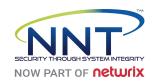

# NNT HIPAA Microsoft Windows 10 Enterprise 1709 Benchmark

18/10/2018 14:16 WIN-5L54AHGADT2 (192.168.17.18)

Score

Pass / Fail

Compliance Score: 35.34%

246 of 696 rules passed

Rule Name

| 0 of 696 rules partially passed                                                                                                    |            |             |
|----------------------------------------------------------------------------------------------------|------------|-------------|
| 450 of 696 rules failed                                                                                                    |            |             |
|                                                                                                    |            |             |
| 4.1. Security Management Process (§ 164.308(a)(1))                                                                                                    |            |             |
| 1. HIPAA Standard: Implement policies and procedures to prevent, detect, contain, and correct security violations.  Identify Relevant Information Systems (Network Inventory Scan), Conduct Risk Assessment (Assess Configuration Vulnerabilities), Implement a Risk Management Procedure (Assess Configuration Vulnerabilities), Implement a Risk Management Procedure (Assess Configuration Vulnerabilities), Implement a Risk Management Procedure (Assess Configuration Vulnerabilities), Implement a Risk Management Procedure (Assess Configuration Vulnerabilities), Implement a Risk Management Procedure (Assess Configuration Vulnerabilities), Implement a Risk Management Procedure (Assess Configuration Vulnerabilities), Implement a Risk Management Procedure (Assess Configuration Vulnerabilities), Implement a Risk Management Procedure (Assess Configuration Vulnerabilities), Implement (Assess Configuration Vulnerabilities), Implement (Assess Configurat |            |             |
| Rule Name                                                                                                    | Score      | Pass / Fail |
| Identify all information systems that house EPHI, including all hardware and software that are used to collect, store, process, or transmit EPHI, Implement security me                                                                                                    | 1          | Pass        |
| Tachting all information systems that house in this indicating air hardware and software that are used to concert, store, process, or transmit in this important security me                                                                                                    |            | 1 433       |
| 4.2 Assigned Security Responsibility (§ 164.308(a)(2))                                                                                                    |            |             |
| HIPAA Standard: Identify the security official who is responsible for the development and implementation of the policies and procedures required by this subpart for the                                                                                                    |            |             |
| Identify the individual who has final responsibility for security, document the assignment to one individual's responsibilities in a job description                                                                                                    |            |             |
| Rule Name                                                                                                    | Score      | Pass / Fail |
| Who in the organization is authorized to accept risk from information systems on behalf of the organization?                                                                                                    | 1          | Pass        |
| 10 W 16 00 W 10 10 10 W 10 10 W 10 W 10                                                                                                    |            |             |
| 4.3 Workforce Security (§ 164.308(a)(3))                                                                                                    |            |             |
| HIPAA Standard: Implement policies and procedures to ensure that all members of its workforce have appropriate access to electronic protected health information                                                                                                    |            |             |
| 1-3 Implement Procedures for Authorization and/or Supervision, Establish Clear Job Descriptions and Responsibilities, Establish Criteria and Procedures for Hiring, W Rule Name                                                                                                    | Score      | Pass / Fail |
| Implement Procedures for Authorization and/or Supervision                                                                                                    | 3core<br>1 | Pass        |
| Implement reductives for Admonization and/or Supervision                                                                                                    |            | 1 433       |
| 4.4 Information Access Management (§ 164.308(a)(4))                                                                                                    |            |             |
| HIPAA Standard: Implement policies and procedures for authorizing access to electronic protected health information that are consistent with the applicable requirement                                                                                                    |            |             |
| Isolate Healthcare Clearinghouse Functions, Implement Policies and Procedures for Authorizing Access, Implement Policies and Procedures for Access Establishmen                                                                                                    |            |             |
| Rule Name                                                                                                    | Score      | Pass / Fail |
| Determine if a component of the covered entity constitutes a healthcare clearinghouse under the HIPAA Security Rule,                                                                                                    | 1          | Pass        |
|                                                                                                    |            |             |
| 4.5 Security Awareness and Training (§ 164.308(a)(5)) HIPAA Standard: Implement a security awareness and training program for all members of its workforce (including management)                                                                                                    |            |             |
| Conduct a Training Needs Assessment, Develop and Approve a Training Strategy and a Plan, Develop Appropriate Awareness and Training Content, Materials, and I                                                                                                    |            |             |
| Rule Name                                                                                                    | Score      | Pass / Fail |
| Implement a security awareness and training program for all members of its workforce (including management)                                                                                                    | 1          | Pass        |
| implement a cocartly awareness and training program for all members of its workloses (including management)                                                                                                    | •          | . 466       |
| 4.6. Security Incident Procedures (§ 164.308(a)(6)))                                                                                                    |            |             |
| HIPAA Standard: Implement policies and procedures to address security incidents.                                                                                                    |            |             |
| Determine Goals of Incident Response, Develop and Deploy an Incident Response Team or Other Reasonable and Appropriate Response Mechanism, Develop and I                                                                                                    |            |             |
| Rule Name                                                                                                    | Score      | Pass / Fail |
| Implement policies and procedures to address security incidents.                                                                                                    | 1          | Pass        |
| 4.7. Contingency Plan (\$ 464.209(a)/7)\                                                                                                    |            |             |
| 4.7. Contingency Plan (§ 164.308(a)(7))                                                                                                    |            |             |

HIPAA Standard: Establish (and implement as needed) policies and procedures for responding to an emergency or other occurrence (for example, fire, vandalism, sy:

Develop Contingency Planning Policy, conduct an Applications and Data Criticality Analysis, Identify Preventive Measures

| NNT HIPAA MS Win10 1709 Report                                                                                                    |       |             |
|----------------------------------------------------------------------------------------------------|-------|-------------|
| Establish policies and procedures for responding to an emergency or other occurrence.                                                                                                    | 1     | Pass        |
| 4.8. Evaluation (§ 164.308(a)(8))                                                                                                    |       |             |
| HIPAA Standard: Perform a periodic technical and nontechnical evaluation, based initially upon the standards implemented under this rule and subsequently, in respo                                                                                                    |       |             |
| Rule Name                                                                                                    | Score | Pass / Fail |
| Perform a periodic technical and nontechnical evaluation.                                                                                                    | 1     | Pass        |
| 4.9. Business Associate Contracts and Other Arrangements (§ 164.308(b)(1))                                                                                                    |       |             |
| HIPAA Standard: A covered entity, in accordance with § 164.306, may permit a business associate to create, receive, maintain, or transmit electronic protected health                                                                                                    |       |             |
| Identify Entities that Are Business Associates under the HIPAA Security Rule, Establish Process for Measuring Contract Performance and Terminating the Contract if Rule Name                                                                                                    | Score | Pass / Fail |
| The covered entity must obtain, document and measure performance of satisfactory assurances that the business associate will appropriately safeguard the EPHI info                                                                                                    | 1     | Pass        |
| 4.10. Facility Access Controls (§ 164.310(a)(1))                                                                                                    |       |             |
| HIPAA Standard: Implement policies and procedures to limit physical access to its electronic information systems and the facility or facilities in which they are housed, Conduct an Analysis of Existing Physical Security Vulnerabilities and Identify Corrective Measures. Develop a Facility Security Plan, Access Control and Validation Procedures and Identify Corrective Measures. |       |             |
| Rule Name                                                                                                    | Score | Pass / Fail |
| Inventory facilities and identify shortfalls and/or vulnerabilities in current physical security capabilities, correct deficiencies and ensure that proper access is allowed. In                                                                                                    | 1     | Pass        |
| 4.11. Workstation Use (§ 164.310(b))                                                                                                    |       |             |
| HIPAA Standard: General System Hardening - Implement policies and procedures that specify the proper functions to be performed, the manner in which those functions General System Hardening - Identify Workstation Types and Functions or Uses, Identify Expected Performance of Each Type of Workstation: System Hardening - De                                                          |       |             |
| Rule Name                                                                                                    | Score | Pass / Fail |
| Ensure 'Accounts: Guest account status' is set to 'Disabled'                                                                                                    | 1     | Pass        |
| Configure 'Accounts: Rename administrator account'                                                                                                    | 0     | Fail        |
| Configure 'Accounts: Rename guest account'                                                                                                    | 0     | Fail        |
| Ensure 'Enable screen saver' is set to 'Enabled'                                                                                                    | 0     | Fail        |
| Ensure 'Force specific screen saver: Screen saver executable name' is set to 'Enabled: scrnsave.scr'                                                                                                    | 0     | Fail        |
| Ensure 'Password protect the screen saver' is set to 'Enabled'                                                                                                    | 0     | Fail        |
| Ensure 'Screen saver timeout' is set to 'Enabled: 900 seconds or fewer, but not 0'                                                                                                    | 0     | Fail        |
| Ensure 'Turn off Help Experience Improvement Program' is set to 'Enabled'                                                                                                    | 0     | Fail        |
| Ensure 'Allow Use of Camera' is set to 'Disabled'                                                                                                    | 0     | Fail        |
| General System Hardening - Identify Workstation Types and Functions or Uses, Identify Expected Performance of Each Type of Workstation: System Hardening - At Rule Name                                                                                                    | Score | Pass / Fail |
| Ensure 'Do not preserve zone information in file attachments' is set to 'Disabled'                                                                                                    | 0     | Fail        |
| General System Hardening - Identify Workstation Types and Functions or Uses, Identify Expected Performance of Each Type of Workstation: System Hardening: Gro                                                                                                    | -     |             |
| Rule Name                                                                                                    | Score | Pass / Fail |
| Ensure 'Configure registry policy processing: Do not apply during periodic background processing' is set to 'Enabled: FALSE'                                                                                                    | 0     | Fail        |
| Ensure 'Configure registry policy processing: Process even if the Group Policy objects have not changed' is set to 'Enabled: TRUE'                                                                                                    | 0     | Fail        |
| Ensure 'Continue experiences on this device' is set to 'Disabled'                                                                                                    | 0     | Fail        |
| Ensure 'Turn off background refresh of Group Policy' is set to 'Disabled'                                                                                                    | 1     | Pass        |
| General System Hardening - Identify Workstation Types and Functions or Uses, Identify Expected Performance of Each Type of Workstation: Internet Communication                                                                                                    |       |             |
| Rule Name                                                                                                    | Score | Pass / Fail |
| Ensure 'Turn off access to the Store' is set to 'Enabled'                                                                                                    | 0     | Fail        |
| Ensure 'Turn off downloading of print drivers over HTTP' is set to 'Enabled'                                                                                                    | 0     | Fail        |
| Ensure 'Turn off handwriting personalization data sharing' is set to 'Enabled'                                                                                                    | U     | Fail        |
| Ensure 'Turn off handwriting recognition error reporting' is set to 'Enabled'  Ensure 'Turn off Internet Connection Wizard if URL connection is referring to Microsoft com' is set to 'Enabled'                                                                                                    | 0     | Fail        |
| Ensure 'Turn off Internet Connection Wizard if URL connection is referring to Microsoft.com' is set to 'Enabled'                                                                                                    | 0     | Fail        |

Ensure 'Turn off Internet download for Web publishing and online ordering wizards' is set to 'Enabled'

Fail

| NNT HIPAA MS WINTU 1709 REPORT                                                                                                    |       |             |
|----------------------------------------------------------------------------------------------------|-------|-------------|
| Ensure 'Turn off printing over HTTP' is set to 'Enabled'                                                                                                    | 0     | Fail        |
| Ensure 'Turn off Registration if URL connection is referring to Microsoft.com' is set to 'Enabled' (CCE Reference : CCE-33216-3)                                | 0     | Fail        |
| Ensure 'Turn off Search Companion content file updates' is set to 'Enabled'                                                                                     | 0     | Fail        |
| Ensure 'Turn off the "Order Prints" picture task' is set to 'Enabled'                                                                                           | 0     | Fail        |
| Ensure 'Turn off the "Publish to Web" task for files and folders' is set to 'Enabled'                                                                           | 0     | Fail        |
| Ensure 'Turn off the Windows Messenger Customer Experience Improvement Program' is set to 'Enabled'                                                             | 0     | Fail        |
| Ensure 'Turn off Windows Customer Experience Improvement Program' is set to 'Enabled'                                                                           | 0     | Fail        |
| Ensure 'Turn off Windows Error Reporting' is set to 'Enabled'                                                                                                   | 0     | Fail        |
| General System Hardening - Identify Workstation Types and Functions or Uses, Identify Expected Performance of Each Type of Workstation: Personalization Rules   |       |             |
| Rule Name                                                                                                    | Score | Pass / Fail |
| Ensure 'Prevent enabling lock screen camera' is set to 'Enabled' (CCE Reference : CCE-35799-6)                                                                  | 0     | Fail        |
| Ensure 'Prevent enabling lock screen slide show' is set to 'Enabled' (CCE Reference : CCE-35800-2)                                                              | 0     | Fail        |
| Ensure 'Allow Input Personalization' is set to 'Disabled'                                                                                                    | 0     | Fail        |
| General System Hardening - Identify Workstation Types and Functions or Uses, Identify Expected Performance of Each Type of Workstation: Search Rules            |       |             |
| Rule Name                                                                                                    | Score | Pass / Fail |
| Ensure 'Allow indexing of encrypted files' is set to 'Disabled'                                                                                                 | 0     | Fail        |
| Ensure 'Allow Cortana' is set to 'Disabled'                                                                                                    | 0     | Fail        |
| Ensure 'Allow Cortana above lock screen' is set to 'Disabled'                                                                                                   | 0     | Fail        |
| Ensure 'Allow search and Cortana to use location' is set to 'Disabled'                                                                                          | 0     | Fail        |
| General System Hardening - Identify Workstation Types and Functions or Uses, Identify Expected Performance of Each Type of Workstation: Windows Installer Rules |       |             |
| Rule Name                                                                                                    | Score | Pass / Fail |
| Ensure 'Allow user control over installs' is set to 'Disabled'                                                                                                  | 0     | Fail        |
| Ensure 'Always install with elevated privileges' is set to 'Disabled'                                                                                           | 0     | Fail        |
| Ensure 'Prevent Internet Explorer security prompt for Windows Installer scripts' is set to 'Disabled'                                                           | 0     | Fail        |
| Ensure 'Turn on PowerShell Script Block Logging' is set to 'Disabled'                                                                                           | 0     | Fail        |
| Ensure 'Turn on PowerShell Transcription' is set to 'Disabled'                                                                                                  | 0     | Fail        |
| Ensure 'Allow Remote Shell Access' is set to 'Disabled'                                                                                                    | 0     | Fail        |
| Ensure 'Turn off toast notifications on the lock screen' is set to 'Enabled'                                                                                    | 0     | Fail        |
| Ensure 'Prevent users from sharing files within their profile.' is set to 'Enabled'                                                                             | 0     | Fail        |
| Ensure 'Always install with elevated privileges' is set to 'Disabled'                                                                                           | 0     | Fail        |
| Ensure 'Prevent Codec Download' is set to 'Enabled'                                                                                                    | 0     | Fail        |

| General System Hardening - Identify Workstation Types and Functions or Uses, Identify Expected Performance of Each Type of Workstation: Administrative Template       |       |             |
|----------------------------------------------------------------------------------------------------|-------|-------------|
| Rule Name                                                                                                    | Score | Pass / Fail |
| Ensure 'Configure SMB v1 client driver' is set to 'Enabled: Disable driver'                                                                                           | 0     | Fail        |
| Ensure 'Configure SMB v1 server' is set to 'Disabled'                                                                                                    | 0     | Fail        |
| Ensure 'Enable Structured Exception Handling Overwrite Protection (SEHOP)' is set to 'Enabled'                                                                        | 1     | Pass        |
| Ensure 'Turn on Windows Defender protection against Potentially Unwanted Applications' is set to 'Enabled'                                                            | 0     | Fail        |
| Ensure 'Allow Windows to automatically connect to suggested open hotspots, to networks shared by contacts, and to hotspots offering paid services' is set to 'Disable | 0     | Fail        |
| Ensure 'Remote host allows delegation of non-exportable credentials' is set to 'Enabled'                                                                              | 0     | Fail        |
| Ensure 'Configure Authenticated Proxy usage for the Connected User Experience and Telemetry service' is set to 'Enabled: Disable Authenticated Proxy usage'           | 0     | Fail        |
| Ensure 'Apply UAC restrictions to local accounts on network logons' is set to 'Enabled'                                                                               | 0     | Fail        |
| Ensure 'WDigest Authentication' is set to 'Disabled'                                                                                                    | 0     | Fail        |
| Ensure LAPS AdmPwd GPO Extension / CSE is installed                                                                                                    | 0     | Fail        |
| Ensure 'Do not allow password expiration time longer than required by policy' is set to 'Enabled'                                                                     | 0     | Fail        |
| Ensure 'Enable Local Admin Password Management' is set to 'Enabled'                                                                                                   | 0     | Fail        |
| Ensure 'Password Settings: Password Complexity' is set to 'Enabled: Large letters + small letters + numbers + special characters'                                     | 0     | Fail        |
| Ensure 'Password Settings: Password Length' is set to 'Enabled: 15 or more'                                                                                           | 0     | Fail        |
| Ensure 'Password Settings: Password Age (Days)' is set to 'Enabled: 30 or fewer'                                                                                      | 0     | Fail        |
| Ensure 'Hardened UNC Paths' is set to 'Enabled, with "Require Mutual Authentication" and "Require Integrity" set for all NETLOGON and SYSVOL shares'                  | 0     | Fail        |
| Disable IPv6 (Ensure TCPIP6 Parameter 'DisabledComponents' is set to '0xff (255)')                                                                                    | 0     | Fail        |
| Ensure 'Configuration of wireless settings using Windows Connect Now' is set to 'Disabled'                                                                            | 0     | Fail        |
| Ensure 'Prohibit access of the Windows Connect Now wizards' is set to 'Enabled'                                                                                       | 0     | Fail        |
| Ensure 'Minimize the number of simultaneous connections to the Internet or a Windows Domain' is set to 'Enabled'                                                      | 0     | Fail        |
| Ensure 'Prohibit connection to non-domain networks when connected to domain authenticated network' is set to 'Enabled'                                                | 0     | Fail        |
| Ensure 'Include command line in process creation events' is set to 'Disabled'                                                                                         | 0     | Fail        |
| Ensure 'Disallow copying of user input methods to the system account for sign-in' is set to 'Enabled'                                                                 | 0     | Fail        |
| Ensure 'Block user from showing account details on sign-in' is set to 'Enabled'                                                                                       | 0     | Fail        |
| Ensure 'Untrusted Font Blocking' is set to 'Enabled: Block untrusted fonts and log events'                                                                            | 0     | Fail        |
| Ensure 'Turn off app notifications on the lock screen' is set to 'Enabled'                                                                                            | 0     | Fail        |
| Ensure 'Turn on convenience PIN sign-in' is set to 'Disabled'                                                                                                    | 0     | Fail        |
| Ensure 'Allow network connectivity during connected-standby (on battery)' is set to 'Disabled'                                                                        | 0     | Fail        |
| Ensure 'Allow network connectivity during connected-standby (plugged in)' is set to 'Disabled'                                                                        | 0     | Fail        |
| Ensure 'Require a password when a computer wakes (on battery)' is set to 'Enabled'                                                                                    | 0     | Fail        |
| Ensure 'Require a password when a computer wakes (plugged in)' is set to 'Enabled'                                                                                    | 0     | Fail        |
| Ensure 'Turn off the advertising ID' is set to 'Enabled'                                                                                                    | 0     | Fail        |
| General System Hardening - Identify Workstation Types and Functions or Uses, Identify Expected Performance of Each Type of Workstation: Administrative Template       |       |             |
| Rule Name                                                                                                    | Score | Pass / Fail |
| Ensure 'Enable Windows NTP Client' is set to 'Enabled'                                                                                                    | 0     | Fail        |
| Ensure 'Enable Windows NTP Server' is set to 'Disabled'                                                                                                    | 0     | Fail        |
| Ensure 'Allow a Windows app to share application data between users' is set to 'Disabled'                                                                             | 0     | Fail        |
| Ensure 'Turn off Microsoft consumer experiences' is set to 'Enabled'                                                                                                  | 0     | Fail        |
| Ensure 'Require pin for pairing' is set to 'Enabled'                                                                                                    | 0     | Fail        |
| Ensure 'Do not display the password reveal button' is set to 'Enabled'                                                                                                | 0     | Fail        |
| Ensure 'Enumerate administrator accounts on elevation' is set to 'Disabled'                                                                                           | 0     | Fail        |
| Ensure 'Allow Telemetry' is set to 'Enabled: 0 - Security [Enterprise Only]'                                                                                          | 0     | Fail        |
| Ensure 'Disable pre-release features or settings' is set to 'Disabled'                                                                                                | 0     | Fail        |
| Ensure 'Download Mode' is NOT set to 'Enabled: Internet'                                                                                                    | 0     | Fail        |
| General System Hardening - Identify Workstation Types and Functions or Uses, Identify Expected Performance of Each Type of Workstation: Administrative Template       |       |             |
| Rule Name                                                                                                    | Score | Pass / Fail |
| Ensure 'Do not show feedback notifications' is set to 'Enabled'                                                                                                    | 0     | Fail        |
| Ensure 'Toggle user control over Insider builds' is set to 'Disabled'                                                                                                 | 0     | Fail        |
| Ensure 'Configure Windows Defender SmartScreen' is set to 'Enabled: Warn'                                                                                             | 0     | Fail        |
|                                                                                                    |       |             |

| Ensure 'Turn off Data Execution Prevention for Explorer' is set to 'Disabled'                                                                                                    |                                  |                                                                                        |
|----------------------------------------------------------------------------------------------------|----------------------------------|----------------------------------------------------------------------------------------|
|                                                                                                    | 0                                | Fail                                                                                   |
| Ensure 'Turn off heap termination on corruption' is set to 'Disabled'                                                                                                    | 0                                | Fail                                                                                   |
| Ensure 'Turn off shell protocol protected mode' is set to 'Disabled'                                                                                                    | 0                                | Fail                                                                                   |
| Ensure 'Turn off Windows Location Provider' is set to 'Enabled' (CCE Reference : CCE-33743-6)                                                                                                    | 0                                | Fail                                                                                   |
| Ensure 'Block all consumer Microsoft account user authentication' is set to 'Enabled'                                                                                                    | 0                                | Fail                                                                                   |
| Ensure 'Allow Address bar drop-down list suggestions' is set to 'Disabled'                                                                                                    | 0                                | Fail                                                                                   |
| Ensure 'Allow Adobe Flash' is set to 'Disabled'                                                                                                    | 0                                | Fail                                                                                   |
| Ensure 'Configure the Adobe Flash Click-to-Run setting' is set to 'Enabled'                                                                                                    | 0                                | Fail                                                                                   |
| Ensure 'Allow Extensions' is set to 'Disabled'                                                                                                    | 0                                | Fail                                                                                   |
| Ensure 'Do not use diagnostic data for tailored experiences' is set to 'Enabled'                                                                                                    | 0                                | Fail                                                                                   |
| Ensure 'Allow InPrivate Browsing' is set to 'Disabled'                                                                                                    | 0                                | Fail                                                                                   |
| Ensure 'Configure cookies' is set to 'Enabled: Block only 3rd-party cookies' or higher                                                                                                    | 0                                | Fail                                                                                   |
| Ensure 'Configure Password Manager' is set to 'Disabled'                                                                                                    | 0                                | Fail                                                                                   |
| Ensure 'Configure Pop-up Blocker' is set to 'Enabled'                                                                                                    | 0                                | Fail                                                                                   |
| Ensure 'Configure search suggestions in Address bar' is set to 'Disabled'                                                                                                    | 0                                | Fail                                                                                   |
| Ensure 'Configure Windows Defender SmartScreen' is set to 'Enabled'                                                                                                    | 0                                | Fail                                                                                   |
| Ensure 'Enables or disables Windows Game Recording and Broadcasting' is set to 'Disabled'                                                                                                    | 0                                | Fail                                                                                   |
| Ensure 'Prevent access to the about:flags page in Microsoft Edge' is set to 'Enabled'                                                                                                    | 0                                | Fail                                                                                   |
| Ensure 'Prevent bypassing Windows Defender SmartScreen prompts for files' is set to 'Enabled'                                                                                                    | 0                                | Fail                                                                                   |
| Ensure 'Prevent bypassing Windows Defender SmartScreen prompts for sites' is set to 'Enabled'                                                                                                    | 0                                | Fail                                                                                   |
| Ensure 'Prevent using Localhost IP address for WebRTC' is set to 'Enabled'                                                                                                    | 0                                | Fail                                                                                   |
| Ensure 'Prevent the usage of OneDrive for file storage' is set to 'Enabled'                                                                                                    | 0                                | Fail                                                                                   |
| Ensure 'Turn off KMS Client Online AVS Validation' is set to 'Enabled'                                                                                                    | 0                                | Fail                                                                                   |
| Ensure 'Disable all apps from Windows Store' is set to 'Disabled'                                                                                                    | 0                                | Fail                                                                                   |
| Ensure 'Turn off Automatic Download and Install of updates' is set to 'Disabled'                                                                                                    | 0                                | Fail                                                                                   |
| Ensure 'Turn off the offer to update to the latest version of Windows' is set to 'Enabled'                                                                                                    | 0                                | Fail                                                                                   |
| Ensure 'Turn off the Store application' is set to 'Enabled'                                                                                                    | 0                                | Fail                                                                                   |
| Ensure 'Join Microsoft MAPS' is set to 'Disabled'                                                                                                    | 1                                | Pass                                                                                   |
| Ensure 'Configure Watson events' is set to 'Disabled'                                                                                                    | 0                                | Fail                                                                                   |
| General System Hardening - Identify Workstation Types and Functions or Uses, Identify Expected Performance of Each Type of Workstation: Administrative Template                                                                                                    |                                  | ı dıı                                                                                  |
| Rule Name                                                                                                    | Score                            | Pass / Fail                                                                            |
| Ensure 'Allow suggested apps in Windows Ink Workspace' is set to 'Disabled'                                                                                                    | 0                                | Fail                                                                                   |
| Ensure 'Allow Windows Ink Workspace' is set to 'Enabled: On, but disallow access above lock' OR 'Disabled' but not 'Enabled: On'                                                                                                    | 0                                | Fail                                                                                   |
|                                                                                                    | 0                                | Fail                                                                                   |
|                                                                                                    |                                  |                                                                                        |
| Ensure 'Configure Windows spotlight on Lock Screen' is set to Disabled'                                                                                                    |                                  |                                                                                        |
| Ensure 'Configure Windows spotlight on Lock Screen' is set to Disabled' Ensure 'Do not suggest third-party content in Windows spotlight' is set to 'Enabled'                                                                                                    | 0                                | Fail                                                                                   |
| Ensure 'Configure Windows spotlight on Lock Screen' is set to Disabled'<br>Ensure 'Do not suggest third-party content in Windows spotlight' is set to 'Enabled'<br>Ensure 'Turn off all Windows spotlight features' is set to 'Enabled'                                                                                                    |                                  |                                                                                        |
| Ensure 'Configure Windows spotlight on Lock Screen' is set to Disabled' Ensure 'Do not suggest third-party content in Windows spotlight' is set to 'Enabled'                                                                                                    | 0                                | Fail                                                                                   |
| Ensure 'Configure Windows spotlight on Lock Screen' is set to Disabled' Ensure 'Do not suggest third-party content in Windows spotlight' is set to 'Enabled' Ensure 'Turn off all Windows spotlight features' is set to 'Enabled'  General System Hardening - Identify Workstation Types and Functions or Uses, Identify Expected Performance of Each Type of Workstation: App runtime Rules  Rule Name                                                                                                    | 0                                | Fail                                                                                   |
| Ensure 'Configure Windows spotlight on Lock Screen' is set to Disabled' Ensure 'Do not suggest third-party content in Windows spotlight' is set to 'Enabled' Ensure 'Turn off all Windows spotlight features' is set to 'Enabled'  General System Hardening - Identify Workstation Types and Functions or Uses, Identify Expected Performance of Each Type of Workstation: App runtime Rules  Rule Name  Ensure 'Allow Microsoft accounts to be optional' is set to 'Enabled'                                                                                                    | 0 0                              | Fail<br>Fail<br>Pass / Fail<br>Fail                                                    |
| Ensure 'Configure Windows spotlight on Lock Screen' is set to Disabled' Ensure 'Do not suggest third-party content in Windows spotlight' is set to 'Enabled' Ensure 'Turn off all Windows spotlight features' is set to 'Enabled'  General System Hardening - Identify Workstation Types and Functions or Uses, Identify Expected Performance of Each Type of Workstation: App runtime Rules  Rule Name                                                                                                    | 0<br>0<br>Score                  | Fail<br>Fail<br>Pass / Fail                                                            |
| Ensure 'Configure Windows spotlight on Lock Screen' is set to Disabled' Ensure 'Do not suggest third-party content in Windows spotlight' is set to 'Enabled' Ensure 'Turn off all Windows spotlight features' is set to 'Enabled'  General System Hardening - Identify Workstation Types and Functions or Uses, Identify Expected Performance of Each Type of Workstation: App runtime Rules  Rule Name  Ensure 'Allow Microsoft accounts to be optional' is set to 'Enabled' Ensure 'Block launching Windows Store apps with Windows Runtime API access from hosted content.' is set to 'Enabled'                                                                                                    | 0<br>0<br>Score                  | Fail<br>Fail<br>Pass / Fail<br>Fail                                                    |
| Ensure 'Configure Windows spotlight on Lock Screen' is set to Disabled' Ensure 'Do not suggest third-party content in Windows spotlight' is set to 'Enabled' Ensure 'Turn off all Windows spotlight features' is set to 'Enabled'  General System Hardening - Identify Workstation Types and Functions or Uses, Identify Expected Performance of Each Type of Workstation: App runtime Rules  Rule Name  Ensure 'Allow Microsoft accounts to be optional' is set to 'Enabled' Ensure 'Block launching Windows Store apps with Windows Runtime API access from hosted content.' is set to 'Enabled'  General System Hardening - Identify Workstation Types and Functions or Uses, Identify Expected Performance of Each Type of Workstation: User Account Control R                                                                                                    | 0<br>0<br><b>Score</b><br>0<br>0 | Fail<br>Fail<br>Pass / Fail<br>Fail<br>Fail                                            |
| Ensure 'Configure Windows spotlight on Lock Screen' is set to Disabled' Ensure 'Do not suggest third-party content in Windows spotlight' is set to 'Enabled' Ensure 'Turn off all Windows spotlight features' is set to 'Enabled'  General System Hardening - Identify Workstation Types and Functions or Uses, Identify Expected Performance of Each Type of Workstation: App runtime Rules  Rule Name  Ensure 'Allow Microsoft accounts to be optional' is set to 'Enabled' Ensure 'Block launching Windows Store apps with Windows Runtime API access from hosted content.' is set to 'Enabled'  General System Hardening - Identify Workstation Types and Functions or Uses, Identify Expected Performance of Each Type of Workstation: User Account Control R  Rule Name                                                                                                    | Score 0 0 Score                  | Fail Fail Pass / Fail Fail Fail                                                        |
| Ensure 'Configure Windows spotlight on Lock Screen' is set to Disabled' Ensure 'Do not suggest third-party content in Windows spotlight' is set to 'Enabled' Ensure 'Turn off all Windows spotlight features' is set to 'Enabled'  General System Hardening - Identify Workstation Types and Functions or Uses, Identify Expected Performance of Each Type of Workstation: App runtime Rules Rule Name  Ensure 'Allow Microsoft accounts to be optional' is set to 'Enabled' Ensure 'Block launching Windows Store apps with Windows Runtime API access from hosted content.' is set to 'Enabled'  General System Hardening - Identify Workstation Types and Functions or Uses, Identify Expected Performance of Each Type of Workstation: User Account Control R Rule Name Ensure 'User Account Control: Admin Approval Mode for the Built-in Administrator account' is set to 'Enabled'                                                                                                    | 0<br>0<br><b>Score</b><br>0<br>0 | Fail Fail Fail Fail Fail Fail Fail                                                     |
| Ensure 'Configure Windows spotlight on Lock Screen' is set to Disabled' Ensure 'Do not suggest third-party content in Windows spotlight' is set to 'Enabled' Ensure 'Turn off all Windows spotlight features' is set to 'Enabled'  General System Hardening - Identify Workstation Types and Functions or Uses, Identify Expected Performance of Each Type of Workstation: App runtime Rules Rule Name  Ensure 'Allow Microsoft accounts to be optional' is set to 'Enabled' Ensure 'Block launching Windows Store apps with Windows Runtime API access from hosted content.' is set to 'Enabled'  General System Hardening - Identify Workstation Types and Functions or Uses, Identify Expected Performance of Each Type of Workstation: User Account Control R Rule Name  Ensure 'User Account Control: Admin Approval Mode for the Built-in Administrator account' is set to 'Enabled' Ensure 'User Account Control: Allow UIAccess applications to prompt for elevation without using the secure desktop' is set to 'Disabled'                                                                                                    | Score 0 0 Score                  | Fail Fail Fail Fail Fail Fail Fail Fail                                                |
| Ensure 'Configure Windows spotlight on Lock Screen' is set to Disabled' Ensure 'Do not suggest third-party content in Windows spotlight' is set to 'Enabled' Ensure 'Turn off all Windows spotlight features' is set to 'Enabled'  General System Hardening - Identify Workstation Types and Functions or Uses, Identify Expected Performance of Each Type of Workstation: App runtime Rules Rule Name Ensure 'Allow Microsoft accounts to be optional' is set to 'Enabled' Ensure 'Block launching Windows Store apps with Windows Runtime API access from hosted content.' is set to 'Enabled'  General System Hardening - Identify Workstation Types and Functions or Uses, Identify Expected Performance of Each Type of Workstation: User Account Control R Rule Name Ensure 'User Account Control: Admin Approval Mode for the Built-in Administrator account' is set to 'Enabled' Ensure 'User Account Control: Allow UIAccess applications to prompt for elevation without using the secure desktop' is set to 'Disabled' Ensure 'User Account Control: Behavior of the elevation prompt for administrators in Admin Approval Mode' is set to 'Prompt for consent on the secure desktop'                                                                                                    | Score 0 0 Score                  | Fail Fail Fail Fail Fail Fail Fail Fail                                                |
| Ensure 'Configure Windows spotlight on Lock Screen' is set to Disabled' Ensure 'Do not suggest third-party content in Windows spotlight' is set to 'Enabled' Ensure 'Turn off all Windows spotlight features' is set to 'Enabled'  General System Hardening - Identify Workstation Types and Functions or Uses, Identify Expected Performance of Each Type of Workstation: App runtime Rules Rule Name Ensure 'Allow Microsoft accounts to be optional' is set to 'Enabled' Ensure 'Block launching Windows Store apps with Windows Runtime API access from hosted content.' is set to 'Enabled'  General System Hardening - Identify Workstation Types and Functions or Uses, Identify Expected Performance of Each Type of Workstation: User Account Control R Rule Name Ensure 'User Account Control: Admin Approval Mode for the Built-in Administrator account' is set to 'Enabled' Ensure 'User Account Control: Allow UlAccess applications to prompt for elevation without using the secure desktop' is set to 'Disabled' Ensure 'User Account Control: Behavior of the elevation prompt for administrators in Admin Approval Mode' is set to 'Prompt for consent on the secure desktop' Ensure 'User Account Control: Behavior of the elevation prompt for standard users' is set to 'Automatically deny elevation requests'                                                                                                    | Score 0 0 Score                  | Fail Fail Fail Fail Pass / Fail Fail Pass / Fail Fail Pass Fail Fail                   |
| Ensure 'Configure Windows spotlight on Lock Screen' is set to Disabled' Ensure 'Do not suggest third-party content in Windows spotlight' is set to 'Enabled' Ensure 'Turn off all Windows spotlight features' is set to 'Enabled'  General System Hardening - Identify Workstation Types and Functions or Uses, Identify Expected Performance of Each Type of Workstation: App runtime Rules Rule Name Ensure 'Allow Microsoft accounts to be optional' is set to 'Enabled' Ensure 'Block launching Windows Store apps with Windows Runtime API access from hosted content.' is set to 'Enabled'  General System Hardening - Identify Workstation Types and Functions or Uses, Identify Expected Performance of Each Type of Workstation: User Account Control R Rule Name Ensure 'User Account Control: Admin Approval Mode for the Built-in Administrator account' is set to 'Enabled' Ensure 'User Account Control: Allow UlAccess applications to prompt for elevation without using the secure desktop' is set to 'Disabled' Ensure 'User Account Control: Behavior of the elevation prompt for administrators in Admin Approval Mode' is set to 'Prompt for consent on the secure desktop' Ensure 'User Account Control: Behavior of the elevation prompt for standard users' is set to 'Automatically deny elevation requests' Ensure 'User Account Control: Detect application installations and prompt for elevation' is set to 'Enabled'                                                                            | Score 0 0 Score                  | Fail Fail  Pass / Fail Fail  Pass / Fail Fail  Pass Fail Fail Fass Fail Fass           |
| Ensure 'Configure Windows spotlight on Lock Screen' is set to Disabled' Ensure 'Do not suggest third-party content in Windows spotlight' is set to 'Enabled' Ensure 'Turn off all Windows spotlight features' is set to 'Enabled'  General System Hardening - Identify Workstation Types and Functions or Uses, Identify Expected Performance of Each Type of Workstation: App runtime Rules Rule Name Ensure 'Allow Microsoft accounts to be optional' is set to 'Enabled' Ensure 'Block launching Windows Store apps with Windows Runtime API access from hosted content.' is set to 'Enabled'  General System Hardening - Identify Workstation Types and Functions or Uses, Identify Expected Performance of Each Type of Workstation: User Account Control R Rule Name Ensure 'User Account Control: Admin Approval Mode for the Built-in Administrator account' is set to 'Enabled' Ensure 'User Account Control: Allow UlAccess applications to prompt for elevation without using the secure desktop' is set to 'Disabled' Ensure 'User Account Control: Behavior of the elevation prompt for standard users' is set to 'Automatically deny elevation requests' Ensure 'User Account Control: Detect application installations and prompt for elevation' is set to 'Enabled' Ensure 'User Account Control: Detect application installations and prompt for elevation' is set to 'Enabled' Ensure 'User Account Control: Only elevate UlAccess applications that are installed in secure locations' is set to 'Enabled' | Score 0 0 Score                  | Fail Fail Fail Fail Pass / Fail Fail Pass Fail Pass Fail Fail Pass Fail Pass Fail Pass |
| Ensure 'Configure Windows spotlight on Lock Screen' is set to Disabled' Ensure 'Do not suggest third-party content in Windows spotlight' is set to 'Enabled' Ensure 'Turn off all Windows spotlight features' is set to 'Enabled'  General System Hardening - Identify Workstation Types and Functions or Uses, Identify Expected Performance of Each Type of Workstation: App runtime Rules Rule Name Ensure 'Allow Microsoft accounts to be optional' is set to 'Enabled' Ensure 'Block launching Windows Store apps with Windows Runtime API access from hosted content.' is set to 'Enabled'  General System Hardening - Identify Workstation Types and Functions or Uses, Identify Expected Performance of Each Type of Workstation: User Account Control R Rule Name Ensure 'User Account Control: Admin Approval Mode for the Built-in Administrator account' is set to 'Enabled' Ensure 'User Account Control: Allow UlAccess applications to prompt for elevation without using the secure desktop' is set to 'Disabled' Ensure 'User Account Control: Behavior of the elevation prompt for administrators in Admin Approval Mode' is set to 'Prompt for consent on the secure desktop' Ensure 'User Account Control: Behavior of the elevation prompt for standard users' is set to 'Automatically deny elevation requests' Ensure 'User Account Control: Detect application installations and prompt for elevation' is set to 'Enabled'                                                                            | Score 0 0 Score                  | Fail Fail  Pass / Fail Fail  Pass / Fail Fail  Pass Fail Fail Fass Fail Fass           |

| Ensure 'User Account Control: Virtualize file and registry write failures to per-user locations' is set to 'Enabled' (CCE Reference: CCE-35459-7)                      | 1     | Pass         |
|----------------------------------------------------------------------------------------------------|-------|--------------|
| General System Hardening - Identify Workstation Types and Functions or Uses, Identify Expected Performance of Each Type of Workstation: AutoPlay Policies Rules        |       |              |
| Rule Name                                                                                                    | Score | Pass / Fail  |
| Ensure 'Disallow Autoplay for non-volume devices' is set to 'Enabled'                                                                                                  | 0     | Fail         |
| Ensure 'Set the default behavior for AutoRun' is set to 'Enabled: Do not execute any autorun commands'                                                                 | 0     | Fail         |
| Ensure 'Turn off Autoplay' is set to 'Enabled: All drives'                                                                                                    | 0     | Fail         |
| General System Hardening - Identify Workstation Types and Functions or Uses, Identify Expected Performance of Each Type of Workstation: EMET Rules                     |       |              |
| Rule Name                                                                                                    | Score | Pass / Fail  |
| Ensure EMET is installed                                                                                                    | 0     | Fail         |
| Ensure 'Default Protections for Internet Explorer' is set to 'Enabled'                                                                                                 | 0     | Fail         |
| Ensure 'Default Protections for Popular Software' is set to 'Enabled'                                                                                                  | 0     | Fail         |
| Ensure 'Default Protections for Recommended Software' is set to 'Enabled'                                                                                              | 0     | Fail         |
| Set 'System ASLR' to 'Enabled:Application Opt-In'                                                                                                    | 0     | Fail         |
| Set 'System DEP' to 'Enabled:Application Opt-Out'                                                                                                    | 0     | Fail         |
| Set 'System SEHOP' to 'Enabled:Application Opt-Out'                                                                                                    | 0     | Fail         |
| General System Hardening - Identify Workstation Types and Functions or Uses, Identify Expected Performance of Each Type of Workstation: Account Policies - User        |       |              |
| Rule Name                                                                                                    | Score | Pass / Fail  |
| Ensure 'Log on as a service' is set to 'No One'                                                                                                    | 0     | Fail         |
| Ensure 'Log on as a batch job' is set to 'Administrators'                                                                                                    | 0     | Fail         |
| Ensure 'Access Credential Manager as a trusted caller' is set to 'No One'                                                                                              | 1     | Pass         |
| Ensure 'Access this computer from the network' is set to 'Administrators, Remote Desktop Users'                                                                        | 1     | Fail         |
| Ensure 'Act as part of the operating system' is set to 'No One' Ensure 'Adjust memory quotas for a process' is set to 'Administrators, LOCAL SERVICE, NETWORK SERVICE' | 0     | Pass<br>Fail |
| Ensure 'Allow log on locally' is set to 'Administrators, Users'                                                                                                    | 0     | Fail         |
| Ensure 'Allow log on through Remote Desktop Services' is set to 'Administrators, Remote Desktop Users'                                                                 | 1     | Pass         |
| Ensure 'Back up files and directories' is set to 'Administrators'                                                                                                    | 0     | Fail         |
| Ensure 'Change the system time' is set to 'Administrators, LOCAL SERVICE'                                                                                              | 1     | Pass         |
| Ensure 'Change the time zone' is set to 'Administrators, LOCAL SERVICE, Users'                                                                                         | 1     | Pass         |
| Ensure 'Create a pagefile' is set to 'Administrators'                                                                                                    | 1     | Pass         |
| Ensure 'Create a token object' is set to 'No One'                                                                                                    | 1     | Pass         |
| Ensure 'Create global objects' is set to 'Administrators, LOCAL SERVICE, NETWORK SERVICE, SERVICE'                                                                     | 1     | Pass         |
| Ensure 'Create permanent shared objects' is set to 'No One'                                                                                                    | 1     | Pass         |
| Configure 'Create symbolic links'                                                                                                    | 1     | Pass         |
| Ensure 'Debug programs' is set to 'Administrators'                                                                                                    | 1     | Pass         |
| Ensure 'Enable computer and user accounts to be trusted for delegation' is set to 'No One'                                                                             | 1     | Pass         |
| General System Hardening - Identify Workstation Types and Functions or Uses, Identify Expected Performance of Each Type of Workstation: Account Policies - User        |       |              |
| Rule Name                                                                                                    | Score | Pass / Fail  |
| Ensure 'Force shutdown from a remote system' is set to 'Administrators'                                                                                                | 1     | Pass         |
| Ensure 'Impersonate a client after authentication' is set to 'Administrators, LOCAL SERVICE, NETWORK SERVICE, SERVICE'                                                 | 0     | _Fail        |
| Ensure 'Increase scheduling priority' is set to 'Administrators'                                                                                                    | 1     | Pass         |
| Ensure 'Load and unload device drivers' is set to 'Administrators'                                                                                                    | 1     | Pass         |
| Ensure 'Lock pages in memory' is set to 'No One'                                                                                                    | 1     | Pass         |
| Ensure 'Modify an object label' is set to 'No One'                                                                                                    | 1     | Pass         |
| Ensure 'Modify firmware environment values' is set to 'Administrators'                                                                                                 | 1     | Pass         |
| Ensure 'Perform volume maintenance tasks' is set to 'Administrators'                                                                                                   | 1     | Pass         |
| Ensure 'Profile single process' is set to 'Administrators'  Figure 'Profile system performance' is set to 'Administrators' NT SERVICE' Waliser (set lest')             | 1     | Pass         |
| Ensure 'Profile system performance' is set to 'Administrators, NT SERVICE\WdiServiceHost'                                                                              | T O   | Pass         |
| Ensure 'Replace a process level token' is set to 'LOCAL SERVICE, NETWORK SERVICE' Ensure 'Restore files and directories' is set to 'Administrators'                    | 0     | Fail<br>Fail |
| Liibure i vebrore nieb and unectiones is set to muninistrators                                                                                                    | U     | rail         |

| Ensure 'Shut down the system' is set to 'Administrators, Users'                                                                                                    | 0     | Fail        |
|----------------------------------------------------------------------------------------------------|-------|-------------|
| Ensure 'Take ownership of files or other objects' is set to 'Administrators'                                                                                               | 1     | Pass        |
| General System Hardening - Identify Workstation Types and Functions or Uses, Identify Expected Performance of Each Type of Workstation: Windows Update Rules               |       |             |
| Rule Name                                                                                                    | Score | Pass / Fail |
| Ensure 'Configure Automatic Updates' is set to 'Enabled'                                                                                                    | 0     | Fail        |
| Ensure 'Configure Automatic Updates: Scheduled install day' is set to '0 - Every day'                                                                                      | 0     | Fail        |
| Set 'Do not adjust default option to 'Install Updates and Shut Down' in Shut Down Windows dialog box' to 'Disabled'                                                        | 0     | Fail        |
| Set 'Do not display 'Install Updates and Shut Down' option in Shut Down Windows dialog box' to 'Disabled'                                                                  | 0     | Fail        |
| Ensure 'No auto-restart with logged on users for scheduled automatic updates installations' is set to 'Disabled'                                                           | 0     | Fail        |
| Set 'Reschedule Automatic Updates scheduled installations' to 'Enabled:1 minute'                                                                                           | 0     | Fail        |
| Ensure 'Select when Feature Updates are received' is set to 'Enabled: Current Branch for Business, 180 or more days'                                                       | 0     | Fail        |
| Ensure 'Select when Quality Updates are received' is set to 'Enabled: 0 days'                                                                                              | 0     | Fail        |
| HIPAA Standard: Non-Default Services List - Implement policies and procedures that specify the proper functions to be performed, the manner in which those function        |       |             |
| Non-Default Services List - Identify Workstation Types and Functions or Uses, Identify Expected Performance of Each Type of Workstation: Check for any Non-Defau           |       |             |
| Rule Name                                                                                                    | Score | Pass / Fail |
| Check for any Non-Default Services                                                                                                    | 0     | Fail        |
|                                                                                                    |       |             |
| Mandatory Services List - Identify Workstation Types and Functions or Uses, Identify Expected Performance of Each Type of Workstation: Check for any missing Mar Rule Name | Score | Pass / Fail |
| AllJoyn Router Service (Hardened Start Mode: Manual, Hardened Expected State: Stopped, Running)                                                                            | Score | Pass        |
|                                                                                                    | 1     |             |
| App Readiness Service (Hardened Start Mode: Manual, Hardened Expected State: Stopped, Running)                                                                             | 1     | Pass        |
| Application Host Helper Service (Hardened Start Mode: Auto, Hardened Expected State: Running)                                                                              | 1     | Pass        |
| Application Identity Service (Hardened Start Mode: Manual, Hardened Expected State: Stopped, Running)                                                                      | 1     | Pass        |
| Application Information Service (Hardened Start Mode: Manual, Hardened Expected State: Stopped, Running)                                                                   | 1     | Pass        |
| Application Layer Gateway Service (Hardened Start Mode: Disabled, Hardened Expected State: Stopped)                                                                        | 0     | Fail        |
| Application Management Service (Hardened Start Mode: Manual, Hardened Expected State: Stopped, Running)                                                                    | 1     | Pass        |
| AppX Deployment Service (AppXSVC) Service (Hardened Start Mode: Manual, Hardened Expected State: Stopped, Running)                                                         | 1     | Pass        |
| ASP.NET State Service (aspnet_state) Service (Hardened Start Mode: Manual, Hardened Expected State: Stopped, Running)                                                      | 1     | Pass        |
| ActiveX Installer (AxInstSV) Service (Hardened Start Mode: Disabled, Hardened Expected State: Stopped)                                                                     | 0     | Fail        |
| Auto Time Zone Updater (tzautoupdate) Service (Hardened Start Mode: Disabled, Hardened Expected State: Stopped)                                                            | 1     | Pass        |
| Background Intelligent Transfer Service (Hardened Start Mode: Manual, Hardened Expected State: Stopped, Running)                                                           | 0     | _Fail       |
| Background Tasks Infrastructure (BrokerInfrastructure) Service (Hardened Start Mode: Auto, Hardened Expected State: Running)                                               | 1     | Pass        |
| Mandatory Services List - Identify Workstation Types and Functions or Uses, Identify Expected Performance of Each Type of Workstation: Check for any missing Mar           |       |             |
| Rule Name                                                                                                    | Score | Pass / Fail |
| Base Filtering Engine Service (Hardened Start Mode: Auto, Hardened Expected State: Running)                                                                                | 1     | Pass        |
| Bluetooth Support Service (bthserv) Service (Hardened Start Mode: Disabled, Hardened Expected State: Stopped)                                                              | 0     | _Fail       |
| CDPUserSvc (cdpusersvc) Service (Hardened Start Mode: Disabled, Hardened Expected State: Stopped)                                                                          | 1     | Pass        |
| Certificate Propagation Service (Hardened Start Mode: Manual, Hardened Expected State: Stopped, Running)                                                                   | 1     | Pass        |
| Client License Service (ClipSVC) Service (Hardened Start Mode: Manual, Hardened Expected State: Stopped, Running)                                                          | 1     | Pass        |
| CNG Key Isolation Service (Hardened Start Mode: Manual, Hardened Expected State: Stopped, Running)                                                                         | 1     | Pass        |
| COM+ Event System Service (Hardened Start Mode: Auto, Hardened Expected State: Running)                                                                                    | 1     | Pass        |
| COM+ System Application Service (Hardened Start Mode: Manual, Hardened Expected State: Stopped, Running)                                                                   | 1     | Pass        |
| Computer Browser Service (Hardened Start Mode: Disabled, Hardened Expected State: Stopped)                                                                                 | 1     | Pass        |
| Connected Devices Platform Service (CDPSvc) Service (Hardened Start Mode: Automatic, Hardened Expected State: Running, Stopped)                                            | 1     | Pass        |
| Connected User Experiences and Telemetry (DiagTrack) Service (Hardened Start Mode: Automatic, Hardened Expected State: Running)                                            | 1     | Pass        |
| Contact Data (PimIndexMaintenanceSvc) Service (Hardened Start Mode: Disabled, Hardened Expected State: Stopped)                                                            | 1     | Pass        |
| CoreMessaging (CoreMessagingRegistrar) Service (Hardened Start Mode: Automatic, Hardened Expected State: Running)                                                          | 1     | Pass        |
| Credential Manager Service (Hardened Start Mode: Manual, Hardened Expected State: Stopped, Running)                                                                        | 1     | Pass        |
| Cryptographic Services Service (Hardened Start Mode: Auto, Hardened Expected State: Running)                                                                               | 1     | Pass        |
| Data Sharing (DsSvc) Service (Hardened Start Mode: Manual, Hardened Expected State: Stopped, Running)                                                                      | 1     | Pass        |
|                                                                                                    |       |             |

| NNT HIPAA MS Win10 1709 Report                                                                                                    |                             |                                                                |
|----------------------------------------------------------------------------------------------------|-----------------------------|----------------------------------------------------------------|
| Data Sharing (DcpSvc) Service (Hardened Start Mode: Manual, Hardened Expected State: Stopped, Running)                                                                                                    | 1                           | Pass                                                           |
| DCOM Server Process Launcher Service (Hardened Start Mode: Auto, Hardened Expected State: Running)                                                                                                    | 1                           | Pass                                                           |
| Device Association (deviceassociationservice) Service (Hardened Start Mode: Manual, Hardened Expected State: Stopped, Running)                                                                                                    | 1                           | Pass                                                           |
| Device Install (DeviceInstall) Service (Hardened Start Mode: Manual, Hardened Expected State: Stopped, Running)                                                                                                    | 1                           | Pass                                                           |
| Device Management Enrollment (DmEnrollmentSvc) Service (Hardened Start Mode: Manual, Hardened Expected State: Stopped, Running)                                                                                                    | 1                           | Pass                                                           |
| Device Setup (DsmSvc) Service (Hardened Start Mode: Manual, Hardened Expected State: Stopped, Running)                                                                                                    | 1                           | Pass                                                           |
| DevQuery Background Discovery Broker (DevQueryBroker) Service (Hardened Start Mode: Manual, Hardened Expected State: Stopped, Running)                                                                                                    | 1                           | Pass                                                           |
| DHCP Client Service (Hardened Start Mode: Auto, Hardened Expected State: Running)                                                                                                    | 1                           | Pass                                                           |
| Mandatory Services List - Identify Workstation Types and Functions or Uses, Identify Expected Performance of Each Type of Workstation: Check for any missing Mar                                                                                                    |                             |                                                                |
| Rule Name                                                                                                    | Score                       | Pass / Fail                                                    |
| Diagnostic Policy Service (Hardened Start Mode: Auto, Hardened Expected State: Running)                                                                                                    | 1                           | Pass                                                           |
| Diagnostic Service Host Service (Hardened Start Mode: Disabled, Hardened Expected State: Stopped)                                                                                                    | 0                           | Fail                                                           |
| Diagnostic System Host Service (Hardened Start Mode: Disabled, Hardened Expected State: Stopped)                                                                                                    | 0                           | Fail                                                           |
| Distributed Link Tracking Client Service (Hardened Start Mode: Auto, Hardened Expected State: Running)                                                                                                    | 1                           | Pass                                                           |
| Distributed Transaction Coordinator Service (Hardened Start Mode: Auto, Hardened Expected State: Running)                                                                                                    | 1                           | Pass                                                           |
| DMWAPPushService (dmwappushservice) Service (Hardened Start Mode: Disabled, Hardened Expected State: Stopped)                                                                                                    | 0                           | Fail                                                           |
| DNS Client Service (Hardened Start Mode: Auto, Hardened Expected State: Running)                                                                                                    | 1                           | Pass                                                           |
| Downloaded Maps Manager (MapsBroker) Service (Hardened Start Mode: Disabled, Hardened Expected State: Stopped)                                                                                                    | 0                           | Fail                                                           |
| Embedded Mode (embeddedmode) Service (Hardened Start Mode: Manual, Hardened Expected State: Stopped, Running)                                                                                                    | 1                           | Pass                                                           |
| The Enhanced Mitigation Experience Toolkit (EMET) Service (Hardened Start Mode: Manual, Hardened Expected State: Running)                                                                                                    | 1                           | Pass                                                           |
| Encrypting File System (EFS) Service (Hardened Start Mode: Manual, Hardened Expected State: Stopped, Running)                                                                                                    | 1                           | Pass                                                           |
| Enterprise App Management (EntAppSvc) Service (Hardened Start Mode: Manual, Hardened Expected State: Stopped, Running)                                                                                                    | 1                           | Pass                                                           |
| Extensible Authentication Protocol Service (Hardened Start Mode: Disabled, Hardened Expected State: Stopped)                                                                                                    | 1                           | Pass                                                           |
| Function Discovery Provider Host Service (Hardened Start Mode: Disabled, Hardened Expected State: Stopped)                                                                                                    | n                           | Fail                                                           |
| Function Discovery Resource Publication Service (Hardened Start Mode: Disabled, Hardened Expected State: Stopped)                                                                                                    | 0                           | Fail                                                           |
|                                                                                                    | U                           | i ali                                                          |
| Geolocation (Ifsvc) Service (Hardened Start Mode: Disabled, Hardened Expected State: Stopped)                                                                                                    | Λ                           | Fail                                                           |
| Geolocation (Ifsvc) Service (Hardened Start Mode: Disabled, Hardened Expected State: Stopped)  Group Policy Client Service (Hardened Start Mode: Auto, Hardened Expected State: Rupping)                                                                                                    | 0<br>1                      | Fail<br>Pass                                                   |
| Group Policy Client Service (Hardened Start Mode: Auto, Hardened Expected State: Running)                                                                                                    | 1                           | Pass                                                           |
| Group Policy Client Service (Hardened Start Mode: Auto, Hardened Expected State: Running) Human Interface Device Access Service (Hardened Start Mode: Disabled, Hardened Expected State: Stopped)                                                                                                    | 0<br>1<br>0                 |                                                                |
| Group Policy Client Service (Hardened Start Mode: Auto, Hardened Expected State: Running) Human Interface Device Access Service (Hardened Start Mode: Disabled, Hardened Expected State: Stopped) Mandatory Services List - Identify Workstation Types and Functions or Uses, Identify Expected Performance of Each Type of Workstation: Check for any missing Mar                                                                                                    | 1 0                         | Pass<br>Fail                                                   |
| Group Policy Client Service (Hardened Start Mode: Auto, Hardened Expected State: Running) Human Interface Device Access Service (Hardened Start Mode: Disabled, Hardened Expected State: Stopped)  Mandatory Services List - Identify Workstation Types and Functions or Uses, Identify Expected Performance of Each Type of Workstation: Check for any missing Mar  Rule Name                                                                                                    | 1                           | Pass<br>Fail                                                   |
| Group Policy Client Service (Hardened Start Mode: Auto, Hardened Expected State: Running) Human Interface Device Access Service (Hardened Start Mode: Disabled, Hardened Expected State: Stopped)  Mandatory Services List - Identify Workstation Types and Functions or Uses, Identify Expected Performance of Each Type of Workstation: Check for any missing Mar  Rule Name  HV Host (HvHost) Service (Hardened Start Mode: Manual, Hardened Expected State: Stopped, Running)                                                                                                    | 1 0                         | Pass Fail Pass / Fail                                          |
| Group Policy Client Service (Hardened Start Mode: Auto, Hardened Expected State: Running) Human Interface Device Access Service (Hardened Start Mode: Disabled, Hardened Expected State: Stopped)  Mandatory Services List - Identify Workstation Types and Functions or Uses, Identify Expected Performance of Each Type of Workstation: Check for any missing Mar  Rule Name  HV Host (HvHost) Service (Hardened Start Mode: Manual, Hardened Expected State: Stopped, Running)  Hyper-V Data Exchange Service (vmickvpexchange) Service (Hardened Start Mode: Manual, Hardened Expected State: Stopped, Running)                                                                                                    | 1 0                         | Pass Fail Pass / Fail Pass Pass                                |
| Group Policy Client Service (Hardened Start Mode: Auto, Hardened Expected State: Running) Human Interface Device Access Service (Hardened Start Mode: Disabled, Hardened Expected State: Stopped)  Mandatory Services List - Identify Workstation Types and Functions or Uses, Identify Expected Performance of Each Type of Workstation: Check for any missing Mar  Rule Name  HV Host (HvHost) Service (Hardened Start Mode: Manual, Hardened Expected State: Stopped, Running)  Hyper-V Data Exchange Service (vmickvpexchange) Service (Hardened Start Mode: Manual, Hardened Expected State: Stopped, Running)  Hyper-V Guest Service Interface (vmicguestinterface) Service (Hardened Start Mode: Manual, Hardened Expected State: Running, Stopped)                                                                                                    | 1 0                         | Pass Fail Pass / Fail Pass Pass Pass                           |
| Group Policy Client Service (Hardened Start Mode: Auto, Hardened Expected State: Running) Human Interface Device Access Service (Hardened Start Mode: Disabled, Hardened Expected State: Stopped)  Mandatory Services List - Identify Workstation Types and Functions or Uses, Identify Expected Performance of Each Type of Workstation: Check for any missing Mar  Rule Name  HV Host (HvHost) Service (Hardened Start Mode: Manual, Hardened Expected State: Stopped, Running)  Hyper-V Data Exchange Service (vmickvpexchange) Service (Hardened Start Mode: Manual, Hardened Expected State: Stopped, Running)  Hyper-V Guest Service Interface (vmicguestinterface) Service (Hardened Start Mode: Manual, Hardened Expected State: Running, Stopped)  Hyper-V Guest Shutdown Service (vmicshutdown) Service (Hardened Start Mode: Manual, Hardened Expected State: Running, Stopped)                                                                                                    | 1 0                         | Pass Fail Pass / Fail Pass Pass Pass Pass Pass                 |
| Group Policy Client Service (Hardened Start Mode: Auto, Hardened Expected State: Running) Human Interface Device Access Service (Hardened Start Mode: Disabled, Hardened Expected State: Stopped)  Mandatory Services List - Identify Workstation Types and Functions or Uses, Identify Expected Performance of Each Type of Workstation: Check for any missing Mar Rule Name  HV Host (HvHost) Service (Hardened Start Mode: Manual, Hardened Expected State: Stopped, Running)  Hyper-V Data Exchange Service (vmickvpexchange) Service (Hardened Start Mode: Manual, Hardened Expected State: Stopped, Running)  Hyper-V Guest Service Interface (vmicguestinterface) Service (Hardened Start Mode: Manual, Hardened Expected State: Running, Stopped)  Hyper-V Guest Shutdown Service (vmicshutdown) Service (Hardened Start Mode: Manual, Hardened Expected State: Running, Stopped)  Hyper-V Heartbeat Service (vmicheartbeat) Service (Hardened Start Mode: Manual, Hardened Expected State: Running, Stopped)                                                                                                    | 1 0                         | Pass Fail Pass / Fail Pass Pass Pass Pass Pass Pass            |
| Group Policy Client Service (Hardened Start Mode: Auto, Hardened Expected State: Running) Human Interface Device Access Service (Hardened Start Mode: Disabled, Hardened Expected State: Stopped)  Mandatory Services List - Identify Workstation Types and Functions or Uses, Identify Expected Performance of Each Type of Workstation: Check for any missing Mar Rule Name  HV Host (HvHost) Service (Hardened Start Mode: Manual, Hardened Expected State: Stopped, Running) Hyper-V Data Exchange Service (vmickvpexchange) Service (Hardened Start Mode: Manual, Hardened Expected State: Stopped, Running) Hyper-V Guest Service Interface (vmicguestinterface) Service (Hardened Start Mode: Manual, Hardened Expected State: Running, Stopped) Hyper-V Guest Shutdown Service (vmicshutdown) Service (Hardened Start Mode: Manual, Hardened Expected State: Running, Stopped) Hyper-V PowerShell Direct Service (vmicvmsession) Service (Hardened Start Mode: Manual, Hardened Expected State: Running, Stopped)                                                                                                    | 1 0                         | Pass Fail Pass / Fail Pass Pass Pass Pass Pass Pass Pass Pass  |
| Group Policy Client Service (Hardened Start Mode: Auto, Hardened Expected State: Running) Human Interface Device Access Service (Hardened Start Mode: Disabled, Hardened Expected State: Stopped)  Mandatory Services List - Identify Workstation Types and Functions or Uses, Identify Expected Performance of Each Type of Workstation: Check for any missing Mar Rule Name  HV Host (HvHost) Service (Hardened Start Mode: Manual, Hardened Expected State: Stopped, Running) Hyper-V Data Exchange Service (vmickvpexchange) Service (Hardened Start Mode: Manual, Hardened Expected State: Running, Stopped) Hyper-V Guest Service Interface (vmicguestinterface) Service (Hardened Start Mode: Manual, Hardened Expected State: Running, Stopped) Hyper-V Guest Shutdown Service (vmicshutdown) Service (Hardened Start Mode: Manual, Hardened Expected State: Running, Stopped) Hyper-V PowerShell Direct Service (vmicwmsession) Service (Hardened Start Mode: Manual, Hardened Expected State: Running, Stopped) Hyper-V Remote Desktop Virtualization Service (vmicrdv) Service (Hardened Start Mode: Manual, Hardened Expected State: Running, Stopped)                                                                                                    | 1 0                         | Pass Fail Pass / Fail Pass Pass Pass Pass Pass Pass Pass Pass  |
| Group Policy Client Service (Hardened Start Mode: Auto, Hardened Expected State: Running)  Human Interface Device Access Service (Hardened Start Mode: Disabled, Hardened Expected State: Stopped)  Mandatory Services List - Identify Workstation Types and Functions or Uses, Identify Expected Performance of Each Type of Workstation: Check for any missing Mar Rule Name  HV Host (HvHost) Service (Hardened Start Mode: Manual, Hardened Expected State: Stopped, Running)  Hyper-V Data Exchange Service (vmickvpexchange) Service (Hardened Start Mode: Manual, Hardened Expected State: Stopped, Running)  Hyper-V Guest Service Interface (vmicguestinterface) Service (Hardened Start Mode: Manual, Hardened Expected State: Running, Stopped)  Hyper-V Guest Shutdown Service (vmicshutdown) Service (Hardened Start Mode: Manual, Hardened Expected State: Running, Stopped)  Hyper-V Heartbeat Service (vmicheartbeat) Service (Hardened Start Mode: Manual, Hardened Expected State: Running, Stopped)  Hyper-V PowerShell Direct Service (vmicvmsession) Service (Hardened Start Mode: Manual, Hardened Expected State: Running, Stopped)  Hyper-V Remote Desktop Virtualization Service (vmicrdv) Service (Hardened Start Mode: Manual, Hardened Expected State: Running, Stopped)  Hyper-V Time Synchronization Service (vmictimesync) Service (Hardened Start Mode: Manual, Hardened Expected State: Running, Stopped)                                                                                                    | 1 0                         | Pass Fail Pass / Fail Pass Pass Pass Pass Pass Pass Pass Pass  |
| Group Policy Client Service (Hardened Start Mode: Auto, Hardened Expected State: Running)  Human Interface Device Access Service (Hardened Start Mode: Disabled, Hardened Expected State: Stopped)  Mandatory Services List - Identify Workstation Types and Functions or Uses, Identify Expected Performance of Each Type of Workstation: Check for any missing Mar Rule Name  HV Host (HvHost) Service (Hardened Start Mode: Manual, Hardened Expected State: Stopped, Running)  Hyper-V Data Exchange Service (vmickvpexchange) Service (Hardened Start Mode: Manual, Hardened Expected State: Running, Stopped, Running)  Hyper-V Guest Service Interface (vmicguestinterface) Service (Hardened Start Mode: Manual, Hardened Expected State: Running, Stopped)  Hyper-V Heartbeat Service (vmicshutdown) Service (Hardened Start Mode: Manual, Hardened Expected State: Running, Stopped)  Hyper-V PowerShell Direct Service (vmicromsession) Service (Hardened Start Mode: Manual, Hardened Expected State: Running, Stopped)  Hyper-V Remote Desktop Virtualization Service (vmicrdv) Service (Hardened Start Mode: Manual, Hardened Expected State: Running, Stopped)  Hyper-V Time Synchronization Service (vmicrimesync) Service (Hardened Start Mode: Manual, Hardened Expected State: Running, Stopped)  Hyper-V Olume Shadow Copy Requestor (vmicross) Service (Hardened Start Mode: Manual, Hardened Expected State: Running, Stopped)                                                                                                    | 1 0                         | Pass Fail Pass / Fail Pass Pass Pass Pass Pass Pass Pass Pass  |
| Group Policy Client Service (Hardened Start Mode: Auto, Hardened Expected State: Running) Human Interface Device Access Service (Hardened Start Mode: Disabled, Hardened Expected State: Stopped)  Mandatory Services List - Identify Workstation Types and Functions or Uses, Identify Expected Performance of Each Type of Workstation: Check for any missing Mar Rule Name  HV Host (HvHost) Service (Hardened Start Mode: Manual, Hardened Expected State: Stopped, Running) Hyper-V Data Exchange Service (vmickvpexchange) Service (Hardened Start Mode: Manual, Hardened Expected State: Stopped, Running) Hyper-V Guest Service Interface (vmicguestinterface) Service (Hardened Start Mode: Manual, Hardened Expected State: Running, Stopped) Hyper-V Heartbeat Service (vmicheartbeat) Service (Hardened Start Mode: Manual, Hardened Expected State: Running, Stopped) Hyper-V PowerShell Direct Service (vmickmsession) Service (Hardened Start Mode: Manual, Hardened Expected State: Running, Stopped) Hyper-V Remote Desktop Virtualization Service (vmicrdv) Service (Hardened Start Mode: Manual, Hardened Expected State: Running, Stopped) Hyper-V Time Synchronization Service (vmicrdv) Service (Hardened Start Mode: Manual, Hardened Expected State: Running, Stopped) Hyper-V Olume Shadow Copy Requestor (vmicvss) Service (Hardened Start Mode: Manual, Hardened Expected State: Running, Stopped) IKE and AuthIP IPsec Keying Modules Service (Hardened Start Mode: Manual, Hardened Expected State: Stopped, Running)                                                                                                    | Score 1 1 1 1 1 1 1 1 1 1 0 | Pass Fail Pass / Fail Pass Pass Pass Pass Pass Pass Pass Pass  |
| Group Policy Client Service (Hardened Start Mode: Auto, Hardened Expected State: Running) Human Interface Device Access Service (Hardened Start Mode: Disabled, Hardened Expected State: Stopped)  Mandatory Services List - Identify Workstation Types and Functions or Uses, Identify Expected Performance of Each Type of Workstation: Check for any missing Mar Rule Name  HV Host (HvHost) Service (Hardened Start Mode: Manual, Hardened Expected State: Stopped, Running) Hyper-V Data Exchange Service (vmickvpexchange) Service (Hardened Start Mode: Manual, Hardened Expected State: Stopped, Running) Hyper-V Guest Service Interface (vmicguestinterface) Service (Hardened Start Mode: Manual, Hardened Expected State: Running, Stopped) Hyper-V Guest Shutdown Service (vmicshutdown) Service (Hardened Start Mode: Manual, Hardened Expected State: Running, Stopped) Hyper-V Heartbeat Service (vmicheartbeat) Service (Hardened Start Mode: Manual, Hardened Expected State: Running, Stopped) Hyper-V PowerShell Direct Service (vmicrwnsession) Service (Hardened Start Mode: Manual, Hardened Expected State: Running, Stopped) Hyper-V Remote Desktop Virtualization Service (vmicrdv) Service (Hardened Start Mode: Manual, Hardened Expected State: Running, Stopped) Hyper-V Time Synchronization Service (vmictimesync) Service (Hardened Start Mode: Manual, Hardened Expected State: Running, Stopped) Hyper-V Volume Shadow Copy Requestor (vmicvss) Service (Hardened Start Mode: Manual, Hardened Expected State: Running, Stopped) IKE and AuthliP IPsec Keying Modules Service (Hardened Start Mode: Disabled, Hardened Expected State: Stopped, Running) Interactive Services Detection Service (Hardened Start Mode: Disabled, Hardened Expected State: Stopped)                                                                                                    | 1 0                         | Pass Fail  Pass / Fail  Pass Pass Pass Pass Pass Pass Pass Pas |
| Group Policy Client Service (Hardened Start Mode: Auto, Hardened Expected State: Running) Human Interface Device Access Service (Hardened Start Mode: Disabled, Hardened Expected State: Stopped)  Mandatory Services List - Identify Workstation Types and Functions or Uses, Identify Expected Performance of Each Type of Workstation: Check for any missing Mar Rule Name  HV Host (HvHost) Service (Hardened Start Mode: Manual, Hardened Expected State: Stopped, Running) Hyper-V Data Exchange Service (vmickvpexchange) Service (Hardened Start Mode: Manual, Hardened Expected State: Running, Stopped) Hyper-V Guest Service Interface (vmicquestinterface) Service (Hardened Start Mode: Manual, Hardened Expected State: Running, Stopped) Hyper-V Guest Shutdown Service (vmicshutdown) Service (Hardened Start Mode: Manual, Hardened Expected State: Running, Stopped) Hyper-V Heartbeat Service (vmicheartbeat) Service (Hardened Start Mode: Manual, Hardened Expected State: Running, Stopped) Hyper-V PowerShell Direct Service (vmicromsession) Service (Hardened Start Mode: Manual, Hardened Expected State: Running, Stopped) Hyper-V Time Synchronization Service (vmictimesync) Service (Hardened Start Mode: Manual, Hardened Expected State: Running, Stopped) Hyper-V Time Synchronization Service (vmictimesync) Service (Hardened Start Mode: Manual, Hardened Expected State: Running, Stopped) Hyper-V Volume Shadow Copy Requestor (vmicvss) Service (Hardened Start Mode: Manual, Hardened Expected State: Running, Stopped) IKE and Authli Plesc Keying Modules Service (Hardened Start Mode: Disabled, Hardened Expected State: Stopped) Interactive Services Detection Service (Hardened Start Mode: Disabled, Hardened Expected State: Stopped) Internet Connection Sharing (ICS) Service (Hardened Start Mode: Disabled, Hardened Expected State: Stopped)                                                                                                    | Score 1 1 1 1 1 1 1 1 1 1 0 | Pass Fail Pass / Fail Pass Pass Pass Pass Pass Pass Pass Pass  |
| Group Policy Client Service (Hardened Start Mode: Auto, Hardened Expected State: Running) Human Interface Device Access Service (Hardened Start Mode: Disabled, Hardened Expected State: Stopped)  Mandatory Services List - Identify Workstation Types and Functions or Uses, Identify Expected Performance of Each Type of Workstation: Check for any missing Mar Rule Name  HV Host (HvHost) Service (Hardened Start Mode: Manual, Hardened Expected State: Stopped, Running) Hyper-V Data Exchange Service (vmickvpexchange) Service (Hardened Start Mode: Manual, Hardened Expected State: Stopped, Running) Hyper-V Guest Service Interface (vmicguestinterface) Service (Hardened Start Mode: Manual, Hardened Expected State: Running, Stopped) Hyper-V Guest Shutdown Service (vmicshutdown) Service (Hardened Start Mode: Manual, Hardened Expected State: Running, Stopped) Hyper-V PowerShell Direct Service (vmicropersion) Service (Hardened Start Mode: Manual, Hardened Expected State: Running, Stopped) Hyper-V Remote Desktop Virtualization Service (vmicrdv) Service (Hardened Start Mode: Manual, Hardened Expected State: Running, Stopped) Hyper-V Time Synchronization Service (vmicrdv) Service (Hardened Start Mode: Manual, Hardened Expected State: Running, Stopped) Hyper-V Volume Shadow Copy Requestor (vmicross) Service (Hardened Start Mode: Manual, Hardened Expected State: Running, Stopped) IKE and AuthIP IPsec Keying Modules Service (Hardened Start Mode: Manual, Hardened Expected State: Running) Interactive Services Detection Service (Hardened Start Mode: Disabled, Hardened Expected State: Stopped) IP Helper Service (Hardened Start Mode: Disabled, Hardened Expected State: Stopped) IP Helper Service (Hardened Start Mode: Disabled, Hardened Expected State: Stopped)                                                                                                    | Score 1 1 1 1 1 1 1 1 1 1 0 | Pass Fail Pass / Fail Pass Pass Pass Pass Pass Pass Pass Pass  |
| Group Policy Client Service (Hardened Start Mode: Auto, Hardened Expected State: Running) Human Interface Device Access Service (Hardened Start Mode: Disabled, Hardened Expected State: Stopped)  Mandatory Services List - Identify Workstation Types and Functions or Uses, Identify Expected Performance of Each Type of Workstation: Check for any missing Mar Rule Name  HV Host (HvHost) Service (Hardened Start Mode: Manual, Hardened Expected State: Stopped, Running) Hyper-V Data Exchange Service (vmickvpexchange) Service (Hardened Start Mode: Manual, Hardened Expected State: Stopped, Running) Hyper-V Guest Service Interface (vmicguestinterface) Service (Hardened Start Mode: Manual, Hardened Expected State: Running, Stopped) Hyper-V Guest Shutdown Service (vmicshutdown) Service (Hardened Start Mode: Manual, Hardened Expected State: Running, Stopped) Hyper-V Heartbeat Service (vmicheartbeat) Service (Hardened Start Mode: Manual, Hardened Expected State: Running, Stopped) Hyper-V Remote Desktop Virtualization Service (Vmicrdv) Service (Hardened Start Mode: Manual, Hardened Expected State: Running, Stopped) Hyper-V Time Synchronization Service (vmicrdv) Service (Hardened Start Mode: Manual, Hardened Expected State: Running, Stopped) Hyper-V Volume Shadow Copy Requestor (vmicrss) Service (Hardened Start Mode: Manual, Hardened Expected State: Running, Stopped) INER and AuthIP IPsec Keying Modules Service (Hardened Start Mode: Manual, Hardened Expected State: Stopped, Running) Interactive Services Detection Service (Hardened Start Mode: Disabled, Hardened Expected State: Stopped) IP Helper Service (Hardened Start Mode: Disabled, Hardened Expected State: Stopped) IP Sec Policy Agent Service (Hardened Start Mode: Manual, Hardened Expected State: Stopped) IP Sec Policy Agent Service (Hardened Start Mode: Manual, Hardened Expected State: Stopped) IP Sec Policy Agent Service (Hardened Start Mode: Manual, Hardened Expected State: Stopped)                                                                                              | Score 1 1 1 1 1 1 1 1 1 1 0 | Pass Fail  Pass / Fail  Pass Pass Pass Pass Pass Pass Pass Pas |
| Group Policy Client Service (Hardened Start Mode: Auto, Hardened Expected State: Running) Human Interface Device Access Service (Hardened Start Mode: Disabled, Hardened Expected State: Stopped)  Mandatory Services List - Identify Workstation Types and Functions or Uses, Identify Expected Performance of Each Type of Workstation: Check for any missing Mar Rule Name  HV Host (HvHost) Service (Hardened Start Mode: Manual, Hardened Expected State: Stopped, Running) Hyper-V Data Exchange Service (vmickvpexchange) Service (Hardened Start Mode: Manual, Hardened Expected State: Stopped, Running) Hyper-V Guest Service Interface (vmicguestinterface) Service (Hardened Start Mode: Manual, Hardened Expected State: Running, Stopped) Hyper-V Guest Shutdown Service (vmicshutdown) Service (Hardened Start Mode: Manual, Hardened Expected State: Running, Stopped) Hyper-V Heartbeat Service (vmicheartbeat) Service (Hardened Start Mode: Manual, Hardened Expected State: Running, Stopped) Hyper-V PowerShell Direct Service (vmicrovinsession) Service (Hardened Start Mode: Manual, Hardened Expected State: Running, Stopped) Hyper-V Time Synchronization Service (vmicrovinsesync) Service (Hardened Start Mode: Manual, Hardened Expected State: Running, Stopped) Hyper-V Volume Shadow Copy Requestor (vmicvss) Service (Hardened Start Mode: Manual, Hardened Expected State: Running, Stopped) Hyper-V Volume Shadow Copy Requestor (vmicvss) Service (Hardened Start Mode: Manual, Hardened Expected State: Running) Interactive Services Detection Service (Hardened Start Mode: Disabled, Hardened Expected State: Stopped, Running) Interactive Service (Hardened Start Mode: Disabled, Hardened Expected State: Stopped) IP Helper Service (Hardened Start Mode: Manual, Hardened Expected State: Stopped) IP Helper Service (Hardened Start Mode: Manual, Hardened Expected State: Stopped, Running) KDC Proxy Server service (Hardened Start Mode: Manual, Hardened Expected State: Stopped, Running)                                                                                  | Score 1 1 1 1 1 1 1 1 1 1 0 | Pass Fail  Pass / Fail  Pass Pass Pass Pass Pass Pass Pass Pas |
| Group Policy Client Service (Hardened Start Mode: Auto, Hardened Expected State: Running) Human Interface Device Access Service (Hardened Start Mode: Disabled, Hardened Expected State: Stopped)  Mandatory Services List - Identify Workstation Types and Functions or Uses, Identify Expected Performance of Each Type of Workstation: Check for any missing Mar Rule Name  HV Host (HvHost) Service (Hardened Start Mode: Manual, Hardened Expected State: Stopped, Running) Hyper-V Data Exchange Service (vmickyexchange) Service (Hardened Start Mode: Manual, Hardened Expected State: Running, Stopped) Hyper-V Guest Service Interface (vmicguestinterface) Service (Hardened Start Mode: Manual, Hardened Expected State: Running, Stopped) Hyper-V Guest Shutdown Service (vmicshutdown) Service (Hardened Start Mode: Manual, Hardened Expected State: Running, Stopped) Hyper-V PowerShell Direct Service (vmicromsession) Service (Hardened Start Mode: Manual, Hardened Expected State: Running, Stopped) Hyper-V Remote Desktop Virtualization Service (Wmicrdv) Service (Hardened Start Mode: Manual, Hardened Expected State: Running, Stopped) Hyper-V Time Synchronization Service (vmictimesync) Service (Hardened Start Mode: Manual, Hardened Expected State: Running, Stopped) Hyper-V Volume Shadow Copy Requestor (vmicross) Service (Hardened Start Mode: Manual, Hardened Expected State: Running, Stopped) IKE and Authli Piesec Keying Modules Service (Hardened Start Mode: Disabled, Hardened Expected State: Stopped) Interactive Services Detection Service (Hardened Start Mode: Disabled, Hardened Expected State: Stopped) IP Helper Service (Hardened Start Mode: Mode: Disabled, Hardened Expected State: Stopped) IP Sec Policy Agent Service (Hardened Start Mode: Manual, Hardened Expected State: Stopped, Running) KtmRm for Distributed Transaction Coordinator Service (Hardened Start Mode: Manual, Hardened Expected State: Stopped, Running)                                                                                                    | Score 1 1 1 1 1 1 1 1 1 1 0 | Pass Fail Pass / Fail Pass Pass Pass Pass Pass Pass Pass Pass  |
| Group Policy Client Service (Hardened Start Mode: Auto, Hardened Expected State: Running) Human Interface Device Access Service (Hardened Start Mode: Disabled, Hardened Expected State: Stopped)  Mandatory Services List - Identify Workstation Types and Functions or Uses, Identify Expected Performance of Each Type of Workstation: Check for any missing Mar Rule Name  HV Host (HvHost) Service (Hardened Start Mode: Manual, Hardened Expected State: Stopped, Running) Hyper-V Data Exchange Service (vmickypexchange) Service (Hardened Start Mode: Manual, Hardened Expected State: Stopped, Running, Stopped) Hyper-V Guest Service Interface (vmicugestinterface) Service (Hardened Start Mode: Manual, Hardened Expected State: Running, Stopped) Hyper-V Guest Shutdown Service (vmichautdown) Service (Hardened Start Mode: Manual, Hardened Expected State: Running, Stopped) Hyper-V Heartbeat Service (vmichautbeat) Service (Hardened Start Mode: Manual, Hardened Expected State: Running, Stopped) Hyper-V PowerShell Direct Service (vmicrwsession) Service (Hardened Start Mode: Manual, Hardened Expected State: Running, Stopped) Hyper-V Remote Desktop Virtualization Service (vmicrdv) Service (Hardened Start Mode: Manual, Hardened Expected State: Running, Stopped) Hyper-V Time Synchronization Service (vmicross) Service (Hardened Start Mode: Manual, Hardened Expected State: Running, Stopped) Hyper-V Volume Shadow Copy Requestor (vmicvss) Service (Hardened Start Mode: Manual, Hardened Expected State: Running) Interactive Services Detection Service (Hardened Start Mode: Disabled, Hardened Expected State: Stopped) Interactive Services Detection Service (Hardened Start Mode: Disabled, Hardened Expected State: Stopped) IP Helper Service (Hardened Start Mode: Manual, Hardened Expected State: Stopped) IP Sec Policy Agent Service (Hardened Start Mode: Manual, Hardened Expected State: Stopped, Running) KDC Proxy Server service (KPSSVC) Service (Hardened Start Mode: Manual, Hardened Expected State: Stopped, Running) KtmRm for Distributed Transaction Co | Score 1 1 1 1 1 1 1 1 1 1 0 | Pass Fail Pass / Fail Pass Pass Pass Pass Pass Pass Pass Pass  |
| Group Policy Client Service (Hardened Start Mode: Auto, Hardened Expected State: Running) Human Interface Device Access Service (Hardened Start Mode: Disabled, Hardened Expected State: Stopped)  Mandatory Services List - Identify Workstation Types and Functions or Uses, Identify Expected Performance of Each Type of Workstation: Check for any missing Mar Rule Name  HV Host (HvHost) Service (Hardened Start Mode: Manual, Hardened Expected State: Stopped, Running) Hyper-V Data Exchange Service (wnickypexchange) Service (Hardened Start Mode: Manual, Hardened Expected State: Stopped, Running) Hyper-V Guest Service Interface (wnicspuestinterface) Service (Hardened Start Mode: Manual, Hardened Expected State: Running, Stopped) Hyper-V Guest Service (wnicspuestinterface) Service (Hardened Start Mode: Manual, Hardened Expected State: Running, Stopped) Hyper-V Heartbeat Service (wnicheartbeat) Service (Hardened Start Mode: Manual, Hardened Expected State: Running, Stopped) Hyper-V PowerShell Direct Service (wnicry Service (Hardened Start Mode: Manual, Hardened Expected State: Running, Stopped) Hyper-V Time Synchronization Service (wnicry) Service (Hardened Start Mode: Manual, Hardened Expected State: Running, Stopped) Hyper-V Time Synchronization Service (wnicry) Service (Hardened Start Mode: Manual, Hardened Expected State: Running, Stopped) Hyper-V Volume Shadow Copy Requestor (wnicvss) Service (Hardened Start Mode: Manual, Hardened Expected State: Running, Stopped) INEE and AuthIP IPsec Reying Modules Service (Hardened Start Mode: Manual, Hardened Expected State: Stopped) Interactive Services Detection Service (Hardened Start Mode: Disabled, Hardened Expected State: Stopped) Interactive Services (Hardened Start Mode: Disabled, Hardened Expected State: Stopped) IP Helper Service (Hardened Start Mode: Disabled, Hardened Expected State: Stopped, Running) IP Helper Service (Hardened Start Mode: Disabled, Hardened Expected State: Stopped, Running) IP Helper Service (Hardened Start Mode: Manual, Hardened Expected State: Stop | Score 1 1 1 1 1 1 1 1 1 1 0 | Pass Fail  Pass / Fail  Pass Pass Pass Pass Pass Pass Pass Pa  |
| Group Policy Client Service (Hardened Start Mode: Auto, Hardened Expected State: Running) Human Interface Device Access Service (Hardened Start Mode: Disabled, Hardened Expected State: Stopped) Mandatory Services List - Identify Workstation Types and Functions or Uses, Identify Expected Performance of Each Type of Workstation: Check for any missing Mar Rule Name HV Host (HvHost) Service (Hardened Start Mode: Manual, Hardened Expected State: Stopped, Running) Hyper-V Data Exchange Service (mickypexchange) Service (Hardened Start Mode: Manual, Hardened Expected State: Stopped, Running) Hyper-V Guest Service Interface (micguestinterface) Service (Hardened Start Mode: Manual, Hardened Expected State: Running, Stopped) Hyper-V Guest Service (wincheartbeat) Service (Hardened Start Mode: Manual, Hardened Expected State: Running, Stopped) Hyper-V Heartbeat Service (wincheartbeat) Service (Hardened Start Mode: Manual, Hardened Expected State: Running, Stopped) Hyper-V PowerShell Direct Service (micromsession) Service (Hardened Start Mode: Manual, Hardened Expected State: Running, Stopped) Hyper-V Remote Desktop Virtualization Service (winictive Service (Hardened Start Mode: Manual, Hardened Expected State: Running, Stopped) Hyper-V Time Synchronization Service (winictimesync) Service (Hardened Start Mode: Manual, Hardened Expected State: Running, Stopped) Hyper-V Volume Shadow Copy Requestor (winictives) Service (Hardened Start Mode: Manual, Hardened Expected State: Running, Stopped) IKE and AuthIP IPsec Keying Modules Service (Hardened Start Mode: Manual, Hardened Expected State: Running) Interactive Services Detection Service (Hardened Start Mode: Disabled, Hardened Expected State: Stopped) IP Helper Service (Hardened Start Mode: Disabled, Hardened Expected State: Stopped) IP Helper Service (Hardened Start Mode: Disabled, Hardened Expected State: Stopped) IP Sec Policy Agent Service (Hardened Start Mode: Manual, Hardened Expected State: Stopped, Running) KtmRm for Distributed Transaction Coordinator Service (Hardened  | Score 1 1 1 1 1 1 1 1 1 1 0 | Pass Fail  Pass / Fail  Pass Pass Pass Pass Pass Pass Pass Pa  |
| Group Policy Client Service (Hardened Start Mode: Auto, Hardened Expected State: Running) Human Interface Device Access Service (Hardened Start Mode: Disabled, Hardened Expected State: Stopped)  Mandatory Services List - Identify Workstation Types and Functions or Uses, Identify Expected Performance of Each Type of Workstation: Check for any missing Mar Rule Name  HV Host (HvHost) Service (Hardened Start Mode: Manual, Hardened Expected State: Stopped, Running) Hyper-V Data Exchange Service (wnickypexchange) Service (Hardened Start Mode: Manual, Hardened Expected State: Stopped, Running) Hyper-V Guest Service Interface (wnicspuestinterface) Service (Hardened Start Mode: Manual, Hardened Expected State: Running, Stopped) Hyper-V Guest Service (wnicspuestinterface) Service (Hardened Start Mode: Manual, Hardened Expected State: Running, Stopped) Hyper-V Heartbeat Service (wnicheartbeat) Service (Hardened Start Mode: Manual, Hardened Expected State: Running, Stopped) Hyper-V PowerShell Direct Service (wnicry Service (Hardened Start Mode: Manual, Hardened Expected State: Running, Stopped) Hyper-V Time Synchronization Service (wnicry) Service (Hardened Start Mode: Manual, Hardened Expected State: Running, Stopped) Hyper-V Time Synchronization Service (wnicry) Service (Hardened Start Mode: Manual, Hardened Expected State: Running, Stopped) Hyper-V Volume Shadow Copy Requestor (wnicvss) Service (Hardened Start Mode: Manual, Hardened Expected State: Running, Stopped) INEE and AuthIP IPsec Reying Modules Service (Hardened Start Mode: Manual, Hardened Expected State: Stopped) Interactive Services Detection Service (Hardened Start Mode: Disabled, Hardened Expected State: Stopped) Interactive Services (Hardened Start Mode: Disabled, Hardened Expected State: Stopped) IP Helper Service (Hardened Start Mode: Disabled, Hardened Expected State: Stopped, Running) IP Helper Service (Hardened Start Mode: Disabled, Hardened Expected State: Stopped, Running) IP Helper Service (Hardened Start Mode: Manual, Hardened Expected State: Stop | Score 1 1 1 1 1 1 1 1 1 1 0 | Pass Fail  Pass / Fail  Pass Pass Pass Pass Pass Pass Pass Pa  |

| Remote Procedure Call (RPC) Service (Hardened Start Mode: Auto, Hardened Expected State: Running) Remote Procedure Call (RPC) Locator Service (Hardened Start Mode: Disabled, Hardened Expected State: Stopped) Remote Registry Service (Hardened Start Mode: Disabled, Hardened Expected State: Stopped/Running) Resultant Set of Policy Provider Service (Hardened Start Mode: Manual, Hardened Expected State: Stopped, Running) Routing and Remote Access Service (Hardened Start Mode: Disabled, Hardened Expected State: Stopped) RPC Endpoint Mapper Service (Hardened Start Mode: Auto, Hardened Expected State: Running) Secondary Logon Service (Hardened Start Mode: Manual, Hardened Expected State: Stopped, Running) Secure Socket Tunneling Protocol Service (Hardened Start Mode: Manual, Hardened Expected State: Stopped, Running) Security Accounts Manager Service (Hardened Start Mode: Auto, Hardened Expected State: Running) Sensor Data Service (SensorDataService) Service (Hardened Start Mode: Disabled, Hardened Expected State: Stopped) Sensor Monitoring Service (SensrSvc) Service (Hardened Start Mode: Disabled, Hardened Expected State: Stopped) Sensor Service (SensorService) Service (Hardened Start Mode: Disabled, Hardened Expected State: Stopped) Sensor Service (Hardened Start Mode: Disabled, Hardened Expected State: Stopped) Service (GensorService) Service (Hardened Expected State: Running) Shell Hardware Detection Service (Hardened Start Mode: Auto, Hardened Expected State: Running) Mandatory Services List - Identify Workstation Types and Functions or Uses, Identify Expected Performance of Each Type of Workstation: Check for any missing Mar Rule Name | 0<br>1<br>1<br>1<br>1<br>1<br>1<br>0<br>0<br>0<br>0<br>1 | Pass Pass Pass Pass Pass Pass Pass Pass                      |
|----------------------------------------------------------------------------------------------------|----------------------------------------------------------|--------------------------------------------------------------|
| Remote Procedure Call (RPC) Locator Service (Hardened Start Mode: Disabled, Hardened Expected State: Stopped) Remote Registry Service (Hardened Start Mode: Disabled, Hardened Expected State: Stopped/Running) Resultant Set of Policy Provider Service (Hardened Start Mode: Manual, Hardened Expected State: Stopped, Running) Routing and Remote Access Service (Hardened Start Mode: Disabled, Hardened Expected State: Stopped) RPC Endpoint Mapper Service (Hardened Start Mode: Auto, Hardened Expected State: Running) Secondary Logon Service (Hardened Start Mode: Manual, Hardened Expected State: Stopped, Running) Secure Socket Tunneling Protocol Service (Hardened Start Mode: Manual, Hardened Expected State: Stopped, Running) Security Accounts Manager Service (Hardened Start Mode: Auto, Hardened Expected State: Running) Sensor Data Service (SensorDataService) Service (Hardened Start Mode: Disabled, Hardened Expected State: Stopped) Sensor Monitoring Service (SensrSvc) Service (Hardened Start Mode: Disabled, Hardened Expected State: Stopped) Sensor Service (SensorService) Service (Hardened Start Mode: Disabled, Hardened Expected State: Stopped) Server Service (Hardened Start Mode: Disabled, Hardened Expected State: Stopped) Server Service (Hardened Start Mode: Disabled, Hardened Expected State: Stopped) Shell Hardware Detection Service (Hardened Start Mode: Auto, Hardened Expected State: Running)                                                                                                    | 0<br>1<br>1<br>1<br>1<br>1<br>0<br>0<br>0                | Pass<br>Pass<br>Pass<br>Pass<br>Pass<br>Fail<br>Fail<br>Fail |
| Remote Procedure Call (RPC) Locator Service (Hardened Start Mode: Disabled, Hardened Expected State: Stopped) Remote Registry Service (Hardened Start Mode: Disabled, Hardened Expected State: Stopped/Running) Resultant Set of Policy Provider Service (Hardened Start Mode: Manual, Hardened Expected State: Stopped, Running) Routing and Remote Access Service (Hardened Start Mode: Disabled, Hardened Expected State: Stopped) RPC Endpoint Mapper Service (Hardened Start Mode: Auto, Hardened Expected State: Running) Secondary Logon Service (Hardened Start Mode: Manual, Hardened Expected State: Stopped, Running) Secure Socket Tunneling Protocol Service (Hardened Start Mode: Manual, Hardened Expected State: Stopped, Running) Security Accounts Manager Service (Hardened Start Mode: Auto, Hardened Expected State: Running) Sensor Data Service (SensorDataService) Service (Hardened Start Mode: Disabled, Hardened Expected State: Stopped) Sensor Service (SensorService) Service (Hardened Start Mode: Disabled, Hardened Expected State: Stopped) Sensor Service (Hardened Start Mode: Disabled, Hardened Expected State: Stopped) Server Service (Hardened Start Mode: Disabled, Hardened Expected State: Stopped)                                                                                                    | 0<br>1<br>1<br>1<br>1<br>1<br>1<br>0<br>0                | Pass<br>Pass<br>Pass<br>Pass<br>Pass<br>Fail<br>Fail<br>Fail |
| Remote Procedure Call (RPC) Locator Service (Hardened Start Mode: Disabled, Hardened Expected State: Stopped) Remote Registry Service (Hardened Start Mode: Disabled, Hardened Expected State: Stopped/Running) Resultant Set of Policy Provider Service (Hardened Start Mode: Manual, Hardened Expected State: Stopped, Running) Routing and Remote Access Service (Hardened Start Mode: Disabled, Hardened Expected State: Stopped) RPC Endpoint Mapper Service (Hardened Start Mode: Auto, Hardened Expected State: Running) Secondary Logon Service (Hardened Start Mode: Manual, Hardened Expected State: Stopped, Running) Secure Socket Tunneling Protocol Service (Hardened Start Mode: Manual, Hardened Expected State: Stopped, Running) Security Accounts Manager Service (Hardened Start Mode: Auto, Hardened Expected State: Running) Sensor Data Service (SensorDataService) Service (Hardened Start Mode: Disabled, Hardened Expected State: Stopped) Sensor Monitoring Service (SensrSvc) Service (Hardened Start Mode: Disabled, Hardened Expected State: Stopped) Sensor Service (SensorService) Service (Hardened Start Mode: Disabled, Hardened Expected State: Stopped)                                                                                                    | 0<br>1<br>1<br>1<br>1<br>1<br>1<br>0<br>0                | Pass<br>Pass<br>Pass<br>Pass<br>Pass<br>Fail<br>Fail         |
| Remote Procedure Call (RPC) Locator Service (Hardened Start Mode: Disabled, Hardened Expected State: Stopped) Remote Registry Service (Hardened Start Mode: Disabled, Hardened Expected State: Stopped/Running) Resultant Set of Policy Provider Service (Hardened Start Mode: Manual, Hardened Expected State: Stopped, Running) Routing and Remote Access Service (Hardened Start Mode: Disabled, Hardened Expected State: Stopped) RPC Endpoint Mapper Service (Hardened Start Mode: Auto, Hardened Expected State: Running) Secondary Logon Service (Hardened Start Mode: Manual, Hardened Expected State: Stopped, Running) Secure Socket Tunneling Protocol Service (Hardened Start Mode: Manual, Hardened Expected State: Stopped, Running) Security Accounts Manager Service (Hardened Start Mode: Auto, Hardened Expected State: Running) Sensor Data Service (SensorDataService) Service (Hardened Start Mode: Disabled, Hardened Expected State: Stopped) Sensor Monitoring Service (SensrSvc) Service (Hardened Start Mode: Disabled, Hardened Expected State: Stopped)                                                                                                    | 0<br>1<br>1<br>1<br>1<br>1<br>1<br>0                     | Pass<br>Pass<br>Pass<br>Pass<br>Pass<br>Fail<br>Fail         |
| Remote Procedure Call (RPC) Locator Service (Hardened Start Mode: Disabled, Hardened Expected State: Stopped) Remote Registry Service (Hardened Start Mode: Disabled, Hardened Expected State: Stopped/Running) Resultant Set of Policy Provider Service (Hardened Start Mode: Manual, Hardened Expected State: Stopped, Running) Routing and Remote Access Service (Hardened Start Mode: Disabled, Hardened Expected State: Stopped) RPC Endpoint Mapper Service (Hardened Start Mode: Auto, Hardened Expected State: Running) Secondary Logon Service (Hardened Start Mode: Manual, Hardened Expected State: Stopped, Running) Secure Socket Tunneling Protocol Service (Hardened Start Mode: Manual, Hardened Expected State: Stopped, Running) Security Accounts Manager Service (Hardened Start Mode: Auto, Hardened Expected State: Running) Sensor Data Service (SensorDataService) Service (Hardened Start Mode: Disabled, Hardened Expected State: Stopped)                                                                                                    | 0<br>1<br>1<br>1<br>1<br>1<br>1<br>0                     | Pass<br>Pass<br>Pass<br>Pass<br>Pass<br>Fail                 |
| Remote Procedure Call (RPC) Locator Service (Hardened Start Mode: Disabled, Hardened Expected State: Stopped) Remote Registry Service (Hardened Start Mode: Disabled, Hardened Expected State: Stopped/Running) Resultant Set of Policy Provider Service (Hardened Start Mode: Manual, Hardened Expected State: Stopped, Running) Routing and Remote Access Service (Hardened Start Mode: Disabled, Hardened Expected State: Stopped) RPC Endpoint Mapper Service (Hardened Start Mode: Auto, Hardened Expected State: Running) Secondary Logon Service (Hardened Start Mode: Manual, Hardened Expected State: Stopped, Running) Secure Socket Tunneling Protocol Service (Hardened Start Mode: Manual, Hardened Expected State: Stopped, Running) Security Accounts Manager Service (Hardened Start Mode: Auto, Hardened Expected State: Running)                                                                                                    | 0<br>1<br>1<br>1<br>1<br>1                               | Pass<br>Pass<br>Pass<br>Pass<br>Pass<br>Pass                 |
| Remote Procedure Call (RPC) Locator Service (Hardened Start Mode: Disabled, Hardened Expected State: Stopped) Remote Registry Service (Hardened Start Mode: Disabled, Hardened Expected State: Stopped/Running) Resultant Set of Policy Provider Service (Hardened Start Mode: Manual, Hardened Expected State: Stopped, Running) Routing and Remote Access Service (Hardened Start Mode: Disabled, Hardened Expected State: Stopped) RPC Endpoint Mapper Service (Hardened Start Mode: Auto, Hardened Expected State: Running) Secondary Logon Service (Hardened Start Mode: Manual, Hardened Expected State: Stopped, Running) Secure Socket Tunneling Protocol Service (Hardened Start Mode: Manual, Hardened Expected State: Stopped, Running)                                                                                                    | 0<br>1<br>1<br>1<br>1                                    | Pass<br>Pass<br>Pass<br>Pass<br>Pass                         |
| Remote Procedure Call (RPC) Locator Service (Hardened Start Mode: Disabled, Hardened Expected State: Stopped) Remote Registry Service (Hardened Start Mode: Disabled, Hardened Expected State: Stopped/Running) Resultant Set of Policy Provider Service (Hardened Start Mode: Manual, Hardened Expected State: Stopped, Running) Routing and Remote Access Service (Hardened Start Mode: Disabled, Hardened Expected State: Stopped) RPC Endpoint Mapper Service (Hardened Start Mode: Auto, Hardened Expected State: Running) Secondary Logon Service (Hardened Start Mode: Manual, Hardened Expected State: Stopped, Running)                                                                                                    | 0<br>1<br>1<br>1                                         | Pass<br>Pass<br>Pass<br>Pass                                 |
| Remote Procedure Call (RPC) Locator Service (Hardened Start Mode: Disabled, Hardened Expected State: Stopped) Remote Registry Service (Hardened Start Mode: Disabled, Hardened Expected State: Stopped/Running) Resultant Set of Policy Provider Service (Hardened Start Mode: Manual, Hardened Expected State: Stopped, Running) Routing and Remote Access Service (Hardened Start Mode: Disabled, Hardened Expected State: Stopped) RPC Endpoint Mapper Service (Hardened Start Mode: Auto, Hardened Expected State: Running)                                                                                                    | 0<br>1<br>1<br>1                                         | Pass<br>Pass<br>Pass                                         |
| Remote Procedure Call (RPC) Locator Service (Hardened Start Mode: Disabled, Hardened Expected State: Stopped) Remote Registry Service (Hardened Start Mode: Disabled, Hardened Expected State: Stopped/Running) Resultant Set of Policy Provider Service (Hardened Start Mode: Manual, Hardened Expected State: Stopped, Running) Routing and Remote Access Service (Hardened Start Mode: Disabled, Hardened Expected State: Stopped)                                                                                                    | 0<br>1<br>1                                              | Pass<br>Pass                                                 |
| Remote Procedure Call (RPC) Locator Service (Hardened Start Mode: Disabled, Hardened Expected State: Stopped) Remote Registry Service (Hardened Start Mode: Disabled, Hardened Expected State: Stopped/Running) Resultant Set of Policy Provider Service (Hardened Start Mode: Manual, Hardened Expected State: Stopped, Running)                                                                                                    | 0<br>1                                                   |                                                              |
| Remote Procedure Call (RPC) Locator Service (Hardened Start Mode: Disabled, Hardened Expected State: Stopped)                                                                                                    | 0                                                        | ı alı                                                        |
|                                                                                                    |                                                          | Fail                                                         |
| Remote Procedure Call (RPC) Service (Hardened Start Mode: Auto, Hardened Expected State: Running)                                                                                                    | 0                                                        | Fail                                                         |
|                                                                                                    | 1                                                        | Pass                                                         |
| Remote Desktop Services UserMode Port Redirector (Hardened Start Mode: Disabled, Hardened Expected State: Running)                                                                                                    | 0                                                        | Fail                                                         |
| Remote Desktop Services Service (Hardened Start Mode: Disabled, Hardened Expected State: Running)                                                                                                    | 0                                                        | Fail                                                         |
| Remote Desktop Configuration Service (Hardened Start Mode: Disabled, Hardened Expected State: Running)                                                                                                    | 0                                                        | Fail                                                         |
| Remote Access Connection Manager Service (Hardened Start Mode: Disabled, Hardened Expected State: Stopped)                                                                                                    | 0                                                        | Fail                                                         |
| Remote Access Auto Connection Manager Service (Hardened Start Mode: Disabled, Hardened Expected State: Stopped)                                                                                                    | 0                                                        | Fail                                                         |
| Radio Management Service (RmSvc) Service (Hardened Start Mode: Disabled, Hardened Expected State: Stopped)                                                                                                    | 0                                                        | Fail                                                         |
| Quality Windows Audio Video Experience (QWAVE) Service (Hardened Start Mode: Disabled, Hardened Expected State: Stopped)                                                                                                    | 0                                                        | Fail                                                         |
| Program Compatibility Assistant (PcaSvc) Service (Hardened Start Mode: Disabled, Hardened Expected State: Stopped)                                                                                                    | 0                                                        | Fail                                                         |
| Problem Reports and Solutions Control Panel Support Service (Hardened Start Mode: Disabled, Hardened Expected State: Stopped)                                                                                                    | 0                                                        | Fail                                                         |
| Printer Extensions and Notifications (PrintNotify) Service (Hardened Start Mode: Disabled, Hardened Expected State: Stopped)                                                                                                    | 0                                                        | Fail                                                         |
| Rule Name                                                                                                    | Score                                                    | Pass / Fail                                                  |
| Mandatory Services List - Identify Workstation Types and Functions or Uses, Identify Expected Performance of Each Type of Workstation: Check for any missing Mar                                                                                                    |                                                          | . 5.77                                                       |
| Print Spooler Service (Hardened Start Mode: Disabled, Hardened Expected State: Stopped)                                                                                                    | 0                                                        | Fail                                                         |
| Power Service (Hardened Start Mode: Auto, Hardened Expected State: Running)                                                                                                    | 1                                                        | Pass                                                         |
| Portable Device Enumerator (WPDBusEnum) Service Hardened Start Mode: Manual, Hardened Expected State: Stopped, Running)                                                                                                    | 1                                                        | Pass                                                         |
| Plug and Play Service (Hardened Start Mode: Manual, Hardened Expected State: Stopped, Running)                                                                                                    | 1                                                        | Pass                                                         |
| Phone (PhoneSvc) Service (Hardened Start Mode: Disabled, Hardened Expected State: Stopped)                                                                                                    | 'n                                                       | Fail                                                         |
| Performance Logs and Alerts Service (Hardened Start Mode: Manual, Hardened Expected State: Stopped, Running)                                                                                                    | 1                                                        | Pass                                                         |
| Performance Counter DLL Host (PerfHost) Service (Hardened Start Mode: Manual, Hardened Expected State: Stopped, Running)                                                                                                    | 1                                                        | Pass                                                         |
| Optimize Drives (defragsvc) Service (Hardened Start Mode: Manual, Hardened Expected State: Stopped, Running)                                                                                                    | 1                                                        | Pass                                                         |
| Offline Files (CscService) Service (Hardened Start Mode: Auto, Hardened Expected State: Stopped)                                                                                                    | 1                                                        | Pass                                                         |
| Network Store Interface Service (Hardened Start Mode: Auto, Hardened Expected State: Stopped, Running)                                                                                                    | 1                                                        | Pass                                                         |
| Network Setup (NetSetupSvc) Service (Hardened Start Mode: Manual, Hardened Expected State: Stopped, Running)                                                                                                    | 1                                                        | Pass<br>Pass                                                 |
| Network List Service (Hardened Start Mode: Manual, Hardened Expected State: Stopped, Running)  Network Location Awareness Service (Hardened Start Mode: Auto, Hardened Expected State: Stopped, Running)                                                                                                    | 1                                                        | Pass                                                         |
| Network Connectivity Assistant (ncasvc) Service (Hardened Start Mode: Disabled, Hardened Expected State: Stopped) Network List Service (Hardened Start Mode: Manual, Hardened Expected State: Stopped, Running)                                                                                                    | 1                                                        | Pass                                                         |
|                                                                                                    | 1                                                        |                                                              |
| Network Connections Service (Hardened Start Mode: Manual, Hardened Expected State: Stopped, Running)                                                                                                    | 1                                                        | Pass                                                         |
| Netlogon Service (Hardened Start Mode: Manual, Hardened Expected State: Stopped, Running) Network Access Protection Agent Service (Hardened Start Mode: Disabled, Hardened Expected State: Stopped)                                                                                                    | 1                                                        | Pass<br>Pass                                                 |
| Net.Tcp Port Sharing Service (Hardened Start Mode: Disabled, Hardened Expected State: Stopped)                                                                                                    | 1                                                        | Pass                                                         |
| Microsoft Storage Spaces SMP (smphost) Service (Hardened Start Mode: Manual, Hardened Expected State: Stopped, Running)                                                                                                    | 1                                                        | Pass                                                         |
| Microsoft Software Shadow Copy Provider Service (Hardened Start Mode: Manual, Hardened Expected State: Stopped, Running)                                                                                                    | 1                                                        | Pass                                                         |
|                                                                                                    | 0                                                        | Fail                                                         |
| Microcott Dacenort Container (NacCitarSyc) Service (Hardened Start Mode: Dicabled Hardened Evacated State: Stonned)                                                                                                    | 0                                                        | Fail                                                         |
| Microsoft Passport (NgcSvc) Service (Hardened Start Mode: Disabled, Hardened Expected State: Stopped) Microsoft Passport Container (NgcCtnrSvc) Service (Hardened Start Mode: Disabled, Hardened Expected State: Stopped)                                                                                                    | 0                                                        | Fail                                                         |
| Microsoft iSCSI Initiator Service (Hardened Start Mode: Disabled, Hardened Expected State: Stopped)  Microsoft Passport (NgcSvc) Service (Hardened Start Mode: Disabled, Hardened Expected State: Stopped)  Microsoft Passport Container (NgcCtprSvc) Service (Hardened Start Mode: Disabled, Hardened Expected State: Stopped)                                                                                                    | _                                                        |                                                              |

| •                                                                                                    |                                                |                                                                       |
|----------------------------------------------------------------------------------------------------|------------------------------------------------|-----------------------------------------------------------------------|
| Smart Card Service (Hardened Start Mode: Disabled, Hardened Expected State: Stopped)                                                                                                    | 1                                              | Pass                                                                  |
| Smart Card Device Enumeration (ScDeviceEnum) Service (Hardened Start Mode: Disabled, Hardened Expected State: Stopped)                                                                                                    | 0                                              | Fail                                                                  |
| Smart Card Removal Policy (SCPolicySvc) Service (Hardened Start Mode: Disabled, Hardened Expected State: Stopped)                                                                                                    | 0                                              | Fail                                                                  |
| SNMP Trap Service (Hardened Start Mode: Disabled, Hardened Expected State: Stopped)                                                                                                    | 0                                              | Fail                                                                  |
| Software Protection Service (Hardened Start Mode: Auto, Hardened Expected State: Stopped, Running)                                                                                                    | 1                                              | Pass                                                                  |
| Special Administration Console Helper Service (Hardened Start Mode: Manual, Hardened Expected State: Stopped, Running)                                                                                                    | 1                                              | Pass                                                                  |
| Spot Verifier Service (Hardened Start Mode: Manual, Hardened Expected State: Stopped, Running)                                                                                                    | 1                                              | Pass                                                                  |
| SSDP Discovery Service (Hardened Start Mode: Disabled, Hardened Expected State: Stopped)                                                                                                    | 0                                              | Fail                                                                  |
| State Repository (StateRepository) Service (Hardened Start Mode: Manual, Hardened Expected State: Stopped, Running)                                                                                                    | 1                                              | Pass                                                                  |
| Still Image Acquisition Events (WiaRpc) Service (Hardened Start Mode: Disabled, Hardened Expected State: Stopped)                                                                                                    | 0                                              | Fail                                                                  |
| Storage (StorSvc) Service (Hardened Start Mode: Manual, Hardened Expected State: Stopped, Running)                                                                                                    | 1                                              | Pass                                                                  |
| Storage Tiers Management Service (Hardened Start Mode: Manual, Hardened Expected State: Stopped, Running)                                                                                                    | 1                                              | Pass                                                                  |
| Superfetch Service (Hardened Start Mode: Disabled, Hardened Expected State: Stopped)                                                                                                    | 1                                              | Pass                                                                  |
| Sync Host (OneSyncSvc) Service (Hardened Start Mode: Disabled, Hardened Expected State: Stopped)                                                                                                    | 1                                              | Pass                                                                  |
| System Event Notification Service (Hardened Start Mode: Auto, Hardened Expected State: Running)                                                                                                    | 1                                              | Pass                                                                  |
| System Events Broker Service (Hardened Start Mode: Auto, Hardened Expected State: Running)                                                                                                    | 1                                              | Pass                                                                  |
| Task Scheduler Service (Hardened Start Mode: Auto, Hardened Expected State: Running)                                                                                                    | 1                                              | Pass                                                                  |
| TCP/IP NetBIOS Helper Service (Hardened Start Mode: Manual, Hardened Expected State: Running)                                                                                                    | 1                                              | Pass                                                                  |
| Mandatory Services List - Identify Workstation Types and Functions or Uses, Identify Expected Performance of Each Type of Workstation: Check for any missing Mar                                                                                                    |                                                | 1 400                                                                 |
| Rule Name                                                                                                    | Score                                          | Pass / Fail                                                           |
| Telephony Service (Hardened Start Mode: Disabled, Hardened Expected State: Stopped)                                                                                                    | 0                                              | Fail                                                                  |
| Themes Service (Hardened Start Mode: Disabled, Hardened Expected State: Stopped)                                                                                                    | 0                                              | Fail                                                                  |
| Tile Data model server Service (Hardened Start Mode: Auto, Hardened Expected State: Running)                                                                                                    | 1                                              | Pass                                                                  |
| Time Broker (TimeBrokerSvc) Service (Hardened Start Mode: Manual, Hardened Expected State: Stopped, Running)                                                                                                    | 1                                              | Pass                                                                  |
| Touch Keyboard and Handwriting Panel Service (Hardened Start Mode: Disabled, Hardened Expected State: Stopped)                                                                                                    | 0                                              | Fail                                                                  |
| Update Orchestrator Service for Windows Update (UsoSvc) Service (Hardened Start Mode: Manual, Hardened Expected State: Stopped, Running)                                                                                                    | 1                                              | Pass                                                                  |
| UPnP Device Host Service (Hardened Start Mode: Disabled, Hardened Expected State: Stopped)                                                                                                    | 0                                              | Fail                                                                  |
| User Access Logging Service (Hardened Start Mode: Auto, Hardened Expected State: Running)                                                                                                    | 1                                              | Pass                                                                  |
| User Data Access (UserDataSvc) Service (Hardened Start Mode: Disabled, Hardened Expected State: Stopped)                                                                                                    | 1                                              | Pass                                                                  |
| User Data Storage (UnistoreSvc) Service (Hardened Start Mode: Disabled, Hardened Expected State: Stopped)                                                                                                    | 1                                              | Pass                                                                  |
| User Experience Virtualization (UevAgentService) Service (Hardened Start Mode: Disabled, Hardened Expected State: Stopped)                                                                                                    | 1                                              | Pass                                                                  |
| User Manager (UserManager) Service (Hardened Start Mode: Auto, Hardened Expected State: Running)                                                                                                    | 1                                              | Pass                                                                  |
| Oser Manager (OserManager) Service (Hardened Start Mode. Auto, Hardened Expedied State. Nullining)                                                                                                    |                                                |                                                                       |
|                                                                                                    | . 1                                            |                                                                       |
| User Profile (ProfSvc) Service (Hardened Start Mode: Auto, Hardened Expected State: Running)                                                                                                    | 1<br>1                                         | Pass                                                                  |
| User Profile (ProfSvc) Service (Hardened Start Mode: Auto, Hardened Expected State: Running) Virtual Disk Service (Hardened Start Mode: Manual, Hardened Expected State: Stopped, Running)                                                                                                    | 1<br>1<br>1                                    | Pass<br>Pass                                                          |
| User Profile (ProfSvc) Service (Hardened Start Mode: Auto, Hardened Expected State: Running) Virtual Disk Service (Hardened Start Mode: Manual, Hardened Expected State: Stopped, Running) Volume Shadow Copy Service (Hardened Start Mode: Manual, Hardened Expected State: Stopped, Running)                                                                                                    | 1<br>1<br>1                                    | Pass<br>Pass<br>Pass                                                  |
| User Profile (ProfSvc) Service (Hardened Start Mode: Auto, Hardened Expected State: Running) Virtual Disk Service (Hardened Start Mode: Manual, Hardened Expected State: Stopped, Running) Volume Shadow Copy Service (Hardened Start Mode: Manual, Hardened Expected State: Stopped, Running) WalletService (WalletService) Service (Hardened Start Mode: Disabled, Hardened Expected State: Stopped)                                                                                                    | 1<br>1<br>1<br>0                               | Pass<br>Pass<br>Pass<br>Fail                                          |
| User Profile (ProfSvc) Service (Hardened Start Mode: Auto, Hardened Expected State: Running) Virtual Disk Service (Hardened Start Mode: Manual, Hardened Expected State: Stopped, Running) Volume Shadow Copy Service (Hardened Start Mode: Manual, Hardened Expected State: Stopped, Running) WalletService (WalletService) Service (Hardened Start Mode: Disabled, Hardened Expected State: Stopped) Windows Audio Service (Hardened Start Mode: Disabled, Hardened Expected State: Stopped)                                                                                                    | 1 1 1 0 1 0 1                                  | Pass<br>Pass<br>Pass<br>Fail<br>Pass                                  |
| User Profile (ProfSvc) Service (Hardened Start Mode: Auto, Hardened Expected State: Running) Virtual Disk Service (Hardened Start Mode: Manual, Hardened Expected State: Stopped, Running) Volume Shadow Copy Service (Hardened Start Mode: Manual, Hardened Expected State: Stopped, Running) WalletService (WalletService) Service (Hardened Start Mode: Disabled, Hardened Expected State: Stopped) Windows Audio Service (Hardened Start Mode: Disabled, Hardened Expected State: Stopped) Windows Audio Endpoint Builder Service (Hardened Start Mode: Disabled, Hardened Expected State: Stopped)                                                                                                    | 1<br>1<br>1<br>0<br>1<br>0                     | Pass<br>Pass<br>Pass<br>Fail<br>Pass<br>Fail                          |
| User Profile (ProfSvc) Service (Hardened Start Mode: Auto, Hardened Expected State: Running) Virtual Disk Service (Hardened Start Mode: Manual, Hardened Expected State: Stopped, Running) Volume Shadow Copy Service (Hardened Start Mode: Manual, Hardened Expected State: Stopped, Running) WalletService (WalletService) Service (Hardened Start Mode: Disabled, Hardened Expected State: Stopped) Windows Audio Service (Hardened Start Mode: Disabled, Hardened Expected State: Stopped) Windows Audio Endpoint Builder Service (Hardened Start Mode: Disabled, Hardened Expected State: Stopped) Windows Biometric Service (Hardened Start Mode: Disabled, Hardened Expected State: Stopped)                                                                                                    | 1<br>1<br>1<br>0<br>1<br>0                     | Pass<br>Pass<br>Pass<br>Fail<br>Pass<br>Fail<br>Fail                  |
| User Profile (ProfSvc) Service (Hardened Start Mode: Auto, Hardened Expected State: Running) Virtual Disk Service (Hardened Start Mode: Manual, Hardened Expected State: Stopped, Running) Volume Shadow Copy Service (Hardened Start Mode: Manual, Hardened Expected State: Stopped, Running) WalletService (WalletService) Service (Hardened Start Mode: Disabled, Hardened Expected State: Stopped) Windows Audio Service (Hardened Start Mode: Disabled, Hardened Expected State: Stopped) Windows Audio Endpoint Builder Service (Hardened Start Mode: Disabled, Hardened Expected State: Stopped) Windows Biometric Service (Hardened Start Mode: Disabled, Hardened Expected State: Stopped) Windows Connection Manager (wcmsvc) Service (Hardened Start Mode: Auto, Hardened Expected State: Running)                                                                                                    | 1<br>0<br>0<br>1                               | Pass<br>Pass<br>Pass<br>Fail<br>Pass<br>Fail<br>Fail<br>Pass          |
| User Profile (ProfSvc) Service (Hardened Start Mode: Auto, Hardened Expected State: Running) Virtual Disk Service (Hardened Start Mode: Manual, Hardened Expected State: Stopped, Running) Volume Shadow Copy Service (Hardened Start Mode: Manual, Hardened Expected State: Stopped, Running) WalletService (WalletService) Service (Hardened Start Mode: Disabled, Hardened Expected State: Stopped) Windows Audio Service (Hardened Start Mode: Disabled, Hardened Expected State: Stopped) Windows Audio Endpoint Builder Service (Hardened Start Mode: Disabled, Hardened Expected State: Stopped) Windows Biometric Service (Hardened Start Mode: Disabled, Hardened Expected State: Stopped) Windows Connection Manager (wcmsvc) Service (Hardened Start Mode: Auto, Hardened Expected State: Running) Windows Camera Frame (FrameServer) Service (Hardened Start Mode: Disabled, Hardened Expected State: Stopped)                                                                                                    | 1<br>1<br>1<br>0<br>1<br>0<br>0<br>1           | Pass<br>Pass<br>Pass<br>Fail<br>Pass<br>Fail<br>Pass<br>Fail          |
| User Profile (ProfSvc) Service (Hardened Start Mode: Auto, Hardened Expected State: Running) Virtual Disk Service (Hardened Start Mode: Manual, Hardened Expected State: Stopped, Running) Volume Shadow Copy Service (Hardened Start Mode: Manual, Hardened Expected State: Stopped, Running) WalletService (WalletService) Service (Hardened Start Mode: Disabled, Hardened Expected State: Stopped) Windows Audio Service (Hardened Start Mode: Disabled, Hardened Expected State: Stopped) Windows Audio Endpoint Builder Service (Hardened Start Mode: Disabled, Hardened Expected State: Stopped) Windows Biometric Service (Hardened Start Mode: Disabled, Hardened Expected State: Stopped) Windows Connection Manager (wcmsvc) Service (Hardened Start Mode: Auto, Hardened Expected State: Running) Windows Camera Frame (FrameServer) Service (Hardened Start Mode: Disabled, Hardened Expected State: Stopped) Windows Defender Network Inspection (WdNisSvc) Service (Hardened Start Mode: Manual, Hardened Expected State: Stopped/Running)                                                                                                    | 1<br>0<br>0<br>1                               | Pass<br>Pass<br>Pass<br>Fail<br>Pass<br>Fail<br>Pass<br>Fail<br>Pass  |
| User Profile (ProfSvc) Service (Hardened Start Mode: Auto, Hardened Expected State: Running) Virtual Disk Service (Hardened Start Mode: Manual, Hardened Expected State: Stopped, Running) Volume Shadow Copy Service (Hardened Start Mode: Manual, Hardened Expected State: Stopped, Running) WalletService (WalletService) Service (Hardened Start Mode: Disabled, Hardened Expected State: Stopped) Windows Audio Service (Hardened Start Mode: Disabled, Hardened Expected State: Stopped) Windows Audio Endpoint Builder Service (Hardened Start Mode: Disabled, Hardened Expected State: Stopped) Windows Biometric Service (Hardened Start Mode: Disabled, Hardened Expected State: Stopped) Windows Connection Manager (wcmsvc) Service (Hardened Start Mode: Auto, Hardened Expected State: Running) Windows Camera Frame (FrameServer) Service (Hardened Start Mode: Disabled, Hardened Expected State: Stopped) Windows Defender Network Inspection (WdNisSvc) Service (Hardened Start Mode: Auto, Hardened Expected State: Stopped/Running) Windows Defender (WinDefend) Service (Hardened Start Mode: Auto, Hardened Expected State: Running)                                                                                                    | 1<br>0<br>0<br>1                               | Pass Pass Pass Fail Pass Fail Pass Fail Pass Fail Pass Fail           |
| User Profile (ProfSvc) Service (Hardened Start Mode: Auto, Hardened Expected State: Running) Virtual Disk Service (Hardened Start Mode: Manual, Hardened Expected State: Stopped, Running) Volume Shadow Copy Service (Hardened Start Mode: Manual, Hardened Expected State: Stopped, Running) WalletService (WalletService) Service (Hardened Start Mode: Disabled, Hardened Expected State: Stopped) Windows Audio Service (Hardened Start Mode: Disabled, Hardened Expected State: Stopped) Windows Audio Endpoint Builder Service (Hardened Start Mode: Disabled, Hardened Expected State: Stopped) Windows Biometric Service (Hardened Start Mode: Disabled, Hardened Expected State: Stopped) Windows Connection Manager (wcmsvc) Service (Hardened Start Mode: Auto, Hardened Expected State: Running) Windows Camera Frame (FrameServer) Service (Hardened Start Mode: Disabled, Hardened Expected State: Stopped) Windows Defender Network Inspection (WdNisSvc) Service (Hardened Start Mode: Manual, Hardened Expected State: Stopped/Running) Windows Defender (WinDefend) Service (Hardened Start Mode: Auto, Hardened Expected State: Running) Windows Driver Foundation - User-mode Driver Framework (wudfsvc) Service (Hardened Start Mode: Manual, Hardened Expected State: Running/Stopped)                                                                                                    | 1<br>0<br>0<br>1                               | Pass<br>Pass<br>Pass<br>Fail<br>Pass<br>Fail<br>Pass<br>Fail<br>Pass  |
| User Profile (ProfSvc) Service (Hardened Start Mode: Auto, Hardened Expected State: Running) Virtual Disk Service (Hardened Start Mode: Manual, Hardened Expected State: Stopped, Running) Volume Shadow Copy Service (Hardened Start Mode: Manual, Hardened Expected State: Stopped, Running) WalletService (WalletService) Service (Hardened Start Mode: Disabled, Hardened Expected State: Stopped) Windows Audio Service (Hardened Start Mode: Disabled, Hardened Expected State: Stopped) Windows Audio Endpoint Builder Service (Hardened Start Mode: Disabled, Hardened Expected State: Stopped) Windows Biometric Service (Hardened Start Mode: Disabled, Hardened Expected State: Stopped) Windows Connection Manager (wcmsvc) Service (Hardened Start Mode: Auto, Hardened Expected State: Running) Windows Camera Frame (FrameServer) Service (Hardened Start Mode: Disabled, Hardened Expected State: Stopped) Windows Defender Network Inspection (WdNisSvc) Service (Hardened Start Mode: Manual, Hardened Expected State: Stopped/Running) Windows Defender (WinDefend) Service (Hardened Start Mode: Auto, Hardened Expected State: Running) Windows Driver Foundation - User-mode Driver Framework (wudfsvc) Service (Hardened Start Mode: Manual, Hardened Expected State: Running/Stopped) Mandatory Services List - Identify Workstation Types and Functions or Uses, Identify Expected Performance of Each Type of Workstation: Check for any missing Mar                                                                                                    | 1<br>0<br>0<br>1<br>0<br>1<br>1<br>1           | Pass Pass Pass Fail Pass Fail Pass Fail Pass Fail Pass Pass           |
| User Profile (ProfSvc) Service (Hardened Start Mode: Auto, Hardened Expected State: Running) Virtual Disk Service (Hardened Start Mode: Manual, Hardened Expected State: Stopped, Running) Volume Shadow Copy Service (Hardened Start Mode: Manual, Hardened Expected State: Stopped, Running) WalletService (WalletService) Service (Hardened Start Mode: Disabled, Hardened Expected State: Stopped) Windows Audio Service (Hardened Start Mode: Disabled, Hardened Expected State: Stopped) Windows Audio Endpoint Builder Service (Hardened Start Mode: Disabled, Hardened Expected State: Stopped) Windows Biometric Service (Hardened Start Mode: Disabled, Hardened Expected State: Stopped) Windows Connection Manager (wcmsvc) Service (Hardened Start Mode: Auto, Hardened Expected State: Running) Windows Camera Frame (FrameServer) Service (Hardened Start Mode: Disabled, Hardened Expected State: Stopped) Windows Defender Network Inspection (WdNisSvc) Service (Hardened Start Mode: Manual, Hardened Expected State: Stopped/Running) Windows Defender (WinDefend) Service (Hardened Start Mode: Auto, Hardened Expected State: Stopped/Running) Windows Driver Foundation - User-mode Driver Framework (wudfsvc) Service (Hardened Start Mode: Manual, Hardened Expected State: Running/Stopped)  Mandatory Services List - Identify Workstation Types and Functions or Uses, Identify Expected Performance of Each Type of Workstation: Check for any missing Mar Rule Name                                                                                                    | 1<br>0<br>0<br>1<br>0<br>1<br>1<br>1           | Pass Pass Pass Fail Pass Fail Pass Fail Pass Fail Pass Pass Pass      |
| User Profile (ProfSvc) Service (Hardened Start Mode: Auto, Hardened Expected State: Running) Virtual Disk Service (Hardened Start Mode: Manual, Hardened Expected State: Stopped, Running) Volume Shadow Copy Service (Hardened Start Mode: Manual, Hardened Expected State: Stopped, Running) WalletService (WalletService) Service (Hardened Start Mode: Disabled, Hardened Expected State: Stopped) Windows Audio Service (Hardened Start Mode: Disabled, Hardened Expected State: Stopped) Windows Audio Endpoint Builder Service (Hardened Start Mode: Disabled, Hardened Expected State: Stopped) Windows Biometric Service (Hardened Start Mode: Disabled, Hardened Expected State: Stopped) Windows Connection Manager (wcmsvc) Service (Hardened Start Mode: Auto, Hardened Expected State: Running) Windows Camera Frame (FrameServer) Service (Hardened Start Mode: Disabled, Hardened Expected State: Stopped) Windows Defender Network Inspection (WdNisSvc) Service (Hardened Start Mode: Manual, Hardened Expected State: Stopped/Running) Windows Defender (WinDefend) Service (Hardened Start Mode: Auto, Hardened Expected State: Running) Windows Driver Foundation - User-mode Driver Framework (wudfsvc) Service (Hardened Start Mode: Manual, Hardened Expected State: Running/Stopped) Mandatory Services List - Identify Workstation Types and Functions or Uses, Identify Expected Performance of Each Type of Workstation: Check for any missing Mar Rule Name Windows Encryption Provider Host (WEPHOSTSVC) Service (Hardened Start Mode: Disabled, Hardened Expected State: Stopped)                                                                                                    | 1<br>0<br>0<br>1<br>0<br>1<br>1<br>1<br>1<br>5 | Pass Pass Pass Fail Pass Fail Pass Fail Pass Pass Pass Pass Pass      |
| User Profile (ProfSvc) Service (Hardened Start Mode: Auto, Hardened Expected State: Running)  Virtual Disk Service (Hardened Start Mode: Manual, Hardened Expected State: Stopped, Running)  Volume Shadow Copy Service (Hardened Start Mode: Manual, Hardened Expected State: Stopped, Running)  WalletService (WalletService) Service (Hardened Start Mode: Disabled, Hardened Expected State: Stopped)  Windows Audio Service (Hardened Start Mode: Disabled, Hardened Expected State: Stopped)  Windows Audio Endpoint Builder Service (Hardened Start Mode: Disabled, Hardened Expected State: Stopped)  Windows Biometric Service (Hardened Start Mode: Disabled, Hardened Expected State: Stopped)  Windows Connection Manager (wcmsvc) Service (Hardened Start Mode: Auto, Hardened Expected State: Running)  Windows Camera Frame (FrameServer) Service (Hardened Start Mode: Disabled, Hardened Expected State: Stopped)  Windows Defender Network Inspection (WdNisSvc) Service (Hardened Start Mode: Manual, Hardened Expected State: Stopped/Running)  Windows Defender (WinDefend) Service (Hardened Start Mode: Auto, Hardened Expected State: Running)  Windows Driver Foundation - User-mode Driver Framework (wudfsvc) Service (Hardened Start Mode: Manual, Hardened Expected State: Running/Stopped)  Mandatory Services List - Identify Workstation Types and Functions or Uses, Identify Expected Performance of Each Type of Workstation: Check for any missing Mar  Rule Name  Windows Encryption Provider Host (WEPHOSTSVC) Service (Hardened Start Mode: Disabled, Hardened Expected State: Running/Stopped)  Windows Error Reporting (WerSvc) Service (Hardened Start Mode: Disabled, Hardened Expected State: Running/Stopped)                                                                                  | 1<br>0<br>0<br>1<br>0<br>1<br>1<br>1<br>1<br>5 | Pass Pass Pass Fail Pass Fail Pass Fail Pass Pass Pass Pass Pass Pass |
| User Profile (ProfSvc) Service (Hardened Start Mode: Auto, Hardened Expected State: Running) Virtual Disk Service (Hardened Start Mode: Manual, Hardened Expected State: Stopped, Running) Volume Shadow Copy Service (Hardened Start Mode: Manual, Hardened Expected State: Stopped, Running) WalletService (WalletService) Service (Hardened Start Mode: Disabled, Hardened Expected State: Stopped) Windows Audio Service (Hardened Start Mode: Disabled, Hardened Expected State: Stopped) Windows Audio Endpoint Builder Service (Hardened Start Mode: Disabled, Hardened Expected State: Stopped) Windows Biometric Service (Hardened Start Mode: Disabled, Hardened Expected State: Stopped) Windows Connection Manager (wcmsvc) Service (Hardened Start Mode: Auto, Hardened Expected State: Running) Windows Camera Frame (FrameServer) Service (Hardened Start Mode: Disabled, Hardened Expected State: Stopped) Windows Defender Network Inspection (WdNisSvc) Service (Hardened Start Mode: Manual, Hardened Expected State: Stopped/Running) Windows Defender (WinDefend) Service (Hardened Start Mode: Auto, Hardened Expected State: Running) Windows Driver Foundation - User-mode Driver Framework (wudfsvc) Service (Hardened Start Mode: Manual, Hardened Expected State: Running/Stopped)  Mandatory Services List - Identify Workstation Types and Functions or Uses, Identify Expected Performance of Each Type of Workstation: Check for any missing Mar Rule Name  Windows Error Reporting (WerSvc) Service (Hardened Start Mode: Disabled, Hardened Expected State: Stopped) Windows Error Reporting (WerSvc) Service (Hardened Start Mode: Disabled, Hardened Expected State: Running/Stopped) Windows Event Collector (Wecsvc) Service (Hardened Start Mode: Disabled, Hardened Expected State: Running/Stopped) | 1<br>0<br>0<br>1<br>0<br>1<br>1<br>1<br>1<br>5 | Pass Pass Pass Fail Pass Fail Pass Fail Pass Pass Pass Pass Pass Pass |
| User Profile (ProfSvc) Service (Hardened Start Mode: Auto, Hardened Expected State: Running)  Virtual Disk Service (Hardened Start Mode: Manual, Hardened Expected State: Stopped, Running)  Volume Shadow Copy Service (Hardened Start Mode: Manual, Hardened Expected State: Stopped, Running)  WalletService (WalletService) Service (Hardened Start Mode: Disabled, Hardened Expected State: Stopped)  Windows Audio Service (Hardened Start Mode: Disabled, Hardened Expected State: Stopped)  Windows Audio Endpoint Builder Service (Hardened Start Mode: Disabled, Hardened Expected State: Stopped)  Windows Biometric Service (Hardened Start Mode: Disabled, Hardened Expected State: Stopped)  Windows Connection Manager (wcmsvc) Service (Hardened Start Mode: Auto, Hardened Expected State: Running)  Windows Camera Frame (FrameServer) Service (Hardened Start Mode: Disabled, Hardened Expected State: Stopped)  Windows Defender Network Inspection (WdNisSvc) Service (Hardened Start Mode: Manual, Hardened Expected State: Stopped/Running)  Windows Defender (WinDefend) Service (Hardened Start Mode: Auto, Hardened Expected State: Running)  Windows Driver Foundation - User-mode Driver Framework (wudfsvc) Service (Hardened Start Mode: Manual, Hardened Expected State: Running/Stopped)  Mandatory Services List - Identify Workstation Types and Functions or Uses, Identify Expected Performance of Each Type of Workstation: Check for any missing Mar  Rule Name  Windows Encryption Provider Host (WEPHOSTSVC) Service (Hardened Start Mode: Disabled, Hardened Expected State: Running/Stopped)  Windows Error Reporting (WerSvc) Service (Hardened Start Mode: Disabled, Hardened Expected State: Running/Stopped)                                                                                  | 1<br>0<br>0<br>1<br>0<br>1<br>1<br>1<br>1<br>5 | Pass Pass Pass Fail Pass Fail Pass Fail Pass Pass Pass Pass Pass Pass |

| NNT RIPAR INS WITTO 1709 Report                                                                                                    |                                                                 |                                                                             |
|----------------------------------------------------------------------------------------------------|-----------------------------------------------------------------|-----------------------------------------------------------------------------|
| Windows Font Cache (FontCache) Service (Hardened Start Mode: Auto, Hardened Expected State: Stopped, Running)                                                                                                    | 1                                                               | Pass                                                                        |
| Windows Image Acquisition (WIA) (stisvc) Service (Hardened Start Mode: Disabled, Hardened Expected State: Stopped)                                                                                                    | 0                                                               | Fail                                                                        |
| Windows Insider (wisvc) Service (Hardened Start Mode: Disabled, Hardened Expected State: Stopped)                                                                                                    | 0                                                               | Fail                                                                        |
| Windows Installer Service (Hardened Start Mode: Manual, Hardened Expected State: Stopped, Running)                                                                                                    | 1                                                               | Pass                                                                        |
| Windows License Manager (LicenseManager) Service (Hardened Start Mode: Manual, Hardened Expected State: Stopped, Running)                                                                                                    | 1                                                               | Pass                                                                        |
| Windows Management Instrumentation Service (Hardened Start Mode: Auto, Hardened Expected State: Running)                                                                                                    | 1                                                               | Pass                                                                        |
| Windows Mobile Hotspot Service (icssvc) Service (Hardened Start Mode: Disabled, Hardened Expected State: Stopped)                                                                                                    | ,                                                               | Fail                                                                        |
| Windows Mobile Hotspot Gervice (tossvc) Gervice (transferied Start Mode: Disabled, transferied Expected State: Stopped) Windows Modules Installer Service (Hardened Start Mode: Manual, Hardened Expected State: Stopped, Running)                                                                                                    | 1                                                               |                                                                             |
|                                                                                                    | 0                                                               | Pass                                                                        |
| Windows Push Notifications System (WpnService) Service (Hardened Start Mode: Disabled, Hardened Expected State: Stopped)                                                                                                    | 0                                                               | Fail                                                                        |
| Windows Push Notifications User (WpnUserService) Service (Hardened Start Mode: Disabled, Hardened Expected State: Stopped)                                                                                                    | 1                                                               | Pass                                                                        |
| Windows Presentation Foundation Font Cache (FontCache3.0.0.0) Service (Hardened Start Mode: Manual, Hardened Expected State: Stopped, Running)                                                                                                    | 1                                                               | Pass                                                                        |
| Windows Remote Management (WS-Management) Service (Hardened Start Mode: Disabled, Hardened Expected State: Stopped, Running)                                                                                                    | 0                                                               | Fail                                                                        |
| Windows Search (WSearch) Service (Hardened Start Mode: Disabled, Hardened Expected State: Stopped)                                                                                                    | 1                                                               | Pass                                                                        |
| Mandatory Services List - Identify Workstation Types and Functions or Uses, Identify Expected Performance of Each Type of Workstation: Check for any missing Mar                                                                                                    |                                                                 |                                                                             |
| Rule Name                                                                                                    | Score                                                           | Pass / Fail                                                                 |
| Windows Time Service (Hardened Start Mode: Auto, Hardened Expected State: Running)                                                                                                    | 1                                                               | Pass                                                                        |
| Windows Update Service (Hardened Start Mode: Manual, Hardened Expected State: Stopped/Running)                                                                                                    | 1                                                               | Pass                                                                        |
| WinHTTP Web Proxy Auto-Discovery (WinHttpAutoProxySvc) Service (Hardened Start Mode: Disabled, Hardened Expected State: Stopped/Running)                                                                                                    | 0                                                               | Fail                                                                        |
| Wired AutoConfig Service (Hardened Start Mode: Disabled, Hardened Expected State: Stopped)                                                                                                    | 0                                                               | Fail                                                                        |
| WMI Performance Adapter Service (Hardened Start Mode: Manual, Hardened Expected State: Stopped, Running)                                                                                                    | 1                                                               | Pass                                                                        |
| Workstation Service (Hardened Start Mode: Auto, Hardened Expected State: Running)                                                                                                    | 1                                                               | Pass                                                                        |
| Xbox Live Auth Manager (XblAuthManager) Service (Hardened Start Mode: Disabled, Hardened Expected State: Stopped)                                                                                                    | 0                                                               | Fail                                                                        |
| Xbox Live Game Save (XblGameSave) Service (Hardened Start Mode: Disabled, Hardened Expected State: Stopped)                                                                                                    | 0                                                               | Fail                                                                        |
| Abox Live Game Gave (Abroame Gave) Gervice (Hardened Gtart Mode: Bisabled, Hardened Expected Gtate: Gtopped)                                                                                                    | O                                                               | ı alı                                                                       |
| HIPAA Standard: Optional Services List - Implement policies and procedures that specify the proper functions to be performed, the manner in which those functions a                                                                                                    |                                                                 |                                                                             |
| Optional Services List - Identify Workstation Types and Functions or Uses, Identify Expected Performance of Each Type of Workstation: Check for any missing Option                                                                                                    |                                                                 |                                                                             |
|                                                                                                    |                                                                 |                                                                             |
| Rule Name                                                                                                    | Score                                                           | Pass / Fail                                                                 |
| Rule Name Optional Services List: NNT ChangeTracker Gen7 Agent (Gen7Agent) (Hardened Start Mode: Auto, Hardened Expected State: Running)                                                                                                    | Score<br>1                                                      | Pass / Fail<br>Pass                                                         |
| Optional Services List: NNT ChangeTracker Gen7 Agent (Gen7Agent) (Hardened Start Mode: Auto, Hardened Expected State: Running)                                                                                                    | Score<br>1<br>1                                                 |                                                                             |
| Optional Services List: NNT ChangeTracker Gen7 Agent (Gen7Agent) (Hardened Start Mode: Auto, Hardened Expected State: Running) Optional Services List: NNT Change Tracker Gen 7 MongoDB Service (Hardened Start Mode: Auto, Hardened Expected State: Running)                                                                                                    | 1<br>1<br>1                                                     | Pass                                                                        |
| Optional Services List: NNT ChangeTracker Gen7 Agent (Gen7Agent) (Hardened Start Mode: Auto, Hardened Expected State: Running) Optional Services List: NNT Change Tracker Gen 7 MongoDB Service (Hardened Start Mode: Auto, Hardened Expected State: Running) Optional Services List: NNT Change Tracker Gen 7 Redis Service (Hardened Start Mode: Auto, Hardened Expected State: Running)                                                                                                    | 1 1 1 0                                                         | Pass<br>Pass<br>Pass                                                        |
| Optional Services List: NNT ChangeTracker Gen7 Agent (Gen7Agent) (Hardened Start Mode: Auto, Hardened Expected State: Running) Optional Services List: NNT Change Tracker Gen 7 MongoDB Service (Hardened Start Mode: Auto, Hardened Expected State: Running) Optional Services List: NNT Change Tracker Gen 7 Redis Service (Hardened Start Mode: Auto, Hardened Expected State: Running) Optional Services List: ASP.NET State Service (aspnet_state) Service (Hardened Start Mode: Auto, Hardened Expected State: Running)                                                                                                    | 1<br>1<br>1<br>0                                                | Pass<br>Pass<br>Pass<br>Fail                                                |
| Optional Services List: NNT ChangeTracker Gen7 Agent (Gen7Agent) (Hardened Start Mode: Auto, Hardened Expected State: Running) Optional Services List: NNT Change Tracker Gen 7 MongoDB Service (Hardened Start Mode: Auto, Hardened Expected State: Running) Optional Services List: NNT Change Tracker Gen 7 Redis Service (Hardened Start Mode: Auto, Hardened Expected State: Running) Optional Services List: ASP.NET State Service (aspnet_state) Service (Hardened Start Mode: Auto, Hardened Expected State: Running) Optional Services List: World Wide Web Publishing Service (Hardened Start Mode: Disabled, Hardened Expected State: Stopped)                                                                                                    | 1<br>1<br>1                                                     | Pass<br>Pass<br>Pass<br>Fail<br>Fail                                        |
| Optional Services List: NNT ChangeTracker Gen7 Agent (Gen7Agent) (Hardened Start Mode: Auto, Hardened Expected State: Running) Optional Services List: NNT Change Tracker Gen 7 MongoDB Service (Hardened Start Mode: Auto, Hardened Expected State: Running) Optional Services List: NNT Change Tracker Gen 7 Redis Service (Hardened Start Mode: Auto, Hardened Expected State: Running) Optional Services List: ASP.NET State Service (aspnet_state) Service (Hardened Start Mode: Auto, Hardened Expected State: Running)                                                                                                    | 1<br>1<br>1<br>0<br>0                                           | Pass<br>Pass<br>Pass<br>Fail                                                |
| Optional Services List: NNT ChangeTracker Gen7 Agent (Gen7Agent) (Hardened Start Mode: Auto, Hardened Expected State: Running) Optional Services List: NNT Change Tracker Gen 7 MongoDB Service (Hardened Start Mode: Auto, Hardened Expected State: Running) Optional Services List: NNT Change Tracker Gen 7 Redis Service (Hardened Start Mode: Auto, Hardened Expected State: Running) Optional Services List: ASP.NET State Service (aspnet_state) Service (Hardened Start Mode: Auto, Hardened Expected State: Running) Optional Services List: World Wide Web Publishing Service (Hardened Start Mode: Disabled, Hardened Expected State: Stopped)                                                                                                    | 1<br>1<br>1<br>0<br>0                                           | Pass<br>Pass<br>Pass<br>Fail<br>Fail                                        |
| Optional Services List: NNT ChangeTracker Gen7 Agent (Gen7Agent) (Hardened Start Mode: Auto, Hardened Expected State: Running) Optional Services List: NNT Change Tracker Gen 7 MongoDB Service (Hardened Start Mode: Auto, Hardened Expected State: Running) Optional Services List: NNT Change Tracker Gen 7 Redis Service (Hardened Start Mode: Auto, Hardened Expected State: Running) Optional Services List: ASP.NET State Service (aspnet_state) Service (Hardened Start Mode: Auto, Hardened Expected State: Running) Optional Services List: World Wide Web Publishing Service (Hardened Start Mode: Disabled, Hardened Expected State: Stopped) Optional Services List: W3C Logging Service (Hardened Start Mode: Disabled, Hardened Expected State: Stopped)  4.12. Workstation Security (§ 164.310(c))                                                                                                    | 1<br>1<br>1<br>0<br>0                                           | Pass<br>Pass<br>Pass<br>Fail<br>Fail                                        |
| Optional Services List: NNT Change Tracker Gen 7 Agent (Gen7Agent) (Hardened Start Mode: Auto, Hardened Expected State: Running) Optional Services List: NNT Change Tracker Gen 7 MongoDB Service (Hardened Start Mode: Auto, Hardened Expected State: Running) Optional Services List: NNT Change Tracker Gen 7 Redis Service (Hardened Start Mode: Auto, Hardened Expected State: Running) Optional Services List: ASP.NET State Service (aspnet_state) Service (Hardened Start Mode: Auto, Hardened Expected State: Running) Optional Services List: World Wide Web Publishing Service (Hardened Start Mode: Disabled, Hardened Expected State: Stopped) Optional Services List: W3C Logging Service (Hardened Start Mode: Disabled, Hardened Expected State: Stopped)  4.12. Workstation Security (§ 164.310(c)) HIPAA Standard: Implement physical safeguards for all workstations that access electronic protected health information, to restrict access to authorized users.                                                                                                    | 1<br>1<br>1<br>0<br>0                                           | Pass<br>Pass<br>Pass<br>Fail<br>Fail                                        |
| Optional Services List: NNT ChangeTracker Gen7 Agent (Gen7Agent) (Hardened Start Mode: Auto, Hardened Expected State: Running) Optional Services List: NNT Change Tracker Gen 7 MongoDB Service (Hardened Start Mode: Auto, Hardened Expected State: Running) Optional Services List: NNT Change Tracker Gen 7 Redis Service (Hardened Start Mode: Auto, Hardened Expected State: Running) Optional Services List: ASP.NET State Service (aspnet_state) Service (Hardened Start Mode: Auto, Hardened Expected State: Running) Optional Services List: World Wide Web Publishing Service (Hardened Start Mode: Disabled, Hardened Expected State: Stopped) Optional Services List: W3C Logging Service (Hardened Start Mode: Disabled, Hardened Expected State: Stopped)  4.12. Workstation Security (§ 164.310(c))                                                                                                    | 1<br>1<br>1<br>0<br>0                                           | Pass<br>Pass<br>Pass<br>Fail<br>Fail                                        |
| Optional Services List: NNT ChangeTracker Gen7 Agent (Gen7Agent) (Hardened Start Mode: Auto, Hardened Expected State: Running) Optional Services List: NNT Change Tracker Gen 7 MongoDB Service (Hardened Start Mode: Auto, Hardened Expected State: Running) Optional Services List: NNT Change Tracker Gen 7 Redis Service (Hardened Start Mode: Auto, Hardened Expected State: Running) Optional Services List: ASP.NET State Service (aspnet_state) Service (Hardened Start Mode: Auto, Hardened Expected State: Running) Optional Services List: World Wide Web Publishing Service (Hardened Start Mode: Disabled, Hardened Expected State: Stopped) Optional Services List: W3C Logging Service (Hardened Start Mode: Disabled, Hardened Expected State: Stopped)  4.12. Workstation Security (§ 164.310(c)) HIPAA Standard: Implement physical safeguards for all workstations that access electronic protected health information, to restrict access to authorized users.  Identify All Methods of Physical Access to Workstations, Analyze the Risk Associated with Each Type of Access, Identify and Implement Physical Safeguards for Worn Rule Name                                                                                                    | 1<br>1<br>1<br>0<br>0                                           | Pass<br>Pass<br>Pass<br>Fail<br>Fail                                        |
| Optional Services List: NNT ChangeTracker Gen7 Agent (Gen7Agent) (Hardened Start Mode: Auto, Hardened Expected State: Running) Optional Services List: NNT Change Tracker Gen 7 MongoDB Service (Hardened Start Mode: Auto, Hardened Expected State: Running) Optional Services List: NNT Change Tracker Gen 7 Redis Service (Hardened Start Mode: Auto, Hardened Expected State: Running) Optional Services List: ASP.NET State Service (aspnet_state) Service (Hardened Start Mode: Auto, Hardened Expected State: Running) Optional Services List: World Wide Web Publishing Service (Hardened Start Mode: Disabled, Hardened Expected State: Stopped) Optional Services List: W3C Logging Service (Hardened Start Mode: Disabled, Hardened Expected State: Stopped)  4.12. Workstation Security (§ 164.310(c)) HIPAA Standard: Implement physical safeguards for all workstations that access electronic protected health information, to restrict access to authorized users.  Identify All Methods of Physical Access to Workstations, Analyze the Risk Associated with Each Type of Access, Identify and Implement Physical Safeguards for Worn Rule Name  Document the different ways workstations are accessed by employees and nonemployees, Determine which type of access holds the greatest threat to security, Imple                                                                                                    | 1<br>1<br>1<br>0<br>0                                           | Pass<br>Pass<br>Pass<br>Fail<br>Fail<br>Fail                                |
| Optional Services List: NNT ChangeTracker Gen7 Agent (Gen7Agent) (Hardened Start Mode: Auto, Hardened Expected State: Running) Optional Services List: NNT Change Tracker Gen 7 MongoDB Service (Hardened Start Mode: Auto, Hardened Expected State: Running) Optional Services List: NNT Change Tracker Gen 7 Redis Service (Hardened Start Mode: Auto, Hardened Expected State: Running) Optional Services List: ASP.NET State Service (aspnet_state) Service (Hardened Start Mode: Auto, Hardened Expected State: Running) Optional Services List: World Wide Web Publishing Service (Hardened Start Mode: Disabled, Hardened Expected State: Stopped) Optional Services List: W3C Logging Service (Hardened Start Mode: Disabled, Hardened Expected State: Stopped)  4.12. Workstation Security (§ 164.310(c)) HIPAA Standard: Implement physical safeguards for all workstations that access electronic protected health information, to restrict access to authorized users.  Identify All Methods of Physical Access to Workstations, Analyze the Risk Associated with Each Type of Access, Identify and Implement Physical Safeguards for Won Rule Name  Document the different ways workstations are accessed by employees and nonemployees, Determine which type of access holds the greatest threat to security, Imple 4.13. Device and Media Controls (§ 164.310(d)(1))                                                                                                    | 1<br>1<br>1<br>0<br>0                                           | Pass<br>Pass<br>Pass<br>Fail<br>Fail<br>Fail                                |
| Optional Services List: NNT ChangeTracker Gen7 Agent (Gen7Agent) (Hardened Start Mode: Auto, Hardened Expected State: Running) Optional Services List: NNT Change Tracker Gen 7 MongoDB Service (Hardened Start Mode: Auto, Hardened Expected State: Running) Optional Services List: NNT Change Tracker Gen 7 Redis Service (Hardened Start Mode: Auto, Hardened Expected State: Running) Optional Services List: ASP.NET State Service (aspnet_state) Service (Hardened Start Mode: Auto, Hardened Expected State: Running) Optional Services List: World Wide Web Publishing Service (Hardened Start Mode: Disabled, Hardened Expected State: Stopped) Optional Services List: W3C Logging Service (Hardened Start Mode: Disabled, Hardened Expected State: Stopped)  4.12. Workstation Security (§ 164.310(c)) HIPAA Standard: Implement physical safeguards for all workstations that access electronic protected health information, to restrict access to authorized users.  Identify All Methods of Physical Access to Workstations, Analyze the Risk Associated with Each Type of Access, Identify and Implement Physical Safeguards for Won Rule Name  Document the different ways workstations are accessed by employees and nonemployees, Determine which type of access holds the greatest threat to security, Imple 4.13. Device and Media Controls (§ 164.310(d)(1)) HIPAA Standard: Implement policies and procedures that govern the receipt and removal of hardware and electronic media that contain electronic protected health in                                                                                                    | 1<br>1<br>1<br>0<br>0                                           | Pass<br>Pass<br>Pass<br>Fail<br>Fail<br>Fail                                |
| Optional Services List: NNT ChangeTracker Gen7 Agent (Gen7Agent) (Hardened Start Mode: Auto, Hardened Expected State: Running) Optional Services List: NNT Change Tracker Gen 7 MongoDB Service (Hardened Start Mode: Auto, Hardened Expected State: Running) Optional Services List: NNT Change Tracker Gen 7 Redis Service (Hardened Start Mode: Auto, Hardened Expected State: Running) Optional Services List: ASP.NET State Service (aspnet_state) Service (Hardened Start Mode: Auto, Hardened Expected State: Running) Optional Services List: World Wide Web Publishing Service (Hardened Start Mode: Disabled, Hardened Expected State: Stopped) Optional Services List: W3C Logging Service (Hardened Start Mode: Disabled, Hardened Expected State: Stopped)  4.12. Workstation Security (§ 164.310(c)) HIPAA Standard: Implement physical safeguards for all workstations that access electronic protected health information, to restrict access to authorized users.  Identify All Methods of Physical Access to Workstations, Analyze the Risk Associated with Each Type of Access, Identify and Implement Physical Safeguards for Worn Rule Name  Document the different ways workstations are accessed by employees and nonemployees, Determine which type of access holds the greatest threat to security, Imple 4.13. Device and Media Controls (§ 164.310(d)(1)) HIPAA Standard: Implement policies and procedures that govern the receipt and removal of hardware and electronic media that contain electronic protected health in Implement Procedures for Reuse of Electronic Media - Security parameters to prevent misuse: Account Policies - Devices Rules                                                                                                    | 1<br>1<br>1<br>0<br>0<br>0<br>0                                 | Pass<br>Pass<br>Pass<br>Fail<br>Fail<br>Fail<br>Pass / Fail                 |
| Optional Services List: NNT ChangeTracker Gen7 Agent (Gen7Agent) (Hardened Start Mode: Auto, Hardened Expected State: Running) Optional Services List: NNT Change Tracker Gen 7 MongoDB Service (Hardened Start Mode: Auto, Hardened Expected State: Running) Optional Services List: NNT Change Tracker Gen 7 Redis Service (Hardened Start Mode: Auto, Hardened Expected State: Running) Optional Services List: ASP.NET State Service (aspnet_state) Service (Hardened Start Mode: Auto, Hardened Expected State: Running) Optional Services List: World Wide Web Publishing Service (Hardened Start Mode: Disabled, Hardened Expected State: Stopped) Optional Services List: W3C Logging Service (Hardened Start Mode: Disabled, Hardened Expected State: Stopped)  4.12. Workstation Security (§ 164.310(c)) HIPAA Standard: Implement physical safeguards for all workstations that access electronic protected health information, to restrict access to authorized users.  Identify All Methods of Physical Access to Workstations, Analyze the Risk Associated with Each Type of Access, Identify and Implement Physical Safeguards for Worn Rule Name  Document the different ways workstations are accessed by employees and nonemployees, Determine which type of access holds the greatest threat to security, Imple 4.13. Device and Media Controls (§ 164.310(d)(1)) HIPAA Standard: Implement policies and procedures that govern the receipt and removal of hardware and electronic media that contain electronic protected health in Implement Procedures for Reuse of Electronic Media - Security parameters to prevent misuse: Account Policies - Devices Rules Rule Name                                                                                                    | 1<br>1<br>0<br>0<br>0<br>0<br><b>Score</b><br>1                 | Pass Pass Pass Pass Fail Fail Fail Pass / Fail Pass                         |
| Optional Services List: NNT ChangeTracker Gen7 Agent (Gen7Agent) (Hardened Start Mode: Auto, Hardened Expected State: Running) Optional Services List: NNT Change Tracker Gen 7 MongoDB Service (Hardened Start Mode: Auto, Hardened Expected State: Running) Optional Services List: NNT Change Tracker Gen 7 Redis Service (Hardened Start Mode: Auto, Hardened Expected State: Running) Optional Services List: NNT Change Tracker Gen 7 Redis Service (Hardened Start Mode: Auto, Hardened Expected State: Running) Optional Services List: World Wide Web Publishing Service (Hardened Start Mode: Disabled, Hardened Expected State: Stopped) Optional Services List: World Wide Web Publishing Service (Hardened Start Mode: Disabled, Hardened Expected State: Stopped) Optional Services List: W3C Logging Service (Hardened Start Mode: Disabled, Hardened Expected State: Stopped)  4.12. Workstation Security (§ 164.310(c)) HIPAA Standard: Implement physical safeguards for all workstations that access electronic protected health information, to restrict access to authorized users.  Identify All Methods of Physical Access to Workstations, Analyze the Risk Associated with Each Type of Access, Identify and Implement Physical Safeguards for Won Rule Name  Document the different ways workstations are accessed by employees and nonemployees, Determine which type of access holds the greatest threat to security, Imple 4.13. Device and Media Controls (§ 164.310(d)(1)) HIPAA Standard: Implement Policies and procedures that govern the receipt and removal of hardware and electronic media that contain electronic protected health in Implement Procedures for Reuse of Electronic Media - Security parameters to prevent misuse: Account Policies - Devices Rules  Rule Name  Ensure 'Devices: Allowed to format and eject removable media' is set to 'Administrators and Interactive Users'                                                                                                    | 1<br>1<br>1<br>0<br>0<br>0<br>0                                 | Pass Pass Pass Pass Fail Fail Pass / Fail Pass                              |
| Optional Services List: NNT ChangeTracker Gen7 Agent (Gen7Agent) (Hardened Start Mode: Auto, Hardened Expected State: Running) Optional Services List: NNT Change Tracker Gen 7 MongoDB Service (Hardened Start Mode: Auto, Hardened Expected State: Running) Optional Services List: NNT Change Tracker Gen 7 Redis Service (Hardened Start Mode: Auto, Hardened Expected State: Running) Optional Services List: ASP.NET State Service (aspnet_state) Service (Hardened Start Mode: Auto, Hardened Expected State: Running) Optional Services List: World Wide Web Publishing Service (Hardened Start Mode: Disabled, Hardened Expected State: Stopped) Optional Services List: W3C Logging Service (Hardened Start Mode: Disabled, Hardened Expected State: Stopped)  4.12. Workstation Security (§ 164.310(c)) HIPAA Standard: Implement physical safeguards for all workstations that access electronic protected health information, to restrict access to authorized users.  Identify All Methods of Physical Access to Workstations, Analyze the Risk Associated with Each Type of Access, Identify and Implement Physical Safeguards for Worn Rule Name  Document the different ways workstations are accessed by employees and nonemployees, Determine which type of access holds the greatest threat to security, Imple 4.13. Device and Media Controls (§ 164.310(d)(1)) HIPAA Standard: Implement policies and procedures that govern the receipt and removal of hardware and electronic media that contain electronic protected health in Implement Procedures for Reuse of Electronic Media - Security parameters to prevent misuse: Account Policies - Devices Rules Rule Name                                                                                                    | 1<br>1<br>0<br>0<br>0<br>0<br><b>Score</b><br>1                 | Pass Pass Pass Pass Fail Fail Fail Pass / Fail Pass                         |
| Optional Services List: NNT ChangeTracker Gen7 Agent (Gen7Agent) (Hardened Start Mode: Auto, Hardened Expected State: Running) Optional Services List: NNT Change Tracker Gen 7 MongoDB Service (Hardened Start Mode: Auto, Hardened Expected State: Running) Optional Services List: NNT Change Tracker Gen 7 Redis Service (Hardened Start Mode: Auto, Hardened Expected State: Running) Optional Services List: ASP.NET State Service (aspnet_state) Service (Hardened Start Mode: Auto, Hardened Expected State: Running) Optional Services List: World Wide Web Publishing Service (Hardened Start Mode: Disabled, Hardened Expected State: Stopped) Optional Services List: W3C Logging Service (Hardened Start Mode: Disabled, Hardened Expected State: Stopped)  4.12. Workstation Security (§ 164.310(c)) HIPAA Standard: Implement physical safeguards for all workstations that access electronic protected health information, to restrict access to authorized users.  Identify All Methods of Physical Access to Workstations, Analyze the Risk Associated with Each Type of Access, Identify and Implement Physical Safeguards for Worn Rule Name  Document the different ways workstations are accessed by employees and nonemployees, Determine which type of access holds the greatest threat to security, Imple 4.13. Device and Media Controls (§ 164.310(d)(1)) HIPAA Standard: Implement Policies and procedures that govern the receipt and removal of hardware and electronic media that contain electronic protected health in Implement Procedures for Reuse of Electronic Media - Security parameters to prevent misuse: Account Policies - Devices Rules Rule Name  Ensure 'Devices: Allowed to format and eject removable media' is set to 'Administrators and Interactive Users' Ensure 'Devices: Prevent users from installing printer drivers' is set to 'Enabled'                                                                                                    | 1<br>1<br>0<br>0<br>0<br>0<br><b>Score</b><br>1                 | Pass Pass Pass Pass Fail Fail Pass / Fail Pass                              |
| Optional Services List: NNT ChangeTracker Gen7 Agent (Gen7Agent) (Hardened Start Mode: Auto, Hardened Expected State: Running) Optional Services List: NNT Change Tracker Gen 7 MongoDB Service (Hardened Start Mode: Auto, Hardened Expected State: Running) Optional Services List: NNT Change Tracker Gen 7 Redis Service (Hardened Start Mode: Auto, Hardened Expected State: Running) Optional Services List: ASP.NET State Service (aspnet_state) Service (Hardened Start Mode: Auto, Hardened Expected State: Running) Optional Services List: World Wide Web Publishing Service (Hardened Start Mode: Disabled, Hardened Expected State: Stopped) Optional Services List: W3C Logging Service (Hardened Start Mode: Disabled, Hardened Expected State: Stopped)  4.12. Workstation Security (§ 164.310(c)) HIPAA Standard: Implement physical safeguards for all workstations that access electronic protected health information, to restrict access to authorized users.  Identify All Methods of Physical Access to Workstations, Analyze the Risk Associated with Each Type of Access, Identify and Implement Physical Safeguards for Worn Rule Name  Document the different ways workstations are accessed by employees and nonemployees, Determine which type of access holds the greatest threat to security, Imple 4.13. Device and Media Controls (§ 164.310(d)(1)) HIPAA Standard: Implement policies and procedures that govern the receipt and removal of hardware and electronic media that contain electronic protected health in Implement Procedures for Reuse of Electronic Media - Security parameters to prevent misuse: Account Policies - Devices Rules  Rule Name  Ensure 'Devices: Allowed to format and eject removable media' is set to 'Administrators and Interactive Users' Ensure 'Devices: Prevent users from installing printer drivers' is set to 'Enabled'  4.14. Access Control (§ 164.312(a)(1))                                                                                                    | 1<br>1<br>0<br>0<br>0<br>0<br><b>Score</b><br>1                 | Pass Pass Pass Pass Fail Fail Pass / Fail Pass                              |
| Optional Services List: NNT ChangeTracker Gen7 Agent (Gen7Agent) (Hardened Start Mode: Auto, Hardened Expected State: Running) Optional Services List: NNT Change Tracker Gen 7 MongoDB Service (Hardened Start Mode: Auto, Hardened Expected State: Running) Optional Services List: NNT Change Tracker Gen 7 Redis Service (Hardened Start Mode: Auto, Hardened Expected State: Running) Optional Services List: ASP.NET State Service (aspnet_state) Service (Hardened Start Mode: Auto, Hardened Expected State: Running) Optional Services List: World Wide Web Publishing Service (Hardened Start Mode: Disabled, Hardened Expected State: Stopped) Optional Services List: W3C Logging Service (Hardened Start Mode: Disabled, Hardened Expected State: Stopped)  4.12. Workstation Security (§ 164.310(c)) HIPAA Standard: Implement physical safeguards for all workstations that access electronic protected health information, to restrict access to authorized users.  Identify All Methods of Physical Access to Workstations, Analyze the Risk Associated with Each Type of Access, Identify and Implement Physical Safeguards for Won Rule Name  Document the different ways workstations are accessed by employees and nonemployees, Determine which type of access holds the greatest threat to security, Imple 4.13. Device and Media Controls (§ 164.310(d)(1)) HIPAA Standard: Implement policies and procedures that govern the receipt and removal of hardware and electronic media that contain electronic protected health in Implement Procedures for Reuse of Electronic Media - Security parameters to prevent misuse: Account Policies - Devices Rules  Rule Name  Ensure 'Devices: Allowed to format and eject removable media' is set to 'Administrators and Interactive Users' Ensure 'Devices: Prevent users from installing printer drivers' is set to 'Enabled'  4.14. Access Control (§ 164.312(a)(1)) HIPAA Standard: Implement technical policies and procedures for electronic information systems that maintain electronic protected health information to allow access                | 1<br>1<br>0<br>0<br>0<br>0<br><b>Score</b><br>1                 | Pass Pass Pass Pass Fail Fail Pass / Fail Pass                              |
| Optional Services List: NNT Change Tracker Gen7 Agent (Gen7Agent) (Hardened Start Mode: Auto, Hardened Expected State: Running) Optional Services List: NNT Change Tracker Gen 7 MongoDB Service (Hardened Start Mode: Auto, Hardened Expected State: Running) Optional Services List: NNT Change Tracker Gen 7 Redis Service (Hardened Start Mode: Auto, Hardened Expected State: Running) Optional Services List: NSP.NET State Service (aspnet_state) Service (Hardened Start Mode: Auto, Hardened Expected State: Running) Optional Services List: World Wide Web Publishing Service (Hardened Start Mode: Disabled, Hardened Expected State: Stopped) Optional Services List: W3C Logging Service (Hardened Start Mode: Disabled, Hardened Expected State: Stopped)  4.12. Workstation Security (§ 164.310(c)) HIPAA Standard: Implement physical safeguards for all workstations that access electronic protected health information, to restrict access to authorized users. Identify All Methods of Physical Access to Workstations, Analyze the Risk Associated with Each Type of Access, Identify and Implement Physical Safeguards for Won Rule Name  Document the different ways workstations are accessed by employees and nonemployees, Determine which type of access holds the greatest threat to security, Imple 4.13. Device and Media Controls (§ 164.310(d)(1)) HIPAA Standard: Implement policies and procedures that govern the receipt and removal of hardware and electronic media that contain electronic protected health in Implement Procedures for Reuse of Electronic Media - Security parameters to prevent misuse: Account Policies - Devices Rules Rule Name Ensure 'Devices: Allowed to format and eject removable media' is set to 'Administrators and Interactive Users' Ensure 'Devices: Prevent users from installing printer drivers' is set to 'Enabled'  4.14. Access Control (§ 164.312(a)(1)) HIPAA Standard: Implement technical policies and procedures for electronic information systems that maintain electronic protected health information to allow access Implement techni | 1<br>1<br>0<br>0<br>0<br>0<br><b>Score</b><br>1                 | Pass Pass Pass Pass Fail Fail Fail Pass / Fail Pass                         |
| Optional Services List: NNT ChangeTracker Gen7 Agent (Gen7Agent) (Hardened Start Mode: Auto, Hardened Expected State: Running) Optional Services List: NNT Change Tracker Gen 7 MongoDB Service (Hardened Start Mode: Auto, Hardened Expected State: Running) Optional Services List: NNT Change Tracker Gen 7 Redis Service (Hardened Start Mode: Auto, Hardened Expected State: Running) Optional Services List: NNT Change Tracker Gen 7 Redis Service (Hardened Start Mode: Auto, Hardened Expected State: Running) Optional Services List: ASP.NET State Service (aspnet_state) Service (Hardened Start Mode: Auto, Hardened Expected State: Running) Optional Services List: W3C Logging Service (Hardened Start Mode: Disabled, Hardened Expected State: Stopped) Optional Services List: W3C Logging Service (Hardened Start Mode: Disabled, Hardened Expected State: Stopped)  4.12. Workstation Security (§ 164.310(c)) HIPAA Standard: Implement physical safeguards for all workstations that access electronic protected health information, to restrict access to authorized users.  Identify All Methods of Physical Access to Workstations, Analyze the Risk Associated with Each Type of Access, Identify and Implement Physical Safeguards for Won Rule Name  Document the different ways workstations are accessed by employees and nonemployees, Determine which type of access holds the greatest threat to security, Imple 4.13. Device and Media Controls (§ 164.310(d)(1)) HIPAA Standard: Implement policies and procedures that govern the receipt and removal of hardware and electronic media that contain electronic protected health in Implement Procedures for Reuse of Electronic Media - Security parameters to prevent misuse: Account Policies - Devices Rules  Rule Name  Ensure 'Devices: Allowed to format and eject removable media' is set to 'Administrators and Interactive Users' Ensure 'Devices: Prevent users from installing printer drivers' is set to 'Enabled'  4.14. Access Control (§ 164.312(a)(1))  HIPAA Standard: Implement technical policies and procedures for ele | 1<br>1<br>0<br>0<br>0<br>0<br><b>Score</b><br>1<br><b>Score</b> | Pass Pass Pass Pass Fail Fail Fail Pass  Pass / Fail Pass  Pass / Fail Pass |
| Optional Services List: NNT Change Tracker Gen7 Agent (Gen7Agent) (Hardened Start Mode: Auto, Hardened Expected State: Running) Optional Services List: NNT Change Tracker Gen 7 MongoDB Service (Hardened Start Mode: Auto, Hardened Expected State: Running) Optional Services List: NNT Change Tracker Gen 7 Redis Service (Hardened Start Mode: Auto, Hardened Expected State: Running) Optional Services List: NSP.NET State Service (aspnet_state) Service (Hardened Start Mode: Auto, Hardened Expected State: Running) Optional Services List: World Wide Web Publishing Service (Hardened Start Mode: Disabled, Hardened Expected State: Stopped) Optional Services List: W3C Logging Service (Hardened Start Mode: Disabled, Hardened Expected State: Stopped)  4.12. Workstation Security (§ 164.310(c)) HIPAA Standard: Implement physical safeguards for all workstations that access electronic protected health information, to restrict access to authorized users. Identify All Methods of Physical Access to Workstations, Analyze the Risk Associated with Each Type of Access, Identify and Implement Physical Safeguards for Won Rule Name  Document the different ways workstations are accessed by employees and nonemployees, Determine which type of access holds the greatest threat to security, Imple 4.13. Device and Media Controls (§ 164.310(d)(1)) HIPAA Standard: Implement policies and procedures that govern the receipt and removal of hardware and electronic media that contain electronic protected health in Implement Procedures for Reuse of Electronic Media - Security parameters to prevent misuse: Account Policies - Devices Rules Rule Name Ensure 'Devices: Allowed to format and eject removable media' is set to 'Administrators and Interactive Users' Ensure 'Devices: Prevent users from installing printer drivers' is set to 'Enabled'  4.14. Access Control (§ 164.312(a)(1)) HIPAA Standard: Implement technical policies and procedures for electronic information systems that maintain electronic protected health information to allow access Implement techni | 1<br>1<br>0<br>0<br>0<br>0<br><b>Score</b><br>1                 | Pass Pass Pass Pass Fail Fail Fail Pass / Fail Pass                         |

| ·                                                                                                    |   |      |
|----------------------------------------------------------------------------------------------------|---|------|
| Ensure 'Do not allow LPT port redirection' is set to 'Enabled'                                                       | 0 | Fail |
| Ensure 'Do not allow supported Plug and Play device redirection' is set to 'Enabled'                                 | 0 | Fail |
| Ensure 'Set time limit for active but idle Remote Desktop Services sessions' is set to 'Enabled: 15 minutes or less' | 0 | Fail |
| Ensure 'Set time limit for disconnected sessions' is set to 'Enabled: 1 minute'                                      | 0 | Fail |
| Ensure 'Do not allow passwords to be saved' is set to 'Enabled'                                                      | 0 | Fail |
| Ensure 'Do not allow drive redirection' is set to 'Enabled'                                                          | 0 | Fail |
| Ensure 'Always prompt for password upon connection' is set to 'Enabled'                                              | 0 | Fail |

| THE THE THE TOTAL TOTAL  |       |              |
|----------------------------------------------------------------------------------------------------|-------|--------------|
| Implement technical policies to allow access only to those persons or software programs that have been granted access rights - Remote Desktop Rules                                                                                                    |       |              |
| Rule Name                                                                                                    | Score | Pass / Fail  |
| Ensure 'Set client connection encryption level' is set to 'Enabled: High Level'                                                                                                    | 0     | Fail         |
| Ensure 'Require secure RPC communication' is set to 'Enabled'                                                                                                    | 0     | Fail         |
| Ensure 'Do not delete temp folders upon exit' is set to 'Disabled'                                                                                                    | 0     | Fail         |
| Ensure 'Do not use temporary folders per session' is set to 'Disabled'                                                                                                    | 0     | Fail         |
| Implement technical policies to allow access only to those persons or software programs that have been granted access rights - Windows Logon Options Rules                                                                                                    |       |              |
| Rule Name                                                                                                    | Score | Pass / Fail  |
| Ensure 'Sign-in last interactive user automatically after a system-initiated restart' is set to 'Disabled'                                                                                                    | 1     | Pass         |
| Implement technical policies to allow access only to those persons or software programs that have been granted access rights - Windows Remote Management (Winl                                                                                                    |       |              |
| Rule Name                                                                                                    | Score | Pass / Fail  |
| Ensure 'Allow Basic authentication' is set to 'Disabled'                                                                                                    | 0     | Fail         |
| Ensure 'Allow unencrypted traffic' is set to 'Disabled'                                                                                                    | 0     | Fail         |
| Ensure 'Disallow Digest authentication' is set to 'Enabled'                                                                                                    | 0     | Fail         |
| Ensure 'Allow Basic authentication' is set to 'Disabled'                                                                                                    | 0     | Fail         |
| Ensure 'Allow remote server management through WinRM' is set to 'Disabled'                                                                                                    | 0     | Fail         |
| Ensure 'Allow unencrypted traffic' is set to 'Disabled'                                                                                                    | 0     | Fail         |
| Ensure 'Disallow WinRM from storing RunAs credentials' is set to 'Enabled'                                                                                                    | 0     | Fail         |
| Implement technical policies to allow access only to those persons or software programs that have been granted access rights - Firewall configuration standards: Winc                                                                                                    |       |              |
| Rule Name                                                                                                    | Score | Pass / Fail  |
| Ensure 'Windows Firewall: Domain: Firewall state' is set to 'On (recommended)'                                                                                                    | 0     | Fail         |
| Ensure 'Windows Firewall: Domain: Inbound connections' is set to 'Block (default)'                                                                                                    | 0     | Fail         |
| Ensure 'Windows Firewall: Domain: Outbound connections' is set to 'Allow (default)'                                                                                                    | 0     | Fail         |
| Ensure 'Windows Firewall: Domain: Settings: Display a notification' is set to 'No' (CCE Reference : CCE-33062-1)                                                                                                    | 0     | Fail         |
| Set 'Windows Firewall: Domain: Allow unicast response' to 'No'                                                                                                    | 0     | Fail         |
| Set 'Windows Firewall: Domain: Apply local firewall rules' to 'Yes (default)'                                                                                                    | 0     | Fail         |
| Set 'Windows Firewall: Domain: Apply local connection security rules' to 'Yes (default)'                                                                                                    | 0     | Fail         |
| Ensure 'Windows Firewall: Domain: Logging: Name' is set to '%SYSTEMROOT%\System32\logfiles\firewall\domainfw.log'                                                                                                    | 0     | Fail         |
| Ensure 'Windows Firewall: Domain: Logging: Name is set to '760 For Ethicographic Windows Firewall: Domain: Logging: Size limit (KB)' is set to '16,384 KB or greater'                                                                                                    | 0     | Fail         |
| Ensure 'Windows Firewall: Domain: Logging: Log dropped packets' is set to 'Yes'                                                                                                    | 0     | Fail         |
| Ensure 'Windows Firewall: Domain: Logging: Log successful connections' is set to 'Yes'                                                                                                    | 0     | Fail         |
| Elistife Williams Firewall. Domain. Logging. Log successful confilections is set to Tes                                                                                                    | 0     | ı alı        |
| Implement technical policies to allow access only to those persons or software programs that have been granted access rights - Firewall configuration standards: Winc                                                                                                    |       | 5 (5 "       |
| Rule Name                                                                                                    | Score | Pass / Fail  |
| Ensure 'Windows Firewall: Private: Firewall state' is set to 'On (recommended)'                                                                                                    | 0     | Fail         |
| Ensure 'Windows Firewall: Private: Inbound connections' is set to 'Block (default)'                                                                                                    | 0     | Fail         |
| Ensure 'Windows Firewall: Private: Outbound connections' is set to 'Allow (default)'                                                                                                    | 0     | Fail         |
| Ensure 'Windows Firewall: Private: Settings: Display a notification' is set to 'No' (CCE Reference : CCE-33065-4)                                                                                                    | 0     | Fail         |
| Set 'Windows Firewall: Private: Allow unicast response' to 'No'                                                                                                    | 0     | Fail         |
| Set 'Windows Firewall: Private: Apply local firewall rules' to 'Yes (default)'                                                                                                    | 0     | Fail         |
| Set 'Windows Firewall: Private: Apply local connection security rules' to 'Yes (default)'                                                                                                    | 0     | Fail         |
| Ensure 'Windows Firewall: Private: Logging: Name' is set to '%SYSTEMROOT%\System32\logfiles\firewall\privatefw.log'                                                                                                    | 0     | Fail         |
| Ensure 'Windows Firewall: Private: Logging: Size limit (KB)' is set to '16,384 KB or greater'                                                                                                    | 0     | Fail         |
| Ensure 'Windows Firewall: Private: Logging: Log dropped packets' is set to 'Yes'                                                                                                    | 0     | Fail         |
| Ensure 'Windows Firewall: Private: Logging: Log successful connections' is set to 'Yes'                                                                                                    | 0     | Fail         |
| Implement technical policies to allow access only to those persons or software programs that have been granted access rights - Firewall configuration standards: Wince Policies to allow access only to those persons or software programs that have been granted access rights - Firewall configuration standards: Wince Policies to allow access only to those persons or software programs that have been granted access rights - Firewall configuration standards: Wince Policies to allow access only to those persons or software programs that have been granted access rights - Firewall configuration standards: Wince Policies to allow access only to those persons or software programs that have been granted access rights - Firewall configuration standards: Wince Policies to allow access only to those persons or software programs that have been granted access rights - Firewall configuration standards: Wince Policies to allow access only to those persons or software programs that have been granted access rights - Firewall configuration standards access to the program of the policies to allow access on the policies to allow access on the policies to all | 0-    | D ( 5 ::     |
| Rule Name  Engure 'Windows Firewall: Public: Firewall state' is set to 'On (recommended)'                                                                                                    | Score | Pass / Fail  |
| Ensure 'Windows Firewall: Public: Firewall state' is set to 'On (recommended)' Ensure 'Windows Firewall: Public: Inbound connections' is set to 'Block (default)'                                                                                                    | 0     | Fail<br>Fail |
| Libule willuows i lewall. Fublic. Illibutifu collifections is set to block (delauit)                                                                                                    | U     | Fall         |

| NNT HIPAA MS Win10 1/09 Report                                                                                                    |       |             |
|----------------------------------------------------------------------------------------------------|-------|-------------|
| Ensure 'Windows Firewall: Public: Outbound connections' is set to 'Allow (default)'                                                                                                    | 0     | Fail        |
| Ensure 'Windows Firewall: Public: Settings: Display a notification' is set to 'No' (CCE Reference : CCE-33068-8)                                                                                                    | 0     | Fail        |
| Set 'Windows Firewall: Public: Allow unicast response' to 'No'                                                                                                    | 0     | Fail        |
| Ensure 'Windows Firewall: Public: Settings: Apply local firewall rules' is set to 'No'                                                                                                    | 0     | Fail        |
| Ensure 'Windows Firewall: Public: Settings: Apply local connection security rules' is set to 'No'                                                                                                    | 0     | Fail        |
| Ensure 'Windows Firewall: Public: Logging: Name' is set to '%SYSTEMROOT%\System32\logfiles\firewall\publicfw.log'                                                                                                    | 0     | Fail        |
| Ensure 'Windows Firewall: Public: Logging: Name to dot to '766 161.184 KB or greater'                                                                                                    | 0     | Fail        |
| Ensure 'Windows Firewall: Public: Logging: Log dropped packets' is set to 'Yes'                                                                                                    | 0     | Fail        |
| Ensure 'Windows Firewall: Public: Logging: Log successful connections' is set to 'Yes'                                                                                                    | 0     | Fail        |
| Ensure Windows Filewall. Fublic. Logging. Log successful conflections is set to Tes                                                                                                    | U     | Ган         |
| Implement technical policies to allow access only to those persons or software programs that have been granted access rights - Security parameters to prevent misus                                                         |       |             |
| Rule Name                                                                                                    | Score | Pass / Fail |
| Ensure 'Accounts: Administrator account status' is set to 'Disabled'                                                                                                    | 0     | Fail        |
| Ensure 'Accounts: Block Microsoft accounts' is set to 'Users can't add or log on with Microsoft accounts'                                                                                                    | 0     | Fail        |
| Ensure 'Accounts: Guest account status' is set to 'Disabled'                                                                                                    | 1     | Pass        |
| Ensure 'Accounts: Limit local account use of blank passwords to console logon only' is set to 'Enabled'                                                                                                    | 1     | Pass        |
| Configure 'Accounts: Rename administrator account'                                                                                                    | 0     | Fail        |
| Configure 'Accounts: Rename guest account'                                                                                                    | 0     | Fail        |
| Configure Accounts. Neriame guest account                                                                                                    | U     | ı alı       |
| Implement technical policies to allow access only to those persons or software programs that have been granted access rights - Network Access Rules                                                                         |       |             |
| Rule Name                                                                                                    | Score | Pass / Fail |
| Ensure 'Network access: Allow anonymous SID/Name translation' is set to 'Disabled'                                                                                                    | 1     | Pass        |
| Ensure 'Network access: Do not allow anonymous enumeration of SAM accounts' is set to 'Enabled'                                                                                                    | 1     | Pass        |
| Ensure 'Network access: Do not allow anonymous enumeration of SAM accounts and shares' is set to 'Enabled'                                                                                                    | 0     | Fail        |
|                                                                                                    | 0     |             |
| Ensure 'Network access: Do not allow storage of passwords and credentials for network authentication' is set to 'Enabled'                                                                                                   | 0     | Fail        |
| Ensure 'Network access: Let Everyone permissions apply to anonymous users' is set to 'Disabled'                                                                                                    | 1     | Pass        |
| Ensure 'Network access: Named Pipes that can be accessed anonymously' is set to 'None'                                                                                                    | 1     | Pass        |
| Ensure 'Network access: Remotely accessible registry paths'                                                                                                    | 1     | Pass        |
| Ensure 'Network access: Remotely accessible registry paths and sub-paths'                                                                                                    | 1     | Pass        |
| Ensure 'Network access: Restrict anonymous access to Named Pipes and Shares' is set to 'Enabled'                                                                                                    | 1     | Pass        |
| Ensure 'Network access: Restrict clients allowed to make remote calls to SAM' is set to 'Administrators: Remote Access: Allow'                                                                                              | 0     | Fail        |
| Ensure 'Network access: Shares that can be accessed anonymously' is set to 'None'                                                                                                    | 1     | Pass        |
| Ensure 'Network access: Sharing and security model for local accounts' is set to 'Classic - local users authenticate as themselves'                                                                                         | 1     | Pass        |
| Implement technical policies to allow access only to those persons or software programs that have been granted access rights - Network Security Rules                                                                       |       |             |
| Rule Name                                                                                                    | Score | Pass / Fail |
| Ensure 'Do not display network selection UI' is set to 'Enabled'                                                                                                    | 0     | Fail        |
| Ensure 'Do not enumerate connected users on domain-joined computers' is set to 'Enabled'                                                                                                    | 0     | Fail        |
| Ensure 'Enumerate local users on domain-joined computers' is set to 'Disabled'                                                                                                    | 0     | Fail        |
| Ensure 'Configure Offer Remote Assistance' is set to 'Disabled'                                                                                                    | 0     | Fail        |
| Ensure 'Configure Solicited Remote Assistance' is set to 'Disabled'                                                                                                    | 0     | Fail        |
| Ensure 'Enable RPC Endpoint Mapper Client Authentication' is set to 'Enabled'                                                                                                    | 0     | Fail        |
| Ensure 'Restrict Unauthenticated RPC clients' is set to 'Enabled: Authenticated'                                                                                                    | 0     | Fail        |
| Implement technical policies to allow access only to those persons or software programs that have been granted access rights - Network Security Rules                                                                       | U     | ı alı       |
| Rule Name                                                                                                    | Score | Pass / Fail |
| Ensure 'Network security: Allow Local System to use computer identity for NTLM' is set to 'Enabled'                                                                                                    | 0     | Fass / Fail |
| Ensure 'Network security: Allow Local System NULL session fallback' is set to 'Disabled'                                                                                                    | 0     | Fail        |
| Ensure 'Network Security: Allow PKU2U authentication requests to this computer to use online identities' is set to 'Disabled'                                                                                               | 0     | Fail        |
| Ensure 'Prevent the computer from joining a homegroup' is set to 'Enabled'                                                                                                    | 0     | Fail        |
| Ensure Prevent the computer from joining a nornegroup is set to Enabled  Ensure 'Network security: Configure encryption types allowed for Kerberos' is set to 'AES128_HMAC_SHA1, AES256_HMAC_SHA1, Future encryption types' | 0     | Fail        |
| Ensure 'Support device authentication using certificate' is set to 'Enabled: Automatic'                                                                                                    | 0     | Fail        |
| Ensure Support device authentication using certificate is set to Enabled. Automatic  Ensure 'Network security: Do not store LAN Manager hash value on next password change' is set to 'Enabled'                             | 1     | Pass        |
| Libure Network becurity. Do not store Lain inaliager hash value on heat password Change is set to Eliabled                                                                                                    | 1     | rass        |
|                                                                                                    |       |             |

| THE THE TWENT OF THE POST OF THE POST OF T |       |             |
|----------------------------------------------------------------------------------------------------|-------|-------------|
| Ensure 'Deny access to this computer from the network' to include 'Guests, Local account'                                                                                                    | 0     | Fail        |
| Ensure 'Deny log on as a batch job' to include 'Guests'                                                                                                    | 0     | Fail        |
| Ensure 'Deny log on as a service' to include 'Guests'                                                                                                    | 0     | Fail        |
| , ,                                                                                                    | •     |             |
| Ensure 'Deny log on locally' to include 'Guests'                                                                                                    | 0     | Fail        |
| Ensure 'Deny log on through Remote Desktop Services' to include 'Guests, Local account'                                                                                                    | 0     | Fail        |
| Ensure 'Enable Font Providers' is set to 'Disabled'                                                                                                    | 0     | Fail        |
| Ensure 'Enable insecure guest logons' is set to 'Disabled'                                                                                                    | 0     | Fail        |
| Ensure 'Turn on Mapper I/O (LLTDIO) driver' is set to 'Disabled'                                                                                                    | 0     | Fail        |
| Ensure 'Turn on Responder (RSPNDR) driver' is set to 'Disabled'                                                                                                    | 0     | Fail        |
|                                                                                                    | •     |             |
| Ensure 'Turn off Microsoft Peer-to-Peer Networking Services' is set to 'Enabled'                                                                                                    | 0     | Fail        |
| Ensure 'Prohibit installation and configuration of Network Bridge on your DNS domain network' is set to 'Enabled'                                                                                                    | 0     | Fail        |
| Ensure 'Prohibit use of Internet Connection Sharing on your DNS domain network' is set to 'Enabled'                                                                                                    | 0     | Fail        |
| Ensure 'Require domain users to elevate when setting a network's location' is set to 'Enabled'                                                                                                    | 0     | Fail        |
| Ensure 'Microsoft Support Diagnostic Tool: Turn on MSDT interactive communication with support provider' is set to 'Disabled'                                                                                                    | 0     | Fail        |
| Implement technical policies to allow access only to those persons or software programs that have been granted access rights - Network Security Rules                                                                                                    |       |             |
| Rule Name                                                                                                    | Soore | Pass / Fail |
|                                                                                                    | Score |             |
| Ensure 'Enable/Disable PerfTrack' is set to 'Disabled'                                                                                                    | 0     | Fail        |
| Ensure 'Use enhanced anti-spoofing when available' is set to 'Enabled'                                                                                                    | 0     | Fail        |
| Ensure 'Prevent downloading of enclosures' is set to 'Enabled'                                                                                                    | 0     | Fail        |
|                                                                                                    |       |             |
| 4.15. Audit Controls (§ 164.312(b))                                                                                                    |       |             |
| HIPAA Standard: Implement hardware, software, and/or procedural mechanisms that record and examine activity in information systems that contain or use electronic                                                                                                    |       |             |
| Select the Tools that Will Be Deployed for Auditing and System Activity Reviews                                                                                                    |       |             |
|                                                                                                    |       | D / E !!    |
| Rule Name                                                                                                    | Score | Pass / Fail |
| Ensure 'Generate security audits' is set to 'LOCAL SERVICE, NETWORK SERVICE'                                                                                                    | 0     | Fail        |
| 2.2.23 (L1) Ensure 'Generate security audits' is set to 'LOCAL SERVICE, NETWORK SERVICE'                                                                                                    | 0     | Fail        |
| Ensure 'Audit: Force audit policy subcategory settings (Windows Vista or later) to override audit policy category settings' is set to 'Enabled'                                                                                                    | 0     | Fail        |
| Ensure 'Audit: Shut down system immediately if unable to log security audits' is set to 'Disabled'                                                                                                    | 1     | Pass        |
| Zhould Additional down dystem immediately if drauble to log destainly database to best to Disabled                                                                                                    | •     | 1 400       |
| Develop Appropriate Standard Operating Procedures: Windows Components - Event Log Rules                                                                                                    |       |             |
|                                                                                                    | 0     | D / E-:I    |
| Rule Name                                                                                                    | Score | Pass / Fail |
| Ensure 'Application: Control Event Log behavior when the log file reaches its maximum size' is set to 'Disabled'                                                                                                    | 0     | Fail        |
| Ensure 'Application: Specify the maximum log file size (KB)' is set to 'Enabled: 32,768 or greater'                                                                                                    | 0     | Fail        |
| Ensure 'Security: Control Event Log behavior when the log file reaches its maximum size' is set to 'Disabled'                                                                                                    | 0     | Fail        |
| Ensure 'Security: Specify the maximum log file size (KB)' is set to 'Enabled: 196,608 or greater'                                                                                                    | 0     | Fail        |
| Ensure 'Setup: Control Event Log behavior when the log file reaches its maximum size' is set to 'Disabled'                                                                                                    | Ô     | Fail        |
| Ensure 'Setup: Specify the maximum log file size (KB)' is set to 'Enabled: 32,768 or greater'                                                                                                    | 0     | Fail        |
|                                                                                                    | -     |             |
| Ensure 'System: Control Event Log behavior when the log file reaches its maximum size' is set to 'Disabled'                                                                                                    | 0     | Fail        |
| (L1) Ensure 'System: Specify the maximum log file size (KB)' is set to 'Enabled: 32,768 or greater'                                                                                                    | 0     | Fail        |
|                                                                                                    |       |             |
| Develop Appropriate Standard Operating Procedures: Advanced Audit Policy Configuration - System Rules                                                                                                    |       |             |
| Rule Name                                                                                                    | Score | Pass / Fail |
| Ensure 'Audit System Integrity' is set to 'Success and Failure'                                                                                                    | 1     | Pass        |
| Ensure 'Audit System Extension' is set to 'Success and Failure'                                                                                                    | 0     | Fail        |
|                                                                                                    | 0     |             |
| Ensure 'Audit Security State Change' is set to 'Success' (CCE Reference : CCE-33043-1)                                                                                                    | 7     | Pass        |
| Ensure 'Audit IPsec Driver' is set to 'Success and Failure'                                                                                                    | 0     | Fail        |
| Ensure 'Audit IPsec Driver' is set to 'Success and Failure'                                                                                                    | 0     | Fail        |
|                                                                                                    |       |             |
| Develop Appropriate Standard Operating Procedures: Advanced Audit Policy Configuration - Object Access Rules                                                                                                    |       |             |
| Rule Name                                                                                                    | Score | Pass / Fail |
| Set 'Audit Policy: Object Access: Handle Manipulation' to 'No Auditing'                                                                                                    | 1     |             |
|                                                                                                    | <br>  | Pass        |
| Set 'Audit Policy: Object Access: Other Object Access Events' to 'No Auditing'                                                                                                    | 1     | Pass        |
|                                                                                                    |       |             |

| NNT HIPAA MS Win10 1709 Report                                                                                                    |                                                      |                                                                                                    |
|----------------------------------------------------------------------------------------------------|------------------------------------------------------|----------------------------------------------------------------------------------------------------|
| Set 'Audit Policy: Object Access: File Share' to 'No Auditing'                                                                                                    | 1                                                    | Pass                                                                                                    |
| Set 'Audit Policy: Object Access: File System' to 'No Auditing'                                                                                                    | 1                                                    | Pass                                                                                                    |
| Set 'Audit Policy: Object Access: SAM' to 'No Auditing'                                                                                                    | 1                                                    | Pass                                                                                                    |
| Set 'Audit Policy: Object Access: Kernel Object' to 'No Auditing'                                                                                                    | 1                                                    | Pass                                                                                                    |
|                                                                                                    | 1                                                    |                                                                                                    |
| Set 'Audit Policy: Object Access: Filtering Platform Packet Drop' to 'No Auditing'                                                                                                    | 1                                                    | Pass                                                                                                    |
| Set 'Audit Policy: Object Access: Registry' to 'No Auditing'                                                                                                    | 1                                                    | Pass                                                                                                    |
| Set 'Audit Policy: Object Access: Certification Services' to 'No Auditing'                                                                                                    | 1                                                    | Pass                                                                                                    |
| Set 'Audit Policy: Object Access: Application Generated' to 'No Auditing'                                                                                                    | 1                                                    | Pass                                                                                                    |
| Set 'Audit Policy: Object Access: Detailed File Share' to 'No Auditing'                                                                                                    | 1                                                    | Pass                                                                                                    |
| Set 'Audit Policy: Object Access: Filtering Platform Connection' to 'No Auditing'                                                                                                    | 1                                                    | Pass                                                                                                    |
| Ensure 'Audit Removable Storage' is set to 'Success and Failure'                                                                                                    | 0                                                    | Fail                                                                                                    |
|                                                                                                    |                                                      |                                                                                                    |
| Develop Appropriate Standard Operating Procedures: Advanced Audit Policy Configuration - Logon-Logoff Rules                                                                                                    |                                                      |                                                                                                    |
| Rule Name                                                                                                    | Score                                                | Pass / Fail                                                                                                    |
| Ensure 'Audit Other Logon/Logoff Events' is set to 'Success and Failure'                                                                                                    | 0                                                    | Fail                                                                                                    |
| Ensure 'Audit Special Logon' is set to 'Success'                                                                                                    | 1                                                    | Pass                                                                                                    |
| Set 'Audit Policy: Logon-Logoff: IPsec Main Mode' to 'No Auditing'                                                                                                    | 1                                                    | Pass                                                                                                    |
|                                                                                                    | 0                                                    |                                                                                                    |
| Ensure 'Audit Account Lockout' is set to 'Success and Failure'                                                                                                    | 0                                                    | Fail                                                                                                    |
| Ensure 'Audit Group Membership' is set to 'Success'                                                                                                    | 0                                                    | _Fail                                                                                                    |
| Set 'Audit Policy: Logon-Logoff: IPsec Extended Mode' to 'No Auditing'                                                                                                    | 1                                                    | Pass                                                                                                    |
| Set 'Audit Policy: Logon-Logoff: IPsec Quick Mode' to 'No Auditing'                                                                                                    | 1                                                    | Pass                                                                                                    |
| Ensure 'Audit Logoff' is set to 'Success'                                                                                                    | 1                                                    | Pass                                                                                                    |
| Set 'Audit Policy: Logon-Logoff: Network Policy Server' to 'No Auditing'                                                                                                    | 0                                                    | Fail                                                                                                    |
| Ensure 'Audit Logon' is set to 'Success and Failure'                                                                                                    | 1                                                    | Pass                                                                                                    |
|                                                                                                    |                                                      |                                                                                                    |
|                                                                                                    |                                                      |                                                                                                    |
| Develop Appropriate Standard Operating Procedures: Advanced Audit Policy Configuration - DS Access Rules                                                                                                    |                                                      |                                                                                                    |
|                                                                                                    | Score                                                | Pass / Fail                                                                                                    |
| Rule Name                                                                                                    | Score                                                |                                                                                                    |
| Rule Name Set 'Audit Policy: DS Access: Directory Service Replication' to 'No Auditing'                                                                                                    | Score<br>1                                           | Pass                                                                                                    |
| Rule Name Set 'Audit Policy: DS Access: Directory Service Replication' to 'No Auditing' Set 'Audit Policy: DS Access: Detailed Directory Service Replication' to 'No Auditing'                                                                                                    | <b>Score</b> 1 1                                     | Pass<br>Pass                                                                                                    |
| Rule Name Set 'Audit Policy: DS Access: Directory Service Replication' to 'No Auditing' Set 'Audit Policy: DS Access: Detailed Directory Service Replication' to 'No Auditing' Set 'Audit Policy: DS Access: Directory Service Changes' to 'No Auditing'                                                                                                    | 1<br>1<br>1                                          | Pass<br>Pass<br>Pass                                                                                                    |
| Rule Name Set 'Audit Policy: DS Access: Directory Service Replication' to 'No Auditing' Set 'Audit Policy: DS Access: Detailed Directory Service Replication' to 'No Auditing'                                                                                                    | Score                                                | Pass<br>Pass                                                                                                    |
| Rule Name Set 'Audit Policy: DS Access: Directory Service Replication' to 'No Auditing' Set 'Audit Policy: DS Access: Detailed Directory Service Replication' to 'No Auditing' Set 'Audit Policy: DS Access: Directory Service Changes' to 'No Auditing' Set 'Audit Policy: DS Access: Directory Service Access' to 'No Auditing'                                                                                                    | 1<br>1<br>1                                          | Pass<br>Pass<br>Pass                                                                                                    |
| Rule Name Set 'Audit Policy: DS Access: Directory Service Replication' to 'No Auditing' Set 'Audit Policy: DS Access: Detailed Directory Service Replication' to 'No Auditing' Set 'Audit Policy: DS Access: Directory Service Changes' to 'No Auditing' Set 'Audit Policy: DS Access: Directory Service Access' to 'No Auditing'  Develop Appropriate Standard Operating Procedures: Advanced Audit Policy Configuration - Detailed Tracking Rules                                                                                                    | 1<br>1<br>1<br>0                                     | Pass<br>Pass<br>Pass<br>Fail                                                                                                 |
| Rule Name  Set 'Audit Policy: DS Access: Directory Service Replication' to 'No Auditing' Set 'Audit Policy: DS Access: Detailed Directory Service Replication' to 'No Auditing' Set 'Audit Policy: DS Access: Directory Service Changes' to 'No Auditing' Set 'Audit Policy: DS Access: Directory Service Access' to 'No Auditing'  Develop Appropriate Standard Operating Procedures: Advanced Audit Policy Configuration - Detailed Tracking Rules Rule Name                                                                                                    | 1<br>1<br>1                                          | Pass<br>Pass<br>Pass<br>Fail                                                                                                 |
| Rule Name Set 'Audit Policy: DS Access: Directory Service Replication' to 'No Auditing' Set 'Audit Policy: DS Access: Detailed Directory Service Replication' to 'No Auditing' Set 'Audit Policy: DS Access: Directory Service Changes' to 'No Auditing' Set 'Audit Policy: DS Access: Directory Service Access' to 'No Auditing'  Develop Appropriate Standard Operating Procedures: Advanced Audit Policy Configuration - Detailed Tracking Rules Rule Name Set 'Audit Policy: Detailed Tracking: DPAPI Activity' to 'No Auditing'                                                                                                    | 1<br>1<br>1<br>0                                     | Pass Pass Pass Fail Pass / Fail Pass                                                                                         |
| Rule Name Set 'Audit Policy: DS Access: Directory Service Replication' to 'No Auditing' Set 'Audit Policy: DS Access: Detailed Directory Service Replication' to 'No Auditing' Set 'Audit Policy: DS Access: Directory Service Changes' to 'No Auditing' Set 'Audit Policy: DS Access: Directory Service Access' to 'No Auditing'  Develop Appropriate Standard Operating Procedures: Advanced Audit Policy Configuration - Detailed Tracking Rules Rule Name Set 'Audit Policy: Detailed Tracking: DPAPI Activity' to 'No Auditing' Set 'Audit Policy: Detailed Tracking: Process Termination' to 'No Auditing'                                                                                                    | 1<br>1<br>1<br>0<br>Score                            | Pass Pass Pass Fail Pass / Fail Pass Pass                                                                                    |
| Rule Name  Set 'Audit Policy: DS Access: Directory Service Replication' to 'No Auditing'  Set 'Audit Policy: DS Access: Detailed Directory Service Replication' to 'No Auditing'  Set 'Audit Policy: DS Access: Directory Service Changes' to 'No Auditing'  Set 'Audit Policy: DS Access: Directory Service Access' to 'No Auditing'  Develop Appropriate Standard Operating Procedures: Advanced Audit Policy Configuration - Detailed Tracking Rules  Rule Name  Set 'Audit Policy: Detailed Tracking: DPAPI Activity' to 'No Auditing'  Set 'Audit Policy: Detailed Tracking: Process Termination' to 'No Auditing'  Ensure 'Audit PNP Activity' is set to 'Success'                                                                                                    | 1<br>1<br>1<br>0                                     | Pass Pass Pass Fail Pass / Fail Pass Pass Pass Fail                                                                          |
| Rule Name  Set 'Audit Policy: DS Access: Directory Service Replication' to 'No Auditing'  Set 'Audit Policy: DS Access: Detailed Directory Service Replication' to 'No Auditing'  Set 'Audit Policy: DS Access: Directory Service Changes' to 'No Auditing'  Set 'Audit Policy: DS Access: Directory Service Access' to 'No Auditing'  Develop Appropriate Standard Operating Procedures: Advanced Audit Policy Configuration - Detailed Tracking Rules  Rule Name  Set 'Audit Policy: Detailed Tracking: DPAPI Activity' to 'No Auditing'  Set 'Audit Policy: Detailed Tracking: Process Termination' to 'No Auditing'  Ensure 'Audit PNP Activity' is set to 'Success'  Ensure 'Audit Process Creation' is set to 'Success' (CCE Reference: CCE-33040-7)                                                                                                    | 1<br>1<br>1<br>0<br>Score                            | Pass Pass Pass Fail Pass / Fail Pass Pass                                                                                    |
| Rule Name  Set 'Audit Policy: DS Access: Directory Service Replication' to 'No Auditing'  Set 'Audit Policy: DS Access: Detailed Directory Service Replication' to 'No Auditing'  Set 'Audit Policy: DS Access: Directory Service Changes' to 'No Auditing'  Set 'Audit Policy: DS Access: Directory Service Access' to 'No Auditing'  Develop Appropriate Standard Operating Procedures: Advanced Audit Policy Configuration - Detailed Tracking Rules  Rule Name  Set 'Audit Policy: Detailed Tracking: DPAPI Activity' to 'No Auditing'  Set 'Audit Policy: Detailed Tracking: Process Termination' to 'No Auditing'  Ensure 'Audit PNP Activity' is set to 'Success'                                                                                                    | 1<br>1<br>1<br>0<br>Score<br>1<br>1                  | Pass Pass Pass Fail Pass / Fail Pass Pass Pass Fail                                                                          |
| Rule Name  Set 'Audit Policy: DS Access: Directory Service Replication' to 'No Auditing' Set 'Audit Policy: DS Access: Detailed Directory Service Replication' to 'No Auditing' Set 'Audit Policy: DS Access: Directory Service Changes' to 'No Auditing' Set 'Audit Policy: DS Access: Directory Service Access' to 'No Auditing'  Develop Appropriate Standard Operating Procedures: Advanced Audit Policy Configuration - Detailed Tracking Rules Rule Name  Set 'Audit Policy: Detailed Tracking: DPAPI Activity' to 'No Auditing' Set 'Audit Policy: Detailed Tracking: Process Termination' to 'No Auditing' Ensure 'Audit PNP Activity' is set to 'Success' Ensure 'Audit Process Creation' is set to 'Success' (CCE Reference: CCE-33040-7) Set 'Audit Policy: Detailed Tracking: RPC Events' to 'No Auditing'                                                                                                    | 1<br>1<br>1<br>0<br>Score<br>1<br>1                  | Pass Pass Pass Fail  Pass / Fail  Pass Pass Pass Fail Fail                                                                   |
| Rule Name Set 'Audit Policy: DS Access: Directory Service Replication' to 'No Auditing' Set 'Audit Policy: DS Access: Detailed Directory Service Replication' to 'No Auditing' Set 'Audit Policy: DS Access: Directory Service Changes' to 'No Auditing' Set 'Audit Policy: DS Access: Directory Service Access' to 'No Auditing'  Develop Appropriate Standard Operating Procedures: Advanced Audit Policy Configuration - Detailed Tracking Rules Rule Name Set 'Audit Policy: Detailed Tracking: DPAPI Activity' to 'No Auditing' Set 'Audit Policy: Detailed Tracking: Process Termination' to 'No Auditing' Ensure 'Audit PNP Activity' is set to 'Success' Ensure 'Audit Process Creation' is set to 'Success' (CCE Reference: CCE-33040-7) Set 'Audit Policy: Detailed Tracking: RPC Events' to 'No Auditing'  Develop Appropriate Standard Operating Procedures: Advanced Audit Policy Configuration - Policy Change Rules                                                                                                    | 1<br>1<br>1<br>0<br>Score<br>1<br>1                  | Pass Pass Pass Fail  Pass / Fail  Pass Pass Pass Fail Fail                                                                   |
| Rule Name  Set 'Audit Policy: DS Access: Directory Service Replication' to 'No Auditing' Set 'Audit Policy: DS Access: Detailed Directory Service Replication' to 'No Auditing' Set 'Audit Policy: DS Access: Directory Service Changes' to 'No Auditing' Set 'Audit Policy: DS Access: Directory Service Access' to 'No Auditing'  Develop Appropriate Standard Operating Procedures: Advanced Audit Policy Configuration - Detailed Tracking Rules Rule Name  Set 'Audit Policy: Detailed Tracking: DPAPI Activity' to 'No Auditing' Set 'Audit Policy: Detailed Tracking: Process Termination' to 'No Auditing' Ensure 'Audit PNP Activity' is set to 'Success' Ensure 'Audit Process Creation' is set to 'Success' (CCE Reference: CCE-33040-7) Set 'Audit Policy: Detailed Tracking: RPC Events' to 'No Auditing'                                                                                                    | 1<br>1<br>1<br>0<br>Score<br>1<br>1                  | Pass Pass Pass Fail  Pass / Fail  Pass Pass Pass Fail Fail                                                                   |
| Rule Name Set 'Audit Policy: DS Access: Directory Service Replication' to 'No Auditing' Set 'Audit Policy: DS Access: Detailed Directory Service Replication' to 'No Auditing' Set 'Audit Policy: DS Access: Directory Service Changes' to 'No Auditing' Set 'Audit Policy: DS Access: Directory Service Access' to 'No Auditing'  Develop Appropriate Standard Operating Procedures: Advanced Audit Policy Configuration - Detailed Tracking Rules Rule Name Set 'Audit Policy: Detailed Tracking: DPAPI Activity' to 'No Auditing' Set 'Audit Policy: Detailed Tracking: Process Termination' to 'No Auditing' Ensure 'Audit PNP Activity' is set to 'Success' Ensure 'Audit Process Creation' is set to 'Success' (CCE Reference: CCE-33040-7) Set 'Audit Policy: Detailed Tracking: RPC Events' to 'No Auditing'  Develop Appropriate Standard Operating Procedures: Advanced Audit Policy Configuration - Policy Change Rules                                                                                                    | 1<br>1<br>1<br>0<br><b>Score</b><br>1<br>1<br>0<br>0 | Pass Pass Pass Fail  Pass / Fail  Pass Pass Pass Fail Fail Pass                                                              |
| Rule Name  Set 'Audit Policy: DS Access: Directory Service Replication' to 'No Auditing' Set 'Audit Policy: DS Access: Detailed Directory Service Replication' to 'No Auditing' Set 'Audit Policy: DS Access: Directory Service Changes' to 'No Auditing' Set 'Audit Policy: DS Access: Directory Service Access' to 'No Auditing'  Develop Appropriate Standard Operating Procedures: Advanced Audit Policy Configuration - Detailed Tracking Rules Rule Name  Set 'Audit Policy: Detailed Tracking: DPAPI Activity' to 'No Auditing' Set 'Audit Policy: Detailed Tracking: Process Termination' to 'No Auditing' Set 'Audit Policy: Detailed Tracking: Process' (CCE Reference: CCE-33040-7) Set 'Audit Policy: Detailed Tracking: RPC Events' to 'No Auditing'  Develop Appropriate Standard Operating Procedures: Advanced Audit Policy Configuration - Policy Change Rules Rule Name                                                                                                    | 1<br>1<br>1<br>0<br><b>Score</b><br>1<br>1<br>0<br>0 | Pass Pass Fail Pass / Fail Pass Fail Fail Pass                                                                               |
| Rule Name Set 'Audit Policy: DS Access: Directory Service Replication' to 'No Auditing' Set 'Audit Policy: DS Access: Detailed Directory Service Replication' to 'No Auditing' Set 'Audit Policy: DS Access: Directory Service Changes' to 'No Auditing' Set 'Audit Policy: DS Access: Directory Service Access' to 'No Auditing'  Develop Appropriate Standard Operating Procedures: Advanced Audit Policy Configuration - Detailed Tracking Rules Rule Name Set 'Audit Policy: Detailed Tracking: DPAPI Activity' to 'No Auditing' Set 'Audit Policy: Detailed Tracking: Process Termination' to 'No Auditing' Ensure 'Audit PNP Activity' is set to 'Success' Ensure 'Audit Process Creation' is set to 'Success' (CCE Reference : CCE-33040-7) Set 'Audit Policy: Detailed Tracking: RPC Events' to 'No Auditing'  Develop Appropriate Standard Operating Procedures: Advanced Audit Policy Configuration - Policy Change Rules Rule Name Set 'Audit Policy: Policy Change: MPSSVC Rule-Level Policy Change' to 'No Auditing' Set 'Audit Policy: Policy Change: Filtering Platform Policy Change' to 'No Auditing'                                                                                                    | 1<br>1<br>1<br>0<br><b>Score</b><br>1<br>1<br>0<br>0 | Pass Pass Pass Fail Pass Pass Fail Fail Pass Pass Fail Fail Pass                                                             |
| Rule Name  Set 'Audit Policy: DS Access: Directory Service Replication' to 'No Auditing' Set 'Audit Policy: DS Access: Directory Service Replication' to 'No Auditing' Set 'Audit Policy: DS Access: Directory Service Changes' to 'No Auditing' Set 'Audit Policy: DS Access: Directory Service Changes' to 'No Auditing'  Develop Appropriate Standard Operating Procedures: Advanced Audit Policy Configuration - Detailed Tracking Rules Rule Name  Set 'Audit Policy: Detailed Tracking: DPAPI Activity' to 'No Auditing' Set 'Audit Policy: Detailed Tracking: Process Termination' to 'No Auditing' Ensure 'Audit PNP Activity' is set to 'Success' (CCE Reference: CCE-33040-7) Set 'Audit Policy: Detailed Tracking: RPC Events' to 'No Auditing'  Develop Appropriate Standard Operating Procedures: Advanced Audit Policy Configuration - Policy Change Rules Rule Name  Set 'Audit Policy: Policy Change: MPSSVC Rule-Level Policy Change' to 'No Auditing' Set 'Audit Policy: Policy Change: Filtering Platform Policy Change' to 'No Auditing' Ensure 'Audit Authorization Policy Change' is set to 'Success' Ensure 'Audit Authorization Policy Change' is set to 'Success'                                                                                                    | 1<br>1<br>1<br>0<br>Score<br>1<br>1<br>0<br>0<br>1   | Pass Pass Pass Fail Pass Pass Fail Fail Pass Pass Fail Pass Fail Pass Pass Pass Pass Pass Pass Pass                          |
| Rule Name Set 'Audit Policy: DS Access: Directory Service Replication' to 'No Auditing' Set 'Audit Policy: DS Access: Detailed Directory Service Replication' to 'No Auditing' Set 'Audit Policy: DS Access: Directory Service Changes' to 'No Auditing' Set 'Audit Policy: DS Access: Directory Service Access' to 'No Auditing'  Develop Appropriate Standard Operating Procedures: Advanced Audit Policy Configuration - Detailed Tracking Rules Rule Name Set 'Audit Policy: Detailed Tracking: DPAPI Activity' to 'No Auditing' Set 'Audit Policy: Detailed Tracking: Process Termination' to 'No Auditing' Set 'Audit Policy: Detailed Tracking: Process Termination' to 'No Auditing' Ensure 'Audit PNP Activity' is set to 'Success' Ensure 'Audit Process Creation' is set to 'Success' (CCE Reference: CCE-33040-7) Set 'Audit Policy: Detailed Tracking: RPC Events' to 'No Auditing'  Develop Appropriate Standard Operating Procedures: Advanced Audit Policy Configuration - Policy Change Rules Rule Name Set 'Audit Policy: Policy Change: MPSSVC Rule-Level Policy Change' to 'No Auditing' Set 'Audit Policy: Policy Change: is set to 'Success' Ensure 'Audit Audit Policy Change' is set to 'Success' Ensure 'Audit Audit Policy Change' is set to 'Success' Ensure 'Audit Audit Policy Change' is set to 'Success' Ensure 'Audit Audit Policy Change' is set to 'Success'                                                                                                    | 1<br>1<br>1<br>0<br>Score<br>1<br>1<br>0<br>0<br>1   | Pass Pass Pass Fail Pass / Fail Pass Pass Fail Pass Pass Fail Pass Pass Pass Pass Pass Pass Pass Pass                        |
| Rule Name Set 'Audit Policy: DS Access: Directory Service Replication' to 'No Auditing' Set 'Audit Policy: DS Access: Detailed Directory Service Replication' to 'No Auditing' Set 'Audit Policy: DS Access: Directory Service Changes' to 'No Auditing' Set 'Audit Policy: DS Access: Directory Service Access' to 'No Auditing'  Develop Appropriate Standard Operating Procedures: Advanced Audit Policy Configuration - Detailed Tracking Rules Rule Name Set 'Audit Policy: Detailed Tracking: DPAPI Activity' to 'No Auditing' Set 'Audit Policy: Detailed Tracking: Process Termination' to 'No Auditing' Ensure 'Audit PNP Activity' is set to 'Success' (CCE Reference: CCE-33040-7) Set 'Audit Policy: Detailed Tracking: RPC Events' to 'No Auditing'  Develop Appropriate Standard Operating Procedures: Advanced Audit Policy Configuration - Policy Change Rules Rule Name Set 'Audit Policy: Policy Change: MPSSVC Rule-Level Policy Change' to 'No Auditing' Set 'Audit Policy: Policy Change: Filtering Platform Policy Change' to 'No Auditing' Ensure 'Audit Authorization Policy Change' is set to 'Success' Ensure 'Audit Authorization Policy Change' is set to 'Success' Ensure 'Audit Authorization Policy Change' is set to 'Success' Ensure 'Audit Authorization Policy Change' is set to 'Success' Ensure 'Audit Audit Policy: Policy Change: Set to 'Success' Ensure 'Audit Policy: Policy Change: Other Policy Change Events' to 'No Auditing' Set 'Audit Policy: Policy Change: Other Policy Change Events' to 'No Auditing' | 1<br>1<br>1<br>0<br>Score<br>1<br>1<br>0<br>0<br>1   | Pass Pass Pass Fail Pass / Fail Pass Pass Fail Pass Pass Fail Pass Pass Pass Pass Pass Pass Pass Pass                        |
| Rule Name Set 'Audit Policy: DS Access: Directory Service Replication' to 'No Auditing' Set 'Audit Policy: DS Access: Detailed Directory Service Replication' to 'No Auditing' Set 'Audit Policy: DS Access: Directory Service Changes' to 'No Auditing' Set 'Audit Policy: DS Access: Directory Service Access' to 'No Auditing'  Develop Appropriate Standard Operating Procedures: Advanced Audit Policy Configuration - Detailed Tracking Rules Rule Name Set 'Audit Policy: Detailed Tracking: DPAPI Activity' to 'No Auditing' Set 'Audit Policy: Detailed Tracking: Process Termination' to 'No Auditing' Set 'Audit Policy: Detailed Tracking: Process Termination' to 'No Auditing' Ensure 'Audit PNP Activity' is set to 'Success' Ensure 'Audit Process Creation' is set to 'Success' (CCE Reference: CCE-33040-7) Set 'Audit Policy: Detailed Tracking: RPC Events' to 'No Auditing'  Develop Appropriate Standard Operating Procedures: Advanced Audit Policy Configuration - Policy Change Rules Rule Name Set 'Audit Policy: Policy Change: MPSSVC Rule-Level Policy Change' to 'No Auditing' Set 'Audit Policy: Policy Change: is set to 'Success' Ensure 'Audit Audit Policy Change' is set to 'Success' Ensure 'Audit Audit Policy Change' is set to 'Success' Ensure 'Audit Audit Policy Change' is set to 'Success' Ensure 'Audit Audit Policy Change' is set to 'Success'                                                                                                    | 1<br>1<br>1<br>0<br>Score<br>1<br>1<br>0<br>0<br>1   | Pass Pass Pass Fail Pass / Fail Pass Pass Fail Pass Pass Fail Pass Pass Pass Pass Pass Pass Pass Pass                        |
| Rule Name Set 'Audit Policy: DS Access: Directory Service Replication' to 'No Auditing' Set 'Audit Policy: DS Access: Detailed Directory Service Replication' to 'No Auditing' Set 'Audit Policy: DS Access: Directory Service Changes' to 'No Auditing' Set 'Audit Policy: DS Access: Directory Service Access' to 'No Auditing'  Develop Appropriate Standard Operating Procedures: Advanced Audit Policy Configuration - Detailed Tracking Rules Rule Name Set 'Audit Policy: Detailed Tracking: DPAPI Activity' to 'No Auditing' Set 'Audit Policy: Detailed Tracking: Process Termination' to 'No Auditing' Set 'Audit Policy: Detailed Tracking: Process Termination' to 'No Auditing' Set 'Audit Policy: Detailed Tracking: RPC Events' to 'No Auditing' Set 'Audit Policy: Detailed Tracking: RPC Events' to 'No Auditing'  Develop Appropriate Standard Operating Procedures: Advanced Audit Policy Configuration - Policy Change Rules Rule Name Set 'Audit Policy: Policy Change: MPSSVC Rule-Level Policy Change' to 'No Auditing' Set 'Audit Policy: Policy Change: Filtering Platform Policy Change' to 'No Auditing' Set 'Audit Authorization Policy Change' is set to 'Success' Ensure 'Audit Authorization Policy Change' is set to 'Success' Ensure 'Audit Audit Policy: Policy Change' is set to 'Success and Failure' Set 'Audit Policy: Policy Change: Other Policy Change Events' to 'No Auditing' Ensure 'Audit Authentication Policy Change' is set to 'Success'                                                                   | 1<br>1<br>1<br>0<br>Score<br>1<br>1<br>0<br>0<br>1   | Pass Pass Pass Fail Pass / Fail Pass Pass Fail Pass Pass Fail Pass Pass Pass Pass Pass Pass Pass Pass                        |
| Rule Name Set 'Audit Policy: DS Access: Directory Service Replication' to 'No Auditing' Set 'Audit Policy: DS Access: Detailed Directory Service Replication' to 'No Auditing' Set 'Audit Policy: DS Access: Directory Service Changes' to 'No Auditing' Set 'Audit Policy: DS Access: Directory Service Access' to 'No Auditing'  Develop Appropriate Standard Operating Procedures: Advanced Audit Policy Configuration - Detailed Tracking Rules Rule Name Set 'Audit Policy: Detailed Tracking: DPAPI Activity' to 'No Auditing' Set 'Audit Policy: Detailed Tracking: Process Termination' to 'No Auditing' Ensure 'Audit PNP Activity' is set to 'Success' (CCE Reference: CCE-33040-7) Set 'Audit Policy: Detailed Tracking: RPC Events' to 'No Auditing'  Develop Appropriate Standard Operating Procedures: Advanced Audit Policy Configuration - Policy Change Rules Rule Name Set 'Audit Policy: Policy Change: MPSSVC Rule-Level Policy Change' to 'No Auditing' Set 'Audit Policy: Policy Change: Filtering Platform Policy Change' to 'No Auditing' Ensure 'Audit Authorization Policy Change' is set to 'Success' Ensure 'Audit Authorization Policy Change' is set to 'Success' Ensure 'Audit Authorization Policy Change' is set to 'Success' Ensure 'Audit Authorization Policy Change' is set to 'Success' Ensure 'Audit Audit Policy: Policy Change: Set to 'Success' Ensure 'Audit Policy: Policy Change: Other Policy Change Events' to 'No Auditing' Set 'Audit Policy: Policy Change: Other Policy Change Events' to 'No Auditing' | 1<br>1<br>1<br>0<br>Score<br>1<br>1<br>0<br>0<br>1   | Pass Pass Pass Pass Fail Pass Pass Pass Fail Fail Pass Pass Fail Fail Pass Pass Pass Fail Fass Pass Pass Pass Fail Fail Pass |

| Set 'Audit Policy: Account Management: Distribution Group Management' to 'No Auditing'                                                        | 1     | Pass        |
|----------------------------------------------------------------------------------------------------|-------|-------------|
| Ensure 'Audit Computer Account Management' is set to 'Success and Failure'                                                                    | 0     | Fail        |
| Ensure 'Audit Computer Account Management' is set to 'Success and Failure'                                                                    | 0     | Fail        |
| Ensure 'Audit Security Group Management' is set to 'Success and Failure'                                                                      | 0     | Fail        |
| Ensure 'Audit Other Account Management Events' is set to 'Success and Failure'                                                                | 0     | Fail        |
| Ensure 'Audit Application Group Management' is set to 'Success and Failure'                                                                   | 0     | Fail        |
| Develop Appropriate Standard Operating Procedures: Advanced Audit Policy Configuration - Account Logon Rules                                  |       |             |
| Rule Name                                                                                                    | Score | Pass / Fail |
| Set 'Audit Policy: Account Logon: Kerberos Authentication Service' to 'No Auditing'                                                           | 0     | Fail        |
| Set 'Audit Policy: Account Logon: Other Account Logon Events' to 'No Auditing'                                                                | 1     | Pass        |
| Set 'Audit Policy: Account Logon: Kerberos Service Ticket Operations' to 'No Auditing'                                                        | 0     | Fail        |
| Ensure 'Audit Credential Validation' is set to 'Success and Failure'                                                                          | 0     | Fail        |
| Develop Appropriate Standard Operating Procedures: Advanced Audit Policy Configuration - Privilege Use Rules                                  |       |             |
| Rule Name                                                                                                    | Score | Pass / Fail |
| Set 'Audit Policy: Privilege Use: Other Privilege Use Events' to 'No Auditing'                                                                | 1     | Pass        |
| Set 'Audit Policy: Privilege Use: Non Sensitive Privilege Use' to 'No Auditing'                                                               | 1     | Pass        |
| Ensure 'Audit Sensitive Privilege Use' is set to 'Success and Failure'                                                                        | 0     | Fail        |
| 4.16. Integrity (§ 164.312(c)(1))                                                                                                    |       |             |
| HIPAA Standard: Implement policies and procedures to protect electronic protected health information from improper alteration or destruction. |       |             |
| Develop and Implement the Integrity Policy and Requirements: Anti-Virus Protection Check                                                      |       |             |
| Rule Name                                                                                                    | Score | Pass / Fail |
| Verify Virus Protection is enabled and updated                                                                                                | 1     | Pass        |

| That the foot report                                                                                                    |            |              |
|----------------------------------------------------------------------------------------------------|------------|--------------|
| Develop and Implement the Integrity Policy and Requirements: Protect all systems against malware - Early Launch Antimalware Rules                                                                                                    |            |              |
| Rule Name                                                                                                    | Score      | Pass / Fail  |
| Ensure 'Boot-Start Driver Initialization Policy' is set to 'Enabled: Good, unknown and bad but critical'                                                                                                    | 0          | Fail         |
| Develop and Incolorant the Intervity Policy and Possive monte. But eat all evators are instructive. Attachment Pulse                                                                                                    |            |              |
| Develop and Implement the Integrity Policy and Requirements: Protect all systems against malware - Attachment Rules  Rule Name                                                                                                    | Cooro      | Pass / Fail  |
| Ensure 'Notify antivirus programs when opening attachments' is set to 'Enabled'                                                                                                    | Score<br>0 | Fass / Fail  |
| Elisure Notify antivirus programs when opening attachments is set to Eliabled                                                                                                    | U          | Ган          |
| 5 - 6. Implement a Mechanism to Authenticate EPHI and a Monitoring Process To Assess How the Implemented Process Is Working                                                                                                    |            |              |
| Rule Name                                                                                                    | Score      | Pass / Fail  |
| Implement electronic mechanisms to corroborate that EPHI has not been altered or destroyed in an unauthorized manner.                                                                                                    | 1          | Pass         |
|                                                                                                    |            |              |
| Develop and Implement the Integrity Policy and Requirements: Use Data Encryption to Protect EPHI                                                                                                    |            |              |
| Rule Name                                                                                                    | Score      | Pass / Fail  |
| (BL) Ensure 'Interactive logon: Machine account lockout threshold' is set to '10 or fewer invalid logon attempts, but not 0'                                                                                                    | 0          | Fail         |
| (BL) Ensure 'Prevent installation of devices that match any of these device IDs' is set to 'Enabled'                                                                                                    | 0          | Fail         |
| (BL) Ensure 'Prevent installation of devices that match any of these device IDs: Prevent installation of devices that match any of these device IDs' is set to 'PCI\CC_0                                                                                                    | 0          | Fail         |
| (BL) Ensure 'Prevent installation of devices that match any of these device IDs: Also apply to matching devices that are already installed.' is set to 'True' (checked)                                                                                                    | 0          | Fail         |
| (BL) Ensure 'Prevent installation of devices using drivers that match these device setup classes' is set to 'Enabled'                                                                                                    | 0          | Fail         |
| (BL) Ensure 'Prevent installation of devices using drivers that match these device setup classes: Prevent installation of devices using drivers for these device setup' is                                                                                                    | 0          | Fail         |
| (BL) Ensure 'Prevent installation of devices using drivers that match these device setup classes: Also apply to matching devices that are already installed.' is set to 'Tr                                                                                                    | 0          | Fail         |
| (BL) Ensure 'Allow standby states (S1-S3) when sleeping (on battery)' is set to 'Disabled'                                                                                                    | 0          | Fail         |
| (BL) Ensure 'Allow standby states (S1-S3) when sleeping (plugged in)' is set to 'Disabled'                                                                                                    | 0          | Fail         |
| (BL) Ensure 'Allow access to BitLocker-protected fixed data drives from earlier versions of Windows' is set to 'Disabled'                                                                                                    | 0          | Fail         |
| (BL) Ensure 'Choose how BitLocker-protected fixed drives can be recovered' is set to 'Enabled'                                                                                                    | 0          | Fail         |
| (BL) Ensure 'Choose how BitLocker-protected fixed drives can be recovered: Allow data recovery agent' is set to 'Enabled: True'                                                                                                    | 0          | Fail         |
| (BL) Ensure 'Choose how BitLocker-protected fixed drives can be recovered: Recovery Password' is set to 'Enabled: Allow 48-digit recovery password'                                                                                                    | 0          | Fail         |
| (BL) Ensure 'Choose how BitLocker-protected fixed drives can be recovered: Recovery Key' is set to 'Enabled: Allow 256-bit recovery key'                                                                                                    | 0          | Fail         |
| (BL) Ensure 'Choose how BitLocker-protected fixed drives can be recovered: Omit recovery options from the BitLocker setup wizard' is set to 'Enabled: True'                                                                                                    | 0          | Fail<br>Fail |
| (BL) Ensure 'Choose how BitLocker-protected fixed drives can be recovered: Save BitLocker recovery information to AD DS for fixed data drives' is set to 'Enabled: Face (BL) Ensure 'Choose how BitLocker protected fixed drives can be recovered: Configure storage of BitLocker recovery information to AD DS' is set to 'Enabled: Bookup | 0          | Fail         |
| (BL) Ensure 'Choose how BitLocker-protected fixed drives can be recovered: Configure storage of BitLocker recovery information to AD DS' is set to 'Enabled: Backuı (BL) Ensure 'Choose how BitLocker-protected fixed drives can be recovered: Do not enable BitLocker until recovery information is stored to AD DS for fixed data drive   | 0          | Fail         |
| (BL) Ensure 'Configure use of hardware-based encryption for fixed data drives' is set to 'Enabled'                                                                                                    | 0          | Fail         |
| (BL) Ensure 'Configure use of hardware-based encryption for fixed data drives is set to Enabled  (BL) Ensure 'Configure use of hardware-based encryption for fixed data drives: Use BitLocker software-based encryption when hardware encryption is not available' is                                                                       | 0          | Fail         |
| (BL) Ensure 'Configure use of hardware-based encryption for fixed data drives: Restrict encryption algorithms and cipher suites allowed for hardware-based encryption                                                                                                    | 0          | Fail         |
| (BL) Ensure 'Configure use of hardware-based encryption for fixed data drives: Restrict crypto algorithms or cipher suites to the following:' is set to 'Enabled: 2.16.840                                                                                                    | 0          | Fail         |
| (BL) Ensure 'Configure use of passwords for fixed data drives' is set to 'Disabled' (CCE Reference : CCE-33165-2)                                                                                                    | 0          | Fail         |
| (BL) Ensure 'Configure use of smart cards on fixed data drives' is set to 'Enabled'                                                                                                    | 0          | Fail         |
| (BL) Ensure 'Configure use of smart cards on fixed data drives: Require use of smart cards on fixed data drives' is set to 'Enabled: True'                                                                                                    | 0          | Fail         |
| (BL) Ensure 'Allow enhanced PINs for startup' is set to 'Enabled'                                                                                                    | 0          | Fail         |
| (BL) Ensure 'Allow Secure Boot for integrity validation' is set to 'Enabled'                                                                                                    | 0          | Fail         |
| (BL) Ensure 'Choose how BitLocker-protected operating system drives can be recovered' is set to 'Enabled'                                                                                                    | 0          | Fail         |
| (BL) Ensure 'Choose how BitLocker-protected operating system drives can be recovered: Allow data recovery agent' is set to 'Enabled: False'                                                                                                    | 0          | Fail         |
| (BL) Ensure 'Choose how BitLocker-protected operating system drives can be recovered: Recovery Password' is set to 'Enabled: Require 48-digit recovery password'                                                                                                    | 0          | Fail         |
| (BL) Ensure 'Choose how BitLocker-protected operating system drives can be recovered: Recovery Key' is set to 'Enabled: Do not allow 256-bit recovery key'                                                                                                    | 0          | Fail         |
| (BL) Ensure 'Choose how BitLocker-protected operating system drives can be recovered: Omit recovery options from the BitLocker setup wizard' is set to 'Enabled: Ti                                                                                                    | 0          | Fail         |
| Develop and Implement the Integrity Policy and Requirements: Use Data Encryption to Protect EPHI                                                                                                    |            |              |
| Rule Name                                                                                                    | Score      | Pass / Fail  |
| (BL) Ensure 'Choose how BitLocker-protected operating system drives can be recovered: Save BitLocker recovery information to AD DS for operating system drives' i                                                                                                    | 0          | Fail         |
| (BL) Ensure 'Choose how BitLocker-protected operating system drives can be recovered: Configure storage of BitLocker recovery information to AD DS:' is set to 'Ena                                                                                                    | 0          | Fail         |
| (BL) Ensure 'Choose how BitLocker-protected operating system drives can be recovered: Do not enable BitLocker until recovery information is stored to AD DS for op                                                                                                    | 0          | Fail         |
|                                                                                                    |            |              |

| (BL) Ensure 'Configure minimum PIN length for startup' is set to 'Enabled: 7 or more characters'                                                                                                    | 0     | Fail        |
|----------------------------------------------------------------------------------------------------|-------|-------------|
| (BL) Ensure 'Configure use of hardware-based encryption for operating system drives' is set to 'Enabled'                                                                                                    | 0     | Fail        |
| (BL) Ensure 'Configure use of hardware-based encryption for operating system drives: Use BitLocker software-based encryption when hardware encryption is not ava                                                                                                    | 0     | Fail        |
| (BL) Ensure 'Configure use of hardware-based encryption for operating system drives: Restrict encryption algorithms and cipher suites allowed for hardware-based er                                                                                                    | 0     | Fail        |
| (BL) Ensure 'Configure use of hardware-based encryption for operating system drives: Restrict crypto algorithms or cipher suites to the following:' is set to 'Enabled: 2                                                                                                    | 0     | Fail        |
| (BL) Ensure 'Configure use of passwords for operating system drives' is set to 'Disabled'                                                                                                    | 0     | Fail        |
| (BL) Ensure 'Require additional authentication at startup' is set to 'Enabled'                                                                                                    | 0     | Fail        |
| Develop and Implement the Integrity Policy and Requirements: Use Data Encryption to Protect EPHI                                                                                                    |       |             |
| Rule Name                                                                                                    | Score | Pass / Fail |
| (BL) Ensure 'Require additional authentication at startup: Allow BitLocker without a compatible TPM' is set to 'Enabled: False'                                                                                                    | 0     | Fail        |
| (BL) Ensure 'Require additional authentication at startup: Configure TPM startup:' is set to 'Enabled: Do not allow TPM'                                                                                                    | 0     | Fail        |
| (BL) Ensure 'Require additional authentication at startup: Configure TPM startup PIN:' is set to 'Enabled: Require startup PIN with TPM'                                                                                                    | 0     | Fail        |
| (BL) Ensure 'Require additional authentication at startup: Configure TPM startup key:' is set to 'Enabled: Do not allow startup key with TPM'                                                                                                    | 0     | Fail        |
| (BL) Ensure 'Require additional authentication at startup: Configure TPM startup key and PIN:' is set to 'Enabled: Do not allow startup key and PIN with TPM'                                                                                                    | 0     | Fail        |
| (BL) Ensure 'Allow access to BitLocker-protected removable data drives from earlier versions of Windows' is set to 'Disabled'                                                                                                    | 0     | Fail        |
| (BL) Ensure 'Choose how BitLocker-protected removable drives can be recovered' is set to 'Enabled'                                                                                                    | 0     | Fail        |
| (BL) Ensure 'Choose how BitLocker-protected removable drives can be recovered: Allow data recovery agent' is set to 'Enabled: True'                                                                                                    | 0     | Fail        |
| (BL) Ensure 'Choose how BitLocker-protected removable drives can be recovered: Recovery Password' is set to 'Enabled: Do not allow 48-digit recovery password' (Control of the Control of the Control of | 0     | Fail        |
| (BL) Ensure 'Choose how BitLocker-protected removable drives can be recovered: Recovery Key' is set to 'Enabled: Do not allow 256-bit recovery key'                                                                                                    | 0     | Fail        |
| (BL) Ensure 'Choose how BitLocker-protected removable drives can be recovered: Omit recovery options from the BitLocker setup wizard' is set to 'Enabled: True'                                                                                                    | 0     | Fail        |
| (BL) Ensure 'Choose how BitLocker-protected removable drives can be recovered: Save BitLocker recovery information to AD DS for removable data drives' is set to                                                                                                    | 0     | Fail        |
| (BL) Ensure 'Choose how BitLocker-protected removable drives can be recovered: Configure storage of BitLocker recovery information to AD DS:' is set to 'Enabled:                                                                                                    | 0     | Fail        |
| (BL) Ensure 'Choose how BitLocker-protected removable drives can be recovered: Do not enable BitLocker until recovery information is stored to AD DS for removab                                                                                                    | 0     | Fail        |
| (BL) Ensure 'Configure use of hardware-based encryption for removable data drives' is set to 'Enabled'                                                                                                    | 0     | Fail        |
| (BL) Ensure 'Configure use of hardware-based encryption for removable data drives: Use BitLocker software-based encryption when hardware encryption is not available to the configure use of hardware encryption for removable data drives:                                                                                                    | 0     | Fail        |
| (BL) Ensure 'Configure use of hardware-based encryption for removable data drives: Restrict encryption algorithms and cipher suites allowed for hardware-based enc                                                                                                    | 0     | Fail        |
| (BL) Ensure 'Configure use of hardware-based encryption for removable data drives: Restrict crypto algorithms or cipher suites to the following:' is set to 'Enabled: 2.1                                                                                                    | 0     | Fail        |
| (BL) Ensure 'Configure use of passwords for removable data drives' is set to 'Disabled'                                                                                                    | 0     | Fail        |
| (BL) Ensure 'Configure use of smart cards on removable data drives' is set to 'Enabled'                                                                                                    | 0     | Fail        |
| (BL) Ensure 'Configure use of smart cards on removable data drives: Require use of smart cards on removable data drives' is set to 'Enabled: True'                                                                                                    | 0     | Fail        |
| (BL) Ensure 'Deny write access to removable drives not protected by BitLocker' is set to 'Enabled'                                                                                                    | 0     | Fail        |
| (BL) Ensure 'Deny write access to removable drives not protected by BitLocker: Do not allow write access to devices configured in another organization' is set to 'Enal                                                                                                    | 0     | Fail        |
| (BL) Ensure 'Choose drive encryption method and cipher strength (Windows 10 [Version 1511] and later)' is set to 'Enabled: XTS-AES 256-bit'                                                                                                    | 0     | Fail        |
| (BL) Ensure 'Disable new DMA devices when this computer is locked' is set to 'Enabled'                                                                                                    | 0     | Fail        |

| The same state of the same state of the same sta |       |             |
|----------------------------------------------------------------------------------------------------|-------|-------------|
| 4.17. Person or Entity Authentication (§ 164.312(d))                                                                                                    |       |             |
| HIPAA Standard: Implement procedures to verify that a person or entity seeking access to electronic protected health information is the one claimed.                                                                                                    |       |             |
| Authentication - Security parameters to prevent misuse: Account Policies - Password Policy                                                                                                    |       |             |
| Rule Name                                                                                                    | Score | Pass / Fail |
| Ensure 'Enforce password history' is set to '24 or more password(s)'                                                                                                    | 0     | Fail        |
| Ensure 'Maximum password age' is set to '60 or fewer days, but not 0'                                                                                                    | 1     | Pass        |
| Ensure 'Minimum password age' is set to '1 or more day(s)'                                                                                                    | 0     | Fail        |
| Ensure 'Minimum password length' is set to '14 or more character(s)'                                                                                                    | 0     | Fail        |
| Ensure 'Password must meet complexity requirements' is set to 'Enabled' (CCE Reference : CCE-33777-4)                                                                                                    | 1     | Pass        |
| Ensure 'Store passwords using reversible encryption' is set to 'Disabled'                                                                                                    | 1     | Pass        |
| Authentication - Security parameters to prevent misuse: Account Policies - Account Lockout Rules                                                                                                    |       |             |
| Rule Name                                                                                                    | Score | Pass / Fail |
| Ensure 'Account lockout threshold' is set to '10 or fewer invalid logon attempt(s), but not 0'                                                                                                    | 0     | Fail        |
| Ensure 'Account lockout duration' is set to '15 or more minute(s)'                                                                                                    | 0     | Fail        |
| Ensure 'Reset account lockout counter after' is set to '15 or more minute(s)'                                                                                                    | 0     | Fail        |
| Set 'Network security: Force logoff when logon hours expire' to 'Enabled'                                                                                                    | 0     | Fail        |
| Ensure 'Microsoft network server: Disconnect clients when logon hours expire' is set to 'Enabled'                                                                                                    | 1     | Pass        |
| Ensure 'Microsoft network server: Amount of idle time required before suspending session' is set to '15 or fewer minute(s), but not 0'                                                                                                    | 1     | Pass        |
| Authentication - Security parameters to prevent misuse: Account Policies - Interactive logon Rules                                                                                                    | _     |             |
| Rule Name                                                                                                    | Score | Pass / Fail |
| Ensure 'Interactive logon: Machine inactivity limit' is set to '900 or fewer second(s), but not 0'                                                                                                    | 0     | Fail        |
| Ensure 'Interactive logon: Do not display last user name' is set to 'Enabled'                                                                                                    | 0     | _Fail       |
| Ensure 'Interactive logon: Do not require CTRL+ALT+DEL' is set to 'Disabled'                                                                                                    | 1     | Pass        |
| Configure 'Interactive logon: Message text for users attempting to log on' (CCE Reference : CCE-35064-5)                                                                                                    | 0     | Fail        |
| Configure 'Interactive logon: Message title for users attempting to log on' (CCE Reference : CCE-35179-1)                                                                                                    | 0     | Fail        |
| Ensure 'Interactive logon: Number of previous logons to cache (in case domain controller is not available)' is set to '4 or fewer logon(s)'                                                                                                    | 0     | Fail        |
| Ensure 'Interactive logon: Prompt user to change password before expiration' is set to 'between 5 and 14 days'                                                                                                    | 1     | Pass        |
| Ensure 'Interactive logon: Require Domain Controller Authentication to unlock workstation' is set to 'Enabled' (MS only)                                                                                                    | 0     | Fail        |
| Ensure 'Interactive logon: Smart card removal behavior' is set to 'Lock Workstation' or higher                                                                                                    | 0     | Fail        |
| Authentication - Security parameters to prevent misuse: Account Policies - MSS Rules                                                                                                    | 0     | Dage / Fail |
| Rule Name                                                                                                    | Score | Pass / Fail |
| Ensure 'MSS: (AutoAdminLogon) Enable Automatic Logon (not recommended)' is set to 'Disabled'                                                                                                    | 0     | Fail        |
| Ensure 'MSS: (ScreenSaverGracePeriod) The time in seconds before the screen saver grace period expires (0 recommended)' is set to 'Enabled: 5 or fewer seconds'                                                                                                    | 0     | Fail        |
| Ensure 'MSS: (DisableSavePassword) Prevent the dial-up password from being saved' is set to 'Enabled'                                                                                                    | 0     | Fail        |
| Ensure 'MSS: (DisableIPSourceRouting IPv6) IP source routing protection level (protects against packet spoofing)' is set to 'Enabled: Highest protection, source routing IPv6. (Disable IPS) and Investigation of the Investigation of the IPS and Investigation of the IPS and Investigation of the IPS and Investigation of the IPV and Investigation of the IPV and Investigation of the IPV and IPV and IP | 0     | Fail        |
| Ensure 'MSS: (DisableIPSourceRouting) IP source routing protection level (protects against packet spoofing)' is set to 'Enabled: Highest protection, source routing is c                                                                                                    | 0     | Fail        |
| Ensure 'MSS: (EnableICMPRedirect) Allow ICMP redirects to override OSPF generated routes' is set to 'Disabled'                                                                                                    | 0     | Fail        |
| Ensure 'MSS: (KeepAliveTime) How often keep-alive packets are sent in milliseconds' is set to 'Enabled: 300,000 or 5 minutes (recommended)'                                                                                                    | U     | Fail        |
| Ensure 'MSS: (NoNameReleaseOnDemand) Allow the computer to ignore NetBIOS name release requests except from WINS servers' is set to 'Enabled'                                                                                                    | 0     | Fail        |
| Ensure 'MSS: (PerformRouterDiscovery) Allow IRDP to detect and configure Default Gateway addresses (could lead to DoS)' is set to 'Disabled'                                                                                                    | 0     | Fail        |
| Ensure 'MSS: (SafeDIISearchMode) Enable Safe DLL search mode (recommended)' is set to 'Enabled'                                                                                                    | 0     | Fail        |
| Ensure 'MSS: (TcpMaxDataRetransmissions IPv6) How many times unacknowledged data is retransmitted' is set to 'Enabled: 3'                                                                                                    | U     | Fail        |
| Ensure 'MSS: (TcpMaxDataRetransmissions) How many times unacknowledged data is retransmitted' is set to 'Enabled: 3'                                                                                                    | 0     | Fail        |
| Ensure 'MSS: (WarningLevel) Percentage threshold for the security event log at which the system will generate a warning' is set to 'Enabled: 90% or less'  Authentication - Security parameters to prevent misuse: Account Policies - Recovery console Rules                                                                                                    | 0     | Fail        |
| Rule Name                                                                                                    | Score | Pass / Fail |
| Set 'Recovery console: Allow automatic administrative logon' to 'Disabled'                                                                                                    | 1     | Pass        |
| Set 'Recovery console: Allow floppy copy and access to all drives and all folders' to 'Disabled'                                                                                                    | 1     | Pass        |
|                                                                                                    |       |             |

| NNT HIPAA MS WITTO 1709 Report                                                                                                    |       |             |
|----------------------------------------------------------------------------------------------------|-------|-------------|
| Authentication -Security parameters to prevent misuse: Account Policies - Shutdown Rules                                                                          |       |             |
| Rule Name                                                                                                    | Score | Pass / Fail |
| Set 'Shutdown: Allow system to be shut down without having to log on' to 'Disabled'                                                                               | 1     | Pass        |
| Authentication -Security parameters to prevent misuse: Account Policies - System objects Rules                                                                    |       |             |
| Rule Name                                                                                                    | Score | Pass / Fail |
| Ensure 'System objects: Require case insensitivity for non-Windows subsystems' is set to 'Enabled' (CCE Reference : CCE-35008-2)                                  | 1     | Pass        |
| Ensure 'System objects: Strengthen default permissions of internal system objects (e.g. Symbolic Links)' is set to 'Enabled'                                      | 1     | Pass        |
| 4.18. Transmission Security (§ 164.312(e)(1))                                                                                                    |       |             |
| HIPAA Standard: Transmission Security: Implement technical security measures to guard against unauthorized access to electronic protected health information that |       |             |
| Transmission Security - Security parameters to prevent misuse: Account Policies - Domain member Rules                                                             |       |             |
| Rule Name                                                                                                    | Score | Pass / Fail |
| Ensure 'Domain member: Digitally encrypt or sign secure channel data (always)' is set to 'Enabled'                                                                | 1     | Pass        |
| Ensure 'Domain member: Digitally encrypt secure channel data (when possible)' is set to 'Enabled'                                                                 | 1     | Pass        |
| Ensure 'Domain member: Digitally sign secure channel data (when possible)' is set to 'Enabled'                                                                    | 1     | Pass        |
| Ensure 'Domain member: Disable machine account password changes' is set to 'Disabled'                                                                             | 1     | Pass        |
| Ensure 'Domain member: Maximum machine account password age' is set to '30 or fewer days, but not 0'                                                              | 1     | Pass        |
| Ensure 'Domain member: Require strong (Windows 2000 or later) session key' is set to 'Enabled'                                                                    | 1     | Pass        |
| Transmission Security - Security parameters to prevent misuse: Account Policies - Microsoft network client Rules                                                  |       |             |
| Rule Name                                                                                                    | Score | Pass / Fail |
| Ensure 'Microsoft network client: Digitally sign communications (always)' is set to 'Enabled'                                                                     | 0     | Fail        |
| Ensure 'Microsoft network client: Digitally sign communications (if server agrees)' is set to 'Enabled'                                                           | 1     | Pass        |
| Ensure 'Microsoft network client: Send unencrypted password to third-party SMB servers' is set to 'Disabled'                                                      | 1     | Pass        |
| Transmission Security - Security parameters to prevent misuse: Account Policies - Microsoft network server Rules                                                  |       |             |
| Rule Name                                                                                                    | Score | Pass / Fail |
| Ensure 'Microsoft network server: Digitally sign communications (always)' is set to 'Enabled'                                                                     | 0     | Fail        |
| Ensure 'Microsoft network server: Digitally sign communications (if client agrees)' is set to 'Enabled'                                                           | 0     | Fail        |
| Ensure 'Microsoft network server: Server SPN target name validation level' is set to 'Accept if provided by client' or higher                                     | 0     | Fail        |
| Transmission Security - Use strong cryptography and security protocols                                                                                            |       |             |
| Rule Name                                                                                                    | Score | Pass / Fail |
| Ensure 'System cryptography: Force strong key protection for user keys stored on the computer' is set to 'User is prompted when the key is first used' or higher  | 0     | Fail        |
| Set 'System cryptography: Use FIPS compliant algorithms for encryption, hashing, and signing' to 'Enabled'                                                        | 0     | Fail        |
| Ensure 'Network security: LAN Manager authentication level' is set to 'Send NTLMv2 response only. Refuse LM&NTLM'                                                 | 0     | Fail        |
| Ensure 'Network security: LDAP client signing requirements' is set to 'Negotiate signing' or higher                                                               | 1     | Pass        |
| Ensure 'Network security: Minimum session security for NTLM SSP based (including secure RPC) clients' is set to 'Require NTLMv2 session security, Require 128-bit | 0     | Fail        |
| Ensure 'Network security: Minimum session security for NTLM SSP based (including secure RPC) servers' is set to 'Require NTLMv2 session security, Require 128-bi  | 0     | Fail        |
|                                                                                                    | 4     |             |

Pass

Ensure 'Domain member: Require strong (Windows 2000 or later) session key' is set to 'Enabled'